Министерство науки и высшего образования Российской Федерации федеральное государственное бюджетное образовательное учреждение высшего образования «Курганский государственный университет» (ФГБОУ ВО «КГУ») Курганская государственная сельскохозяйственная академия имени Т.С. Мальцева – филиал федерального государственного бюджетного образовательного учреждения высшего образования «Курганский государственный университет» (Лесниковский филиал ФГБОУ ВО «КГУ»)

> УТВЕРЖДАЮ: Ректор \_\_\_\_\_\_\_\_\_\_\_ / Н.В. Дубив / «27» января 2023 г..

Рабочая программа учебной дисциплины

ОП.03 Электротехника и электронная техника

Специальность среднего профессионального образования

**19.02.07 Технология молока и молочных продуктов**

Квалификация: Техник-технолог

Форма обучения

**Очная, заочная**

Лесниково

Рабочая программа учебной дисциплины ОП.03 «Электротехника и электронная техника» разработана в соответствии с требованиями федерального государственного образовательного стандарта – ФГОС СПО по специальности 19.02.07 Технология молока и молочных продуктов, утвержденного приказом Минобрнауки России от 22.04.2014 г. № 378.

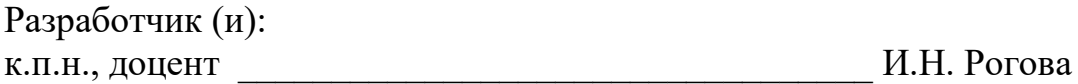

Рабочая программа одобрена на заседании методической комиссии ФГБОУ ВО Курганская ГСХА « $23$ » июня 2022 г. протокол №  $6$ .

Заведующая отделом планирования и организации учебного процесса учебно-методического управления и подволють А.У. Есембекова

## **1.ПАСПОРТ** РАБОЧЕЙ ПРОГРАММЫ УЧЕБНОЙ ДИСЦИПЛИНЫ

### **1.1 Область применения рабочей программы**

Рабочая программа учебной дисциплины ОП.03 «Электротехника и электронная техника» является частью программы подготовки специалистов среднего звена в соответствии с ФГОС СПО по специальности 19.02.07 Технология молока и молочных продуктов, утвержденного приказом Минобрнауки России от 22.04.2014 г. № 378.

### 1.2 **Место дисциплины в структуре основной профессиональной образовательной программы**

Учебная дисциплина ОП.03 «Электротехника и электронная техника» является общепрофессиональной дисциплиной профессионального учебного цикла основной образовательной программы в соответствии с ФГОС по специальности 19.02.07 Технология молока и молочных продуктов.

### **1.2 Цель и планируемые результаты освоения** дисциплины

Цель дисциплины – сформировать у будущих выпускников СПО теоретические знания и практические навыки, необходимыми для:

– изучения основных электротехнических законов и методов анализа электрических, магнитных и электронных цепей;

 знакомства с принципами действия, областями применения и потенциальными возможностями, правилами эксплуатации основных электротехнических и электронных устройств;

– сбора данных для расчета и проектирования, анализа состояния и управления электро-элементами, устройствами и системами., в том числе с использованием современных вычислительные средств.

Код компетенции Содержание компетенции ОК1 Понимать сущность и социальную значимость своей будущей профессии, проявлять к ней устойчивый интерес. ОК2 Организовывать собственную деятельность, выбирать типовые методы и способы выполнения профессиональных задач, оценивать их эффективность и качество. ОК3 Принимать решения в стандартных и нестандартных ситуациях и нести за них ответственность. ОК4 Осуществлять поиск и использование информации, необходимой для эффективного выполнения профессиональных задач, профессионального и личностного развития. ОК5 Использовать информационно-коммуникационные технологии в профессиональной деятельности. ОК6 Работать в коллективе и команде, эффективно общаться с коллегами, руководством, потребителями. ОК7 Брать на себя ответственность за работу членов команды (подчиненных), результат выполнения заданий.

Формируемые общекультурные (ОК) и профессиональные (ПК) компетенции

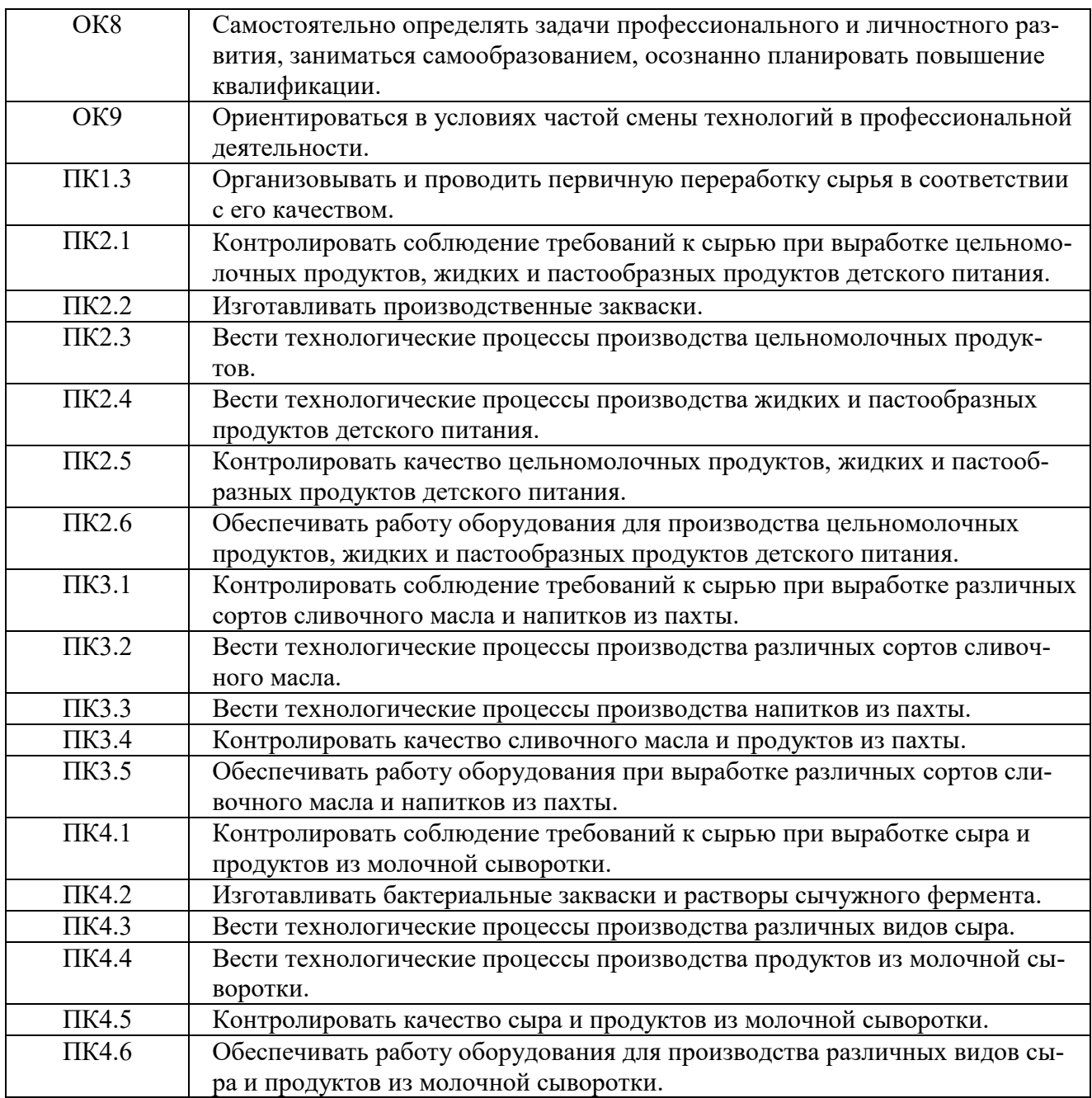

## Планируемые результаты освоения дисциплины

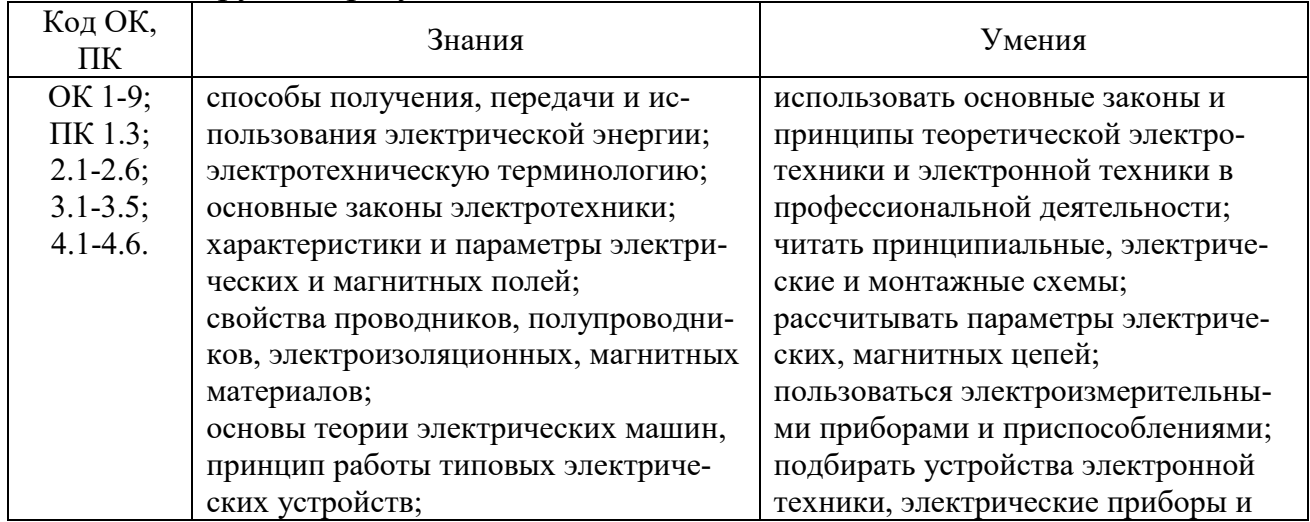

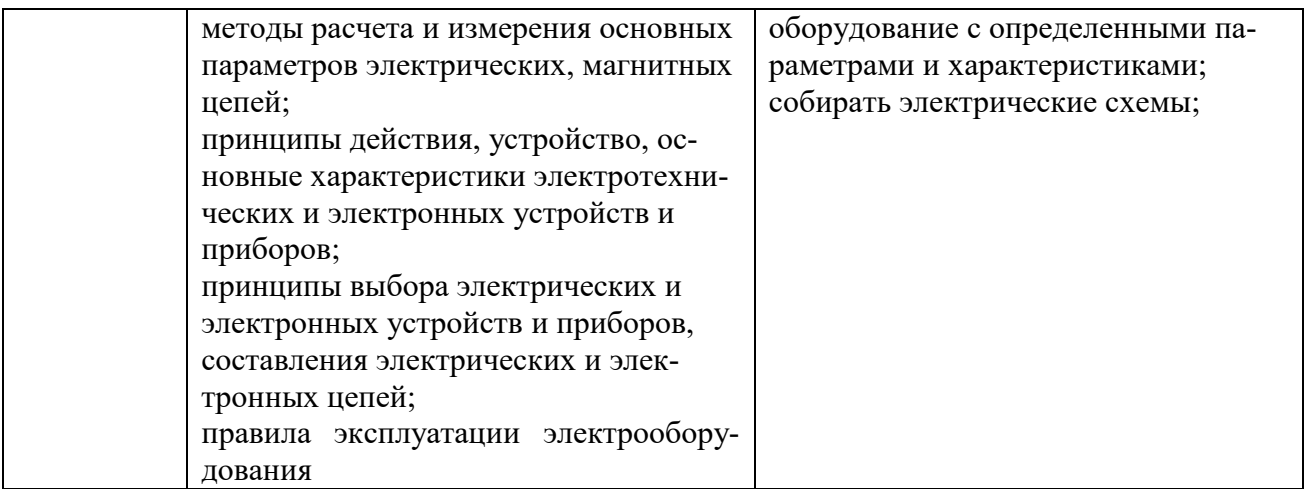

В ходе освоения дисциплины учитывается движение к достижению личностных результатов обучающимися (личностные результаты определены рабочей программой воспитания).

# **2.СТРУКТУРА И СОДЕРЖАНИЕ УЧЕБНОЙ ДИСЦИПЛИНЫ**

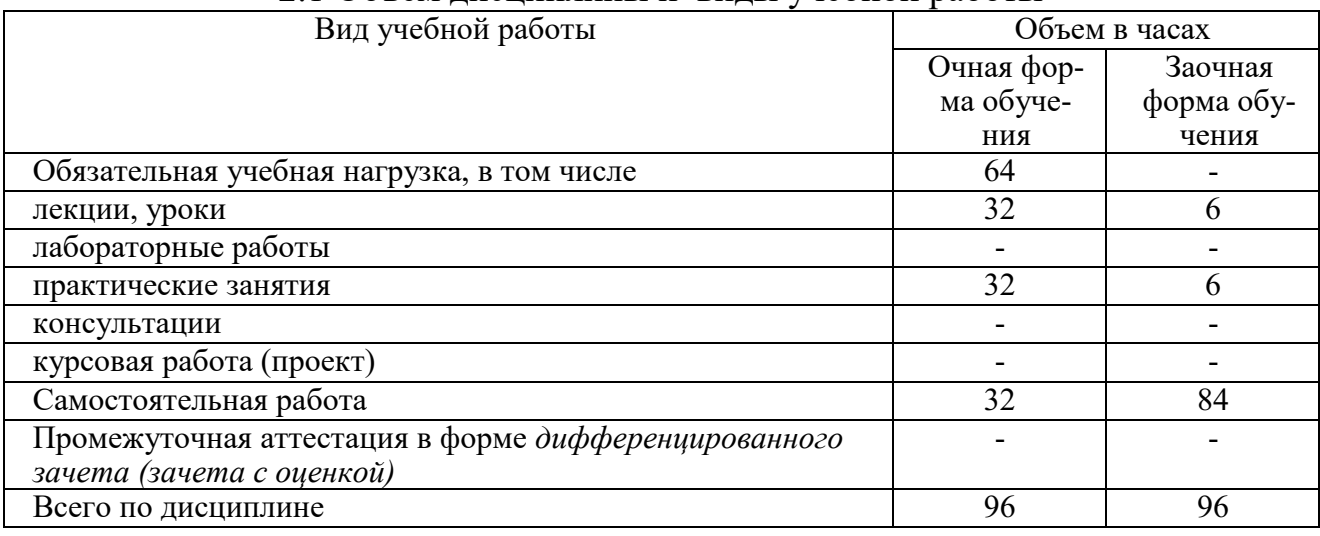

### 2.1 Объем дисциплины и виды учебной работы

## **2 Тематический план и содержание дисциплины**

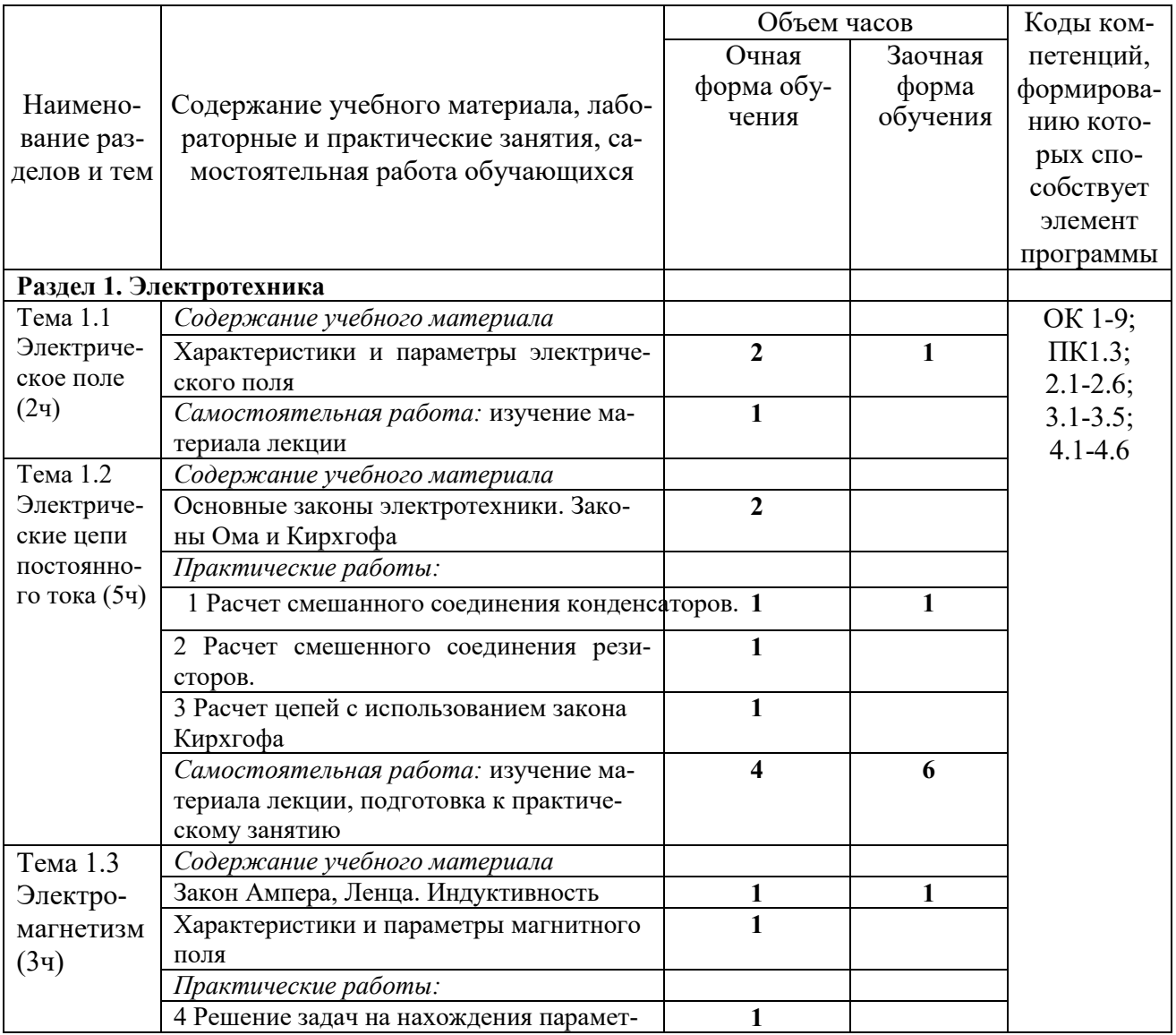

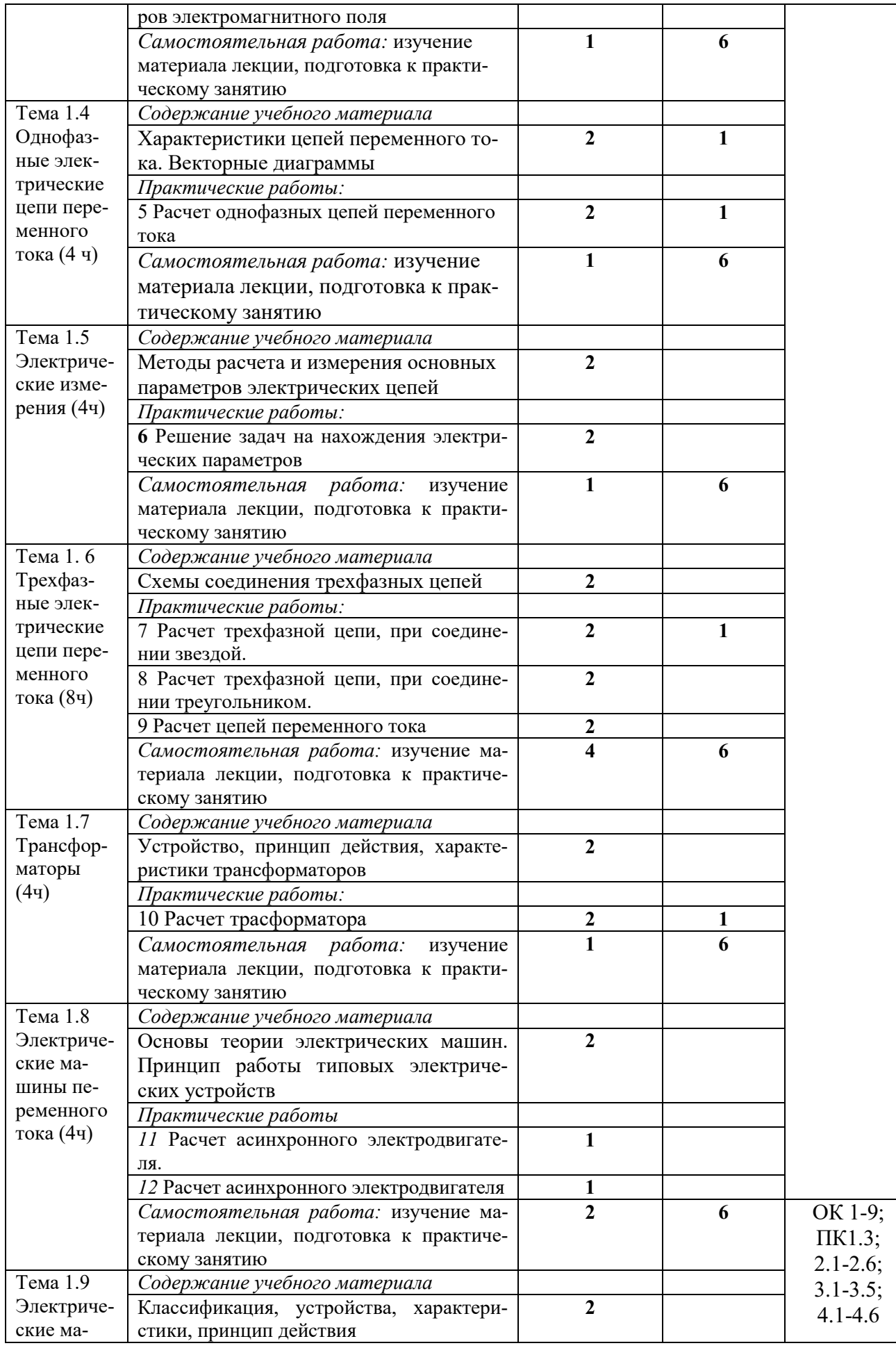

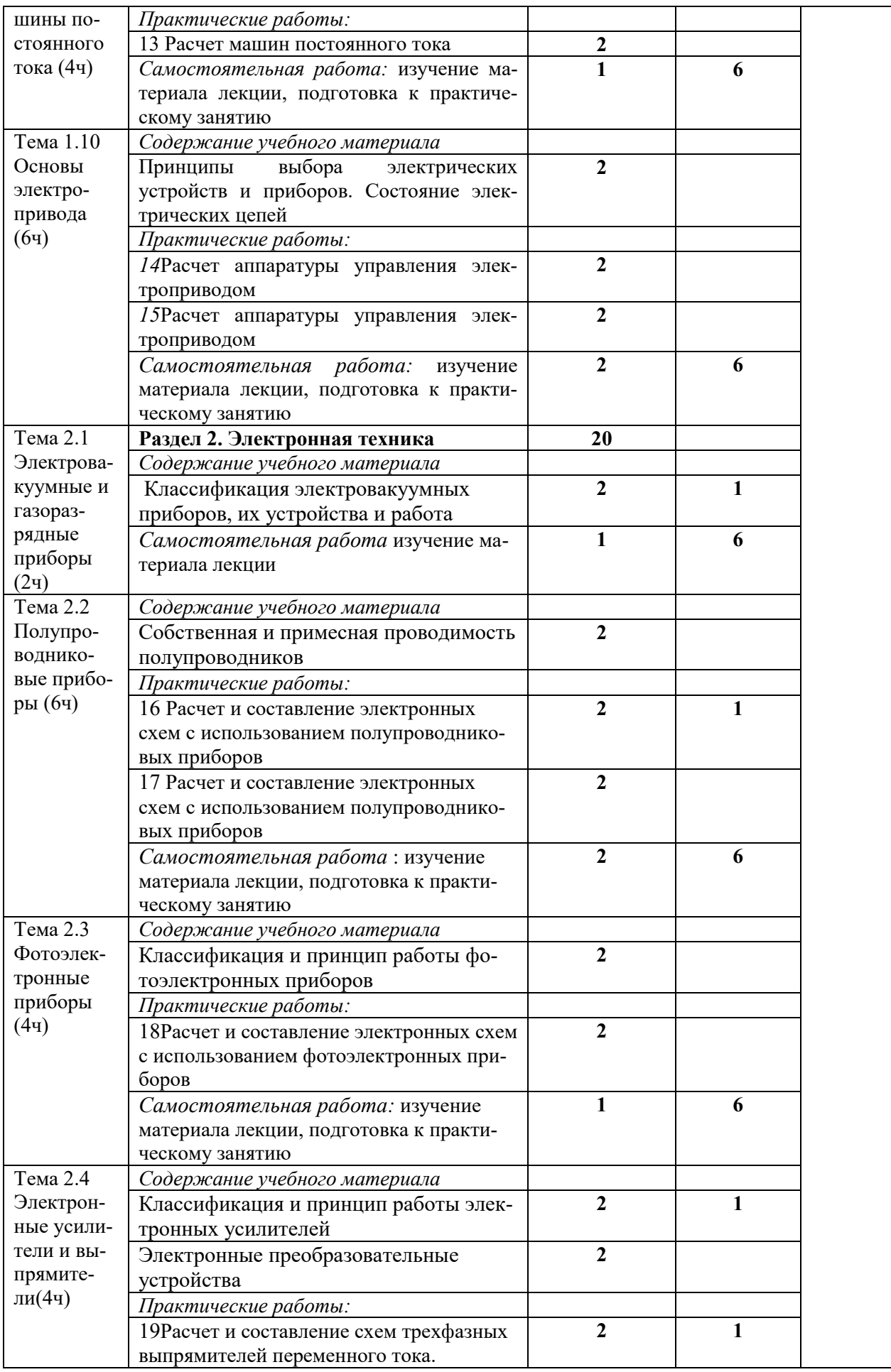

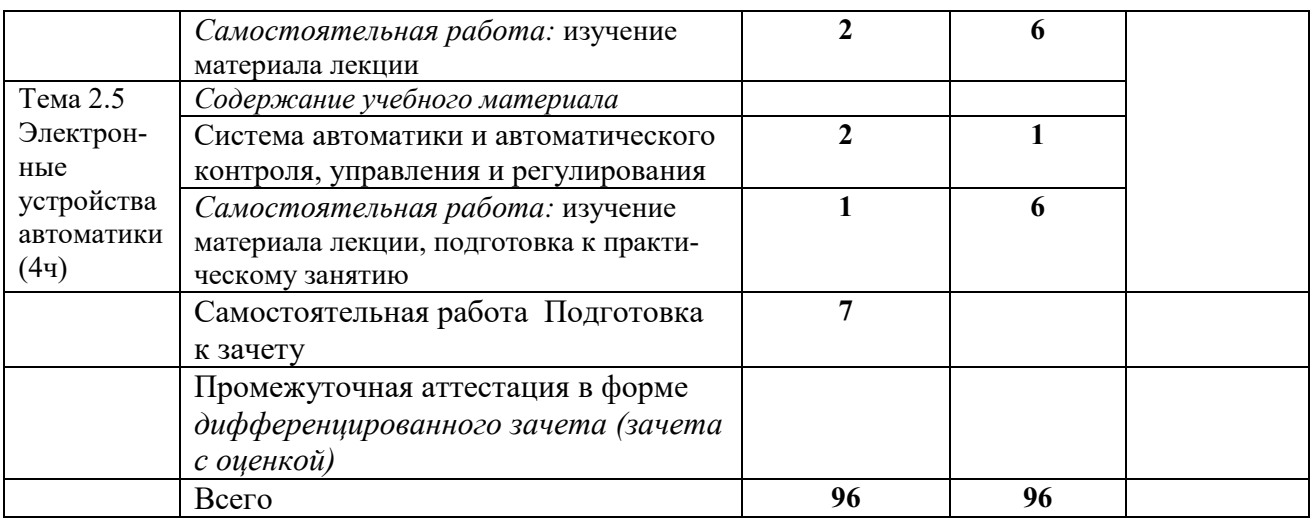

## **3.УСЛОВИЯ РЕАЛИЗАЦИИ ДИСЦИПЛИНЫ**

## **3.1 Требования к минимальному материально-техническому обеспечению**

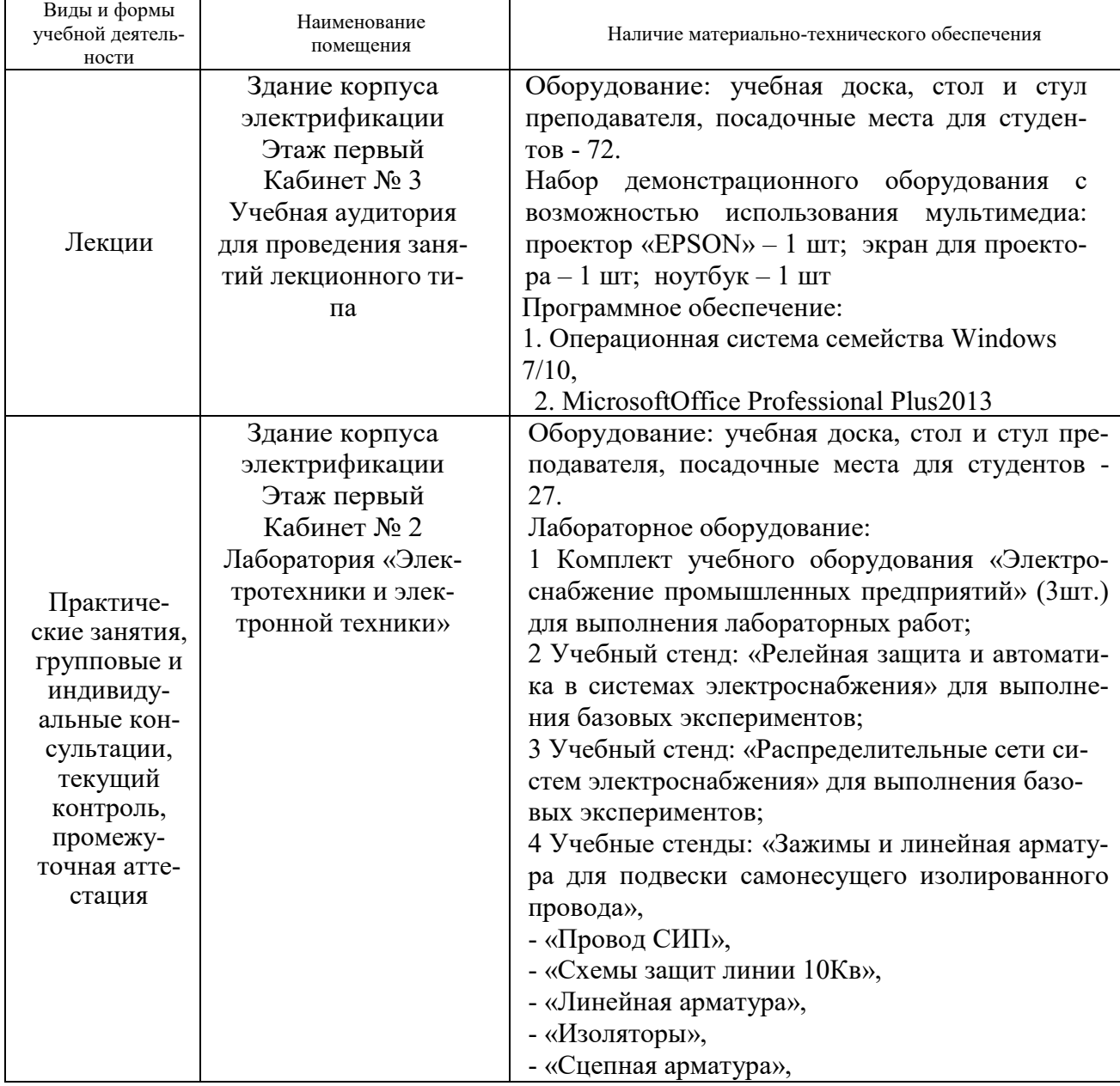

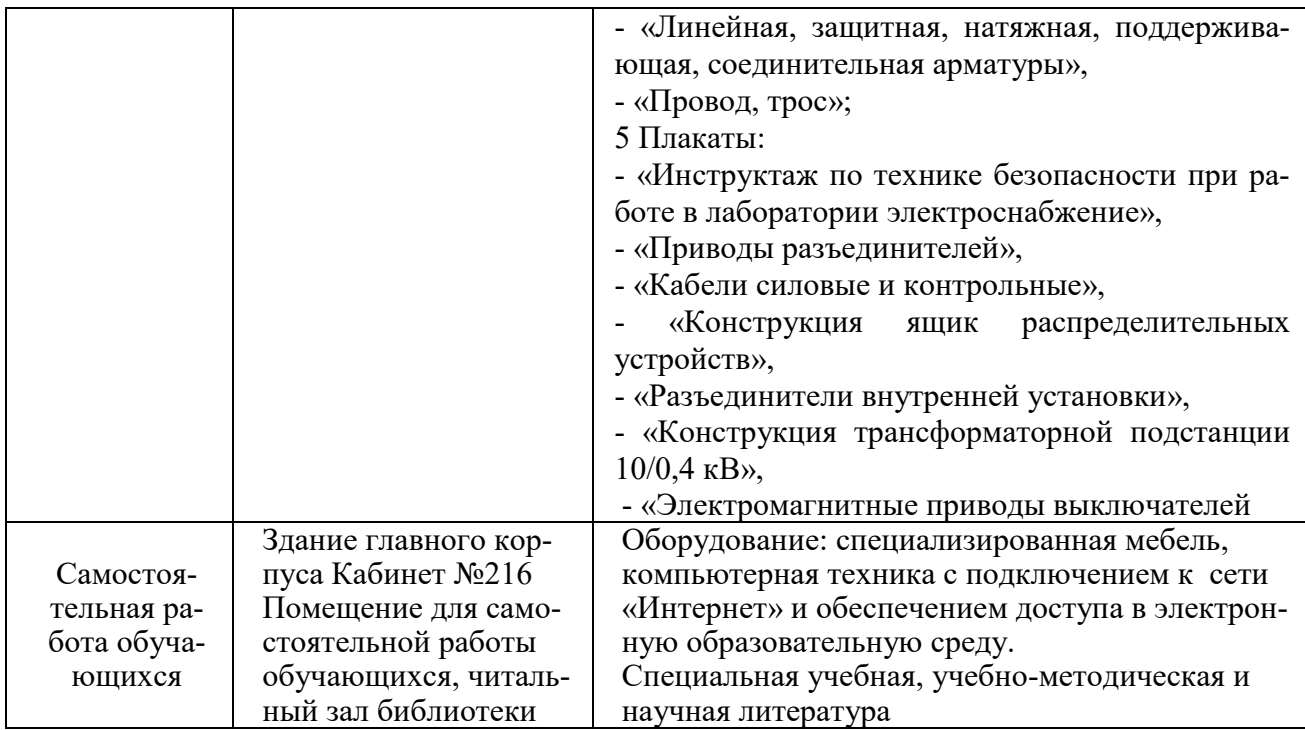

### **3.2 Информационное обеспечение обучения**

### **Перечень рекомендуемых учебных изданий, Интернет-ресурсов, дополнительной литературы**

### **Основные источники**

1. Гальперин М.В. Электротехника и электроника : учебник / М.В. Гальперин. — 2-е изд. — М. : ФОРУМ : ИНФРА-М, 2019. — 480 с. — (Среднее профессиональное образование).- URL: <https://znanium.ru/catalog/document?id=327916>

### **Дополнительные источники**

1. Маркелов С.Н. Электротехника и электроника : учебное пособие / С.Н. Маркелов, Б.Я. Сазанов. — Москва : ИНФРА-М, 2021. — 267 с. — (Среднее профессиональное образование).- URL: <https://znanium.ru/catalog/document?id=364623>

2. Поляков А.Е. Электротехника в примерах и задачах : учебник / А.Е. Поляков, А.В. Чесноков. — Москва : ФОРУМ : ИНФРА-М, 2021. — 357 с. — (Среднее профессиональное образование). - URL: <https://znanium.ru/catalog/document?id=377864>

### **Интернет-ресурсы**

1. [https://znanium.com/-](https://znanium.com/-%20Электронно-библиотечная) Электронно-библиотечная система издательства «Znanium»

2. http://elibrary.ru- Электронная библиотека журналов.

**3.** [http://www.rsl.ru-](http://www.rsl.ru-/) Российская Государственная Библиотека.

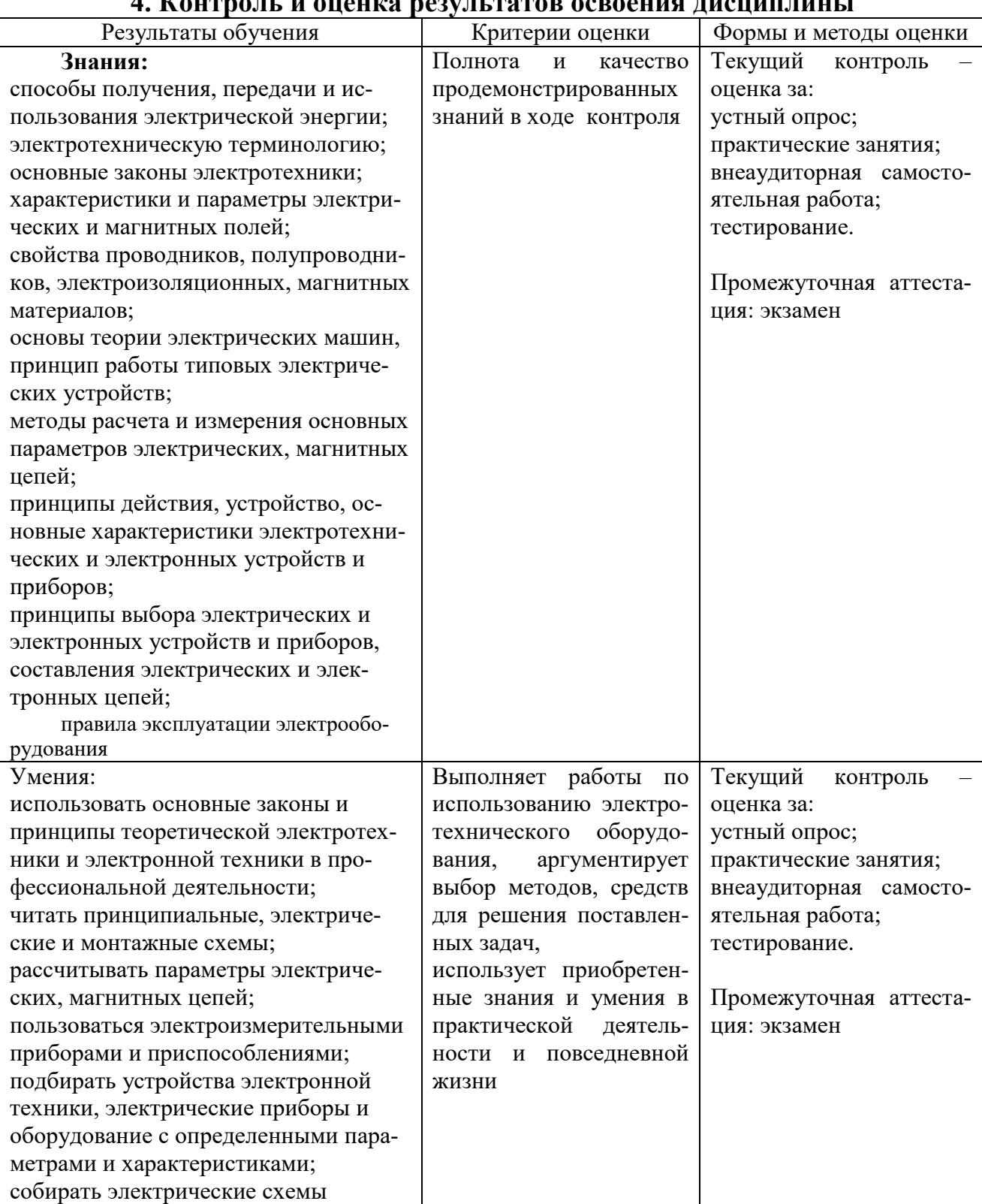

### **4. Контроль и оценка результатов освоения дисциплины**

Министерство сельского хозяйства Российской Федерации Федеральное государственное бюджетное образовательное учреждение высшего образования «Курганская государственная сельскохозяйственная академия имени Т.С. Мальцева» (ФГБОУ ВО Курганская ГСХА) Учебно-методическое управление

> УТВЕРЖДАЮ Заведующая отделом планирования и организации учебного процесса учебнометодического управления \_\_\_\_\_\_\_\_\_\_\_ А.У. Есембекова «\_\_\_»\_\_\_\_\_\_\_\_\_\_\_\_\_\_\_\_ 2022 г.

Фонд оценочных средств учебной дисциплины

ОП.03 Электротехника и электронная техника

Специальность среднего профессионального образования **19.02.07 Технология молока и молочных продуктов**

> Квалификация: Техник-технолог

Форма обучения

**Очная, заочная**

Лесниково

### 1. ПАСПОРТ ФОНДА ОЦЕНОЧНЫХ СРЕДСТВ

Фонд оценочных средств (далее ФОС) предназначен для контроля и оценки образовательных достижений обучающихся, освоивших программу дисциплины ОП.03 «Электротехника и электронная техника» основной профессиональной образовательной программы подготовки специалистов среднего звенав соответствии с ФГОС СПО по специальности 19.02.07 Технология молока и молочных продуктов в части овладения усвоенных знаний, сформированности общих компетенций и обеспечивающих их умений.

ФОС представляет собой комплект заданий для проведения текущего контроля успеваемости и промежуточной аттестации по дисциплине ОП.03 «Электротехника и электронная техника» по специальности 19.02.07 Технология молока и молочных продуктов.

ФОС включает контрольные материалы и рекомендации для проведения промежуточной аттестации в форме дифференцированного зачета.

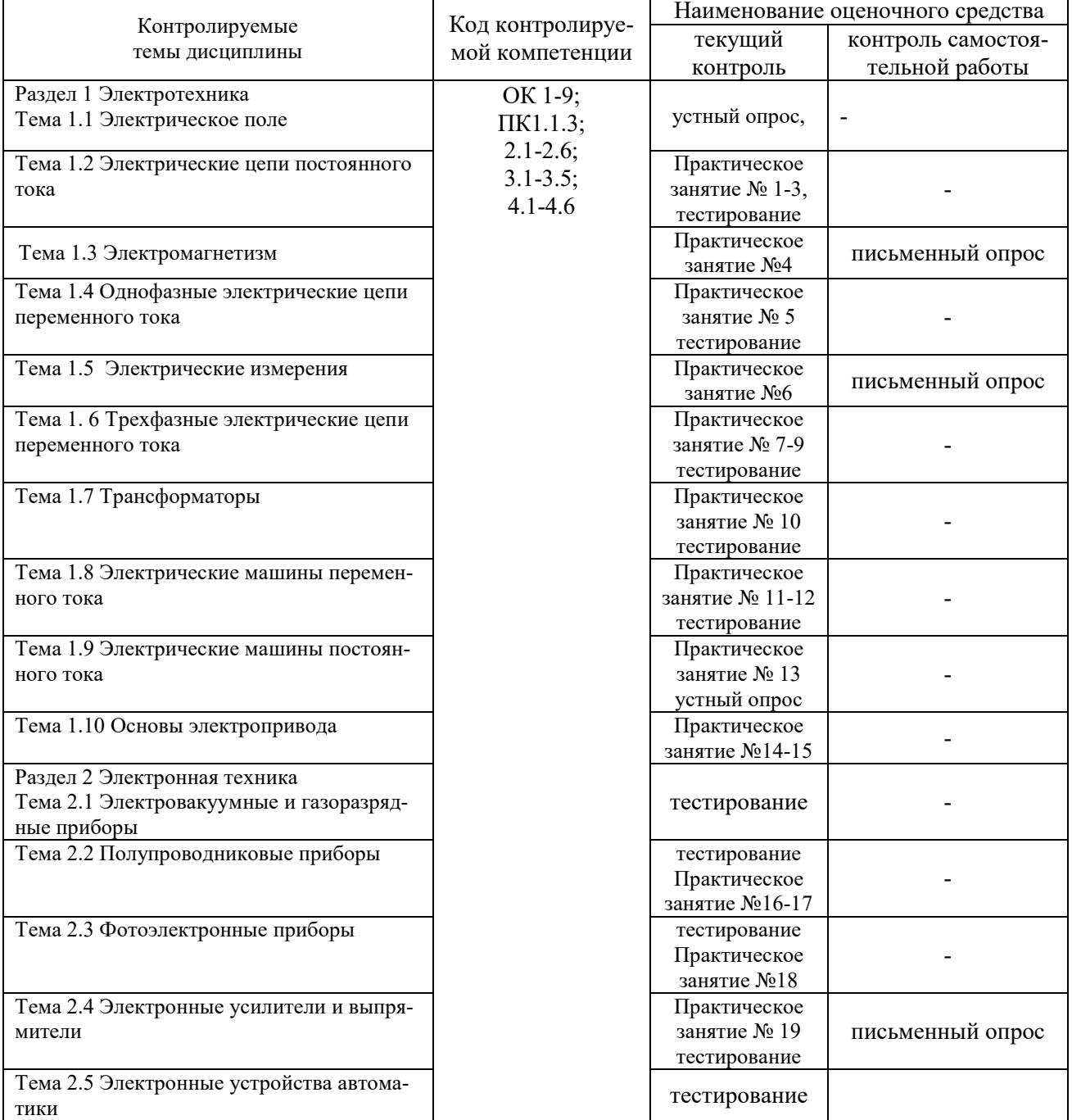

#### 2. КОНТРОЛЬНО-ОЦЕНОЧНЫЕ СРЕДСТВА ДЛЯ ВХОДНОГО КОНТРОЛЯ ОБУЧАЮ-ЩЕГОСЯ

Не предусмотрен.

### 3. КОНТРОЛЬНО-ОЦЕНОЧНЫЕ СРЕДСТВА ДЛЯ ТЕКУЩЕГО КОНТРОЛЯ ОБУЧАЮ-ЩЕГОСЯ

(по видам контроля)

3.1 Устный опрос

Текущий контроль проводится в форме устного опроса во время проведения практического занятия с целью оценки знаний, умений по теме.

Раздел 1. Электротехника

Тема 1.1 Электрическое поле

Перечень компетенций, проверяемых оценочным средством: ОК 1-9; ПК 1.3, 2.1-2.6,

3.1-3.5, 4.1-4.6

Перечень вопросов для устного опроса:

- 1Электрический заряд, виды зарядов. Единицы измерения.
- 2. Потенциал, разность потенциалов, Напряжение. Единицы измерения.
- 3. Электроёмкость. Единицы измерения.
- 4. Конденсаторы. Способы соединения конденсаторов.

5. Энергия электрического поля заряженного конденсатора. Единицы измерения

Тема 1.9 Электрические машины постоянного тока

Перечень компетенций, проверяемых оценочным средством: ОК 1-9; ПК 1.3, 2.1-2.6, 3.1-3.5, 4.1-4.6

Перечень вопросов для устного опроса:

- 1. Поясните принцип действия генератора постоянного тока.
- 2. Для чего существуют полюса в электродвигателе постоянного тока?
- 3. Как можно изменить направление вращения якоря у двигателя постоянного тока?
- 4. Поясните принцип действия двигателя постоянного тока.
- 5. В чем заключается принцип обратимости электрических машин?

6. Как называется вращающаяся часть электродвигателя постоянного тока

Критерии оценки устного опроса:

- «отлично» выставляется обучающемуся, если он глубоко и прочно усвоил программный материал, исчерпывающе, последовательно, четко и логически стройно его излагает, умеет тесно увязывать теорию с практикой, свободно справляется с задачами, вопросами и другими видами применения знаний, причем не затрудняется с ответом при видоизменении заданий, использует в ответе материал разнообразных литературных источников;

- «хорошо» выставляется обучающемуся, если: он твердо знает материал, грамотно и по существу излагает его, не допускает существенных неточностей в ответе на вопрос, правильно применяет теоретические положения при решении практических вопросов и задач, владеет необходимыми навыками и приемами их выполнения;

- «удовлетворительно» выставляется обучающемуся, если: он имеет знания только основного материала, но не усвоил его деталей, допускает неточности, недостаточно правильные формулировки, нарушения логической последовательности в изложении программного материала, испытывает затруднения при выполнении практических заданий;

- «неудовлетворительно» выставляется обучающемуся, если: он не знает значительной части программного материала, допускает существенные ошибки, неуверенно, несвязно излагает его, с большими затруднениями выполняет практические задания.

Компетенции ОК 1-9; ПК 1.3; 2.1-2.6; 3.1-3.5; 4.1-4.6 считаются сформированными,

если обучающийся получил оценку «удовлетворительно», «хорошо» или «отлично».

### 3.2 Тестирование

#### **Раздел 1 Электротехника**

Тема 1.2 Электрические цепи постоянного тока

Перечень компетенций, проверяемых оценочным средством: ОК 1-9; ПК 1.3, 2.1-2.6, 3.1-3.5, 4.1-4.6

Типовой вариант теста

1.Определить сопротивление лампы накаливания, если на ней написано

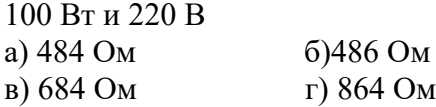

2.Какой из проводов одинаково диаметра и длины сильнее нагревается –медный или стальной при одной и той же силе тока ?

а) Медный

б) Стальной

в) Оба провода нагреваются

г) Ни какой из проводов

одинаково не нагревается

3.Как изменится напряжение на входных зажимах электрической цепи постоянного тока с активным элементом, если параллельно исходному включить ещё один элемент?

а) Не изменится

б) Уменьшится

в) Увеличится

г) Для ответа недостаточно данных

4.В электрической сети постоянного тока напряжение на зажимах источника электроэнергии 26 В. Напряжение на зажимах потребителя 25 В.

Определить потерю напряжения на зажимах в процентах.

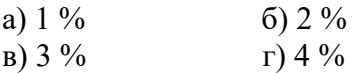

5.Электрическое сопротивление человеческого тела 3000 Ом. Какой ток проходит через него, если человек находится под напряжением 380 В?

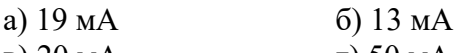

в) 20 мА  $\Gamma$ ) 50 мА

6.Какой из проводов одинаковой длины из одного и того же материала, но разного диаметра, сильнее нагревается при одном и том же токе?

а) Оба провода нагреваются одинаково;

б) Сильнее нагревается провод с большим диаметром;

в) Сильнее нагревается провод с меньшим диаметром;

г) Проводники не нагреваются;

7.В каких проводах высокая механическая прочность совмещается с хорошей электропроводностью?

- а) В стальных б) В алюминиевых
	-
- в) В стальалюминиевых г) В медных
- 

8. Определить полное сопротивление цепи при параллельном соединении потребителей, сопротивление которых по 10 Ом?

- а) 20 Ом б) 5 Ом
- в) 10 Ом г) 0,2 Ом

9. Два источника имеют одинаковые ЭДС и токи, но разные внутренние сопротивления. Какой из источников имеет больший КПД ?

а) КПД источников равны.

б) Источник с меньшим внутренним сопротивлением.

в) Источник с большим внутренним сопротивлением.

г) Внутреннее сопротивление не влияет на КПД.

10. В электрической схеме два резистивных элемента соединены последовательно. Чему равно напряжение на входе при силе тока 0,1 А, если

 $R1 = 100$  Om;  $R2 = 200$  Om?

а) 10 В б) 300 В

 $r)$  3 B  $r)$  30 B

11. Какое из приведенных свойств не соответствует параллельному соединению ветвей?

а) Напряжение на всех ветвях схемы одинаковы.

б) Ток во всех ветвях одинаков.

в) Общее сопротивление равно сумме сопротивлений всех ветвей

схемы

г) Отношение токов обратно пропорционально отношению сопротивлений на ветвях схемы.

12. Какие приборы способны измерить напряжение в электрической цепи?

а) Амперметры б) Ваттметры

в) Вольтметры г) Омметры

13. Какой способ соединения источников позволяет увеличить напряжение?

а) Последовательное соединение

б) Параллельное соединение

в) Смешанное соединение

г) Ни какой

14.Электрическое сопротивление человеческого тела 5000 Ом. Какой ток проходит через него, если человек находится под напряжением 100 В?

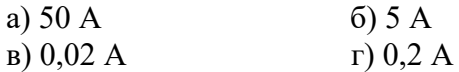

15. В электрическую цепь параллельно включены два резистора с сопротивлением 10 Ом и 150 Ом. Напряжение на входе 120 В. Определите

ток до разветвления.

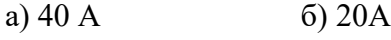

в) 12 А г)  $6 A$ 

16. Мощность двигателя постоянного тока 1,5 кВт. Полезная мощность, отдаваемая в нагрузку, 1,125 кВт. Определите КПД двигателя.

- а) 0,8 б) 0,75
- в) 0,7 г) 0,85

17. Какое из приведенных средств не соответствует последовательному соединению ветвей при постоянном токе?

а) Ток во всех элементах цепи одинаков.

б) Напряжение на зажимах цепи равно сумме напряжений на всех его участков.

в) напряжение на всех элементах цепи одинаково и равно по величине

входному напряжению.

г) Отношение напряжений на участках цепи равно отношению сопротивлений на этих участках цепи.

18. Какими приборами можно измерить силу тока в электрической цепи?

- а) Амперметром б) Вольтметром<br>в) Психрометром г) Ваттметром
- в) Психрометром

19.Что называется электрическим током?

а) Движение разряженных частиц.

б) Количество заряда, переносимое через поперечное сечение

проводника за единицу времени.

в) Равноускоренное движение заряженных частиц.

г) Порядочное движение заряженных частиц.

20.Расшифруйте абривиатуру ЭДС.

а) Электронно-динамическая система

б) Электрическая движущая система

в) Электродвижущая сила

г) Электронно действующая сила.

21. Для узла «b» справедливо уравнение…

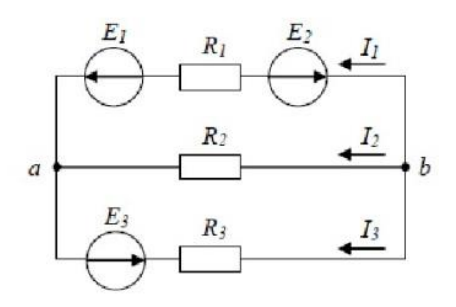

a)  $I1+I2+I3=0$  $6)$  I1-I2+I3 = 0  $B) -I1-I2+I3 = 0$ 

 $_{\Gamma}$ ) -I1-I2-I3 = 0

22. Если сопротивления всех резисторов одинаковы и равны 6 Ом, то эквивалентное сопротивление пассивной резистивной цепи, изображенной на рисунке, равно…

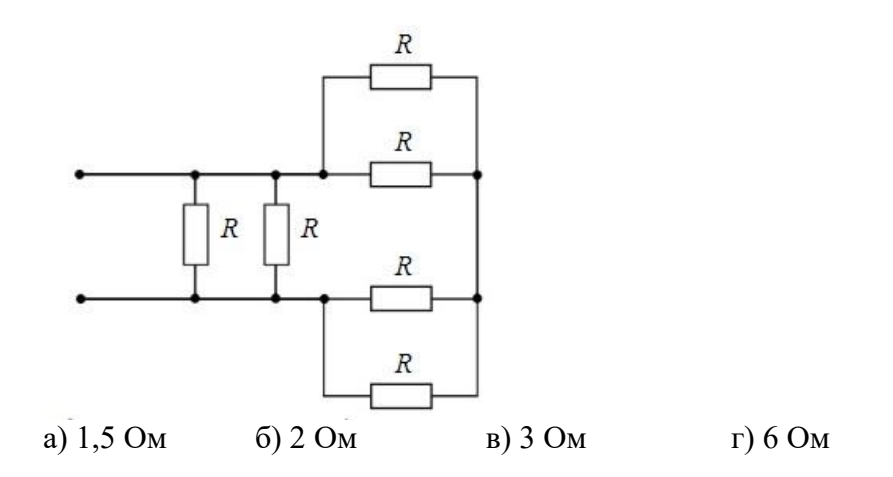

23. Для данной схемы неверным будет уравнение…

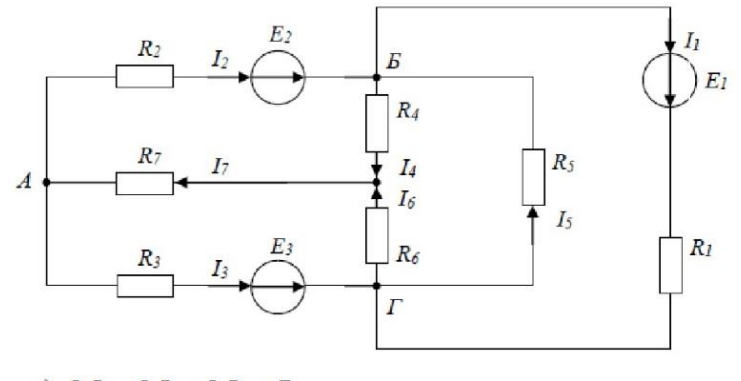

a)  $I_4 R_4 - I_6 R_6 + I_5 R_5 = E_1$ B)  $I_2R_2 + I_4R_4 + I_7R_7 = E_2$ 6)  $I_1R_1 + I_5R_5 = E_1$ r)  $I_2 R_2 - I_5 R_5 - I_3 R_3 = E_2 - E_3$ 

24. Место соединения ветвей электрической цепи – это…

а) контур

б) ветвь

в) независимый контур

г) узел

25. Математические выражения первого и второго законов Кирхгофа имеют вид…

a)  $\sum U = 0$  if  $\sum I = \sum R$ 

6) 
$$
\sum I = 0
$$
 H  $\sum E = \sum IR$ 

**B**)  $\sum R = 0$  **H**  $\sum E = 0$ 

26. Для определения всех токов путем непосредственного применения законов Кирхгофа необходимо записать столько уравнений, сколько \_\_\_\_\_\_ в схеме.

а) контуров б) узлов в) сопротивлений г) ветвей Ключи:

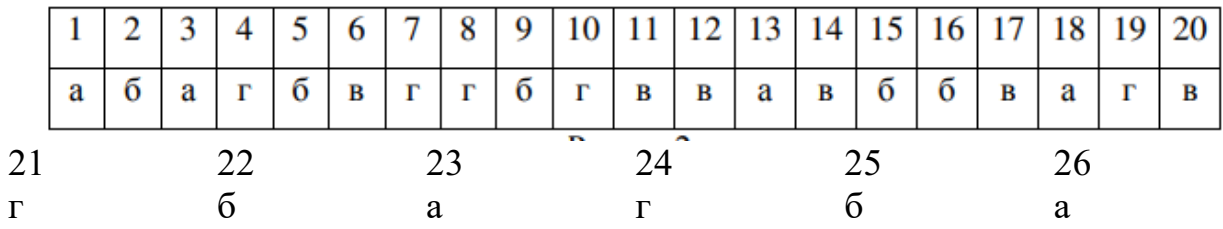

Тема 1.4 Однофазные электрические цепи переменного тока

Перечень компетенций, проверяемых оценочным средством: ОК 1-9; ПК 1.3, 2.1-2.6, 3.1-3.5, 4.1-4.6

Типовой вариант теста

1.Заданы ток и напряжение:  $i = I_{max}^* \sin(t)$  u =  $u_{max}^* \sin(t + 30^0)$ .

Определите угол сдвига фаз.

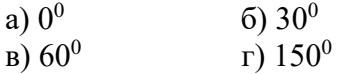

2. Схема состоит из одного резистивного элемента с сопротивлением R=220 Ом. Напряжение на еѐ зажимах  $u= 220$  \* sin 628t. Определите показания амперметра и вольтметра. a)  $1 \text{ A}$ .220 B 6) 0,7 A,156 B в) 0,7 А,220 В г) 1 А,156 В

3. Амплитуда синусоидального напряжения 100 В, начальная фаза 60<sup>0</sup>, частота 50 Гц. Запишите уравнение мгновенного значения этого напряжения.

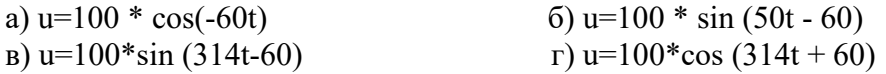

4. Полная потребляемая мощность нагрузки S= 140 кВт, а реактивная мощность Q= 95 кВАр. Определите коэффициент нагрузки.

a)  $0.6$  6)  $0.3$ в)  $0,1$  г)  $0,9$ 

5. При каком напряжении выгоднее передавать электрическую энергию в линии электропередач при заданной мощности?

а) При пониженном б) При повышенном

в) Безразлично г) Значение напряжения утверждено ГОСТом

6.Напряжение на зажимах цепи с резистивным элементом изменяется по закону: u=100 sin (314t+30<sup>0</sup>).Определите закон изменения тока в цепи, если R=20 Ом.<br>a) I = 5 sin 314 t a) I = 5 sin 314 t 6) I = 5 sin (314t + 30<sup>0</sup>)  $\text{B}$ )I = 3,55 in (314t + 30<sup>0</sup>) <br>  $\Gamma$ ) I = 3,55 sin 314t

7. Амплитуда значения тока 5 А, а начальная фаза =  $30^0$  . Запишите выражения для мгновенного значения этого тока.

a) I = 5 cos 30 t 6) I = 5 sin 30<sup>0</sup>  $\text{B) I} = 5 \sin (\text{t} + 30^0)$   $\text{r) I} = 5 \sin (\text{t} + 30^0)$ 

8. Определите период сигнала , если частота синусоидального тока 400 Гц. а)  $400 \text{ c}$  б)  $1,4 \text{ c}$ в)0,0025 с г) 40 с

9. В электрической цепи переменного тока, содержащей только активное сопротивление R, электрический ток.

а) Отстает по фазе от напряжения на 900

б) Опережает по фазе напряжение на 900

в) Совпадает по фазе с напряжением

г) Независим от напряжения.

10.Обычно векторные диаграммы строят для :

а) Амплитудных значений ЭДС, напряжений и токов

б) Действующих значений ЭДС, напряжений и токов.

в) Действующих и амплитудных значений

г) Мгновенных значений ЭДС, напряжений и токов.

11. Амплитудное значение напряжения umax=120B, начальная фаза 45<sup>0</sup>. Запишите уравнение для мгновенного значения этого напряжения.<br>a) u= 120 cos (45t) 6) u= 120 sin (45t)

a)  $u= 120 \cos (45t)$  $\mu$  = 120 cos (t + 45<sup>0</sup>) )  $r)$  u= 120 cos (t + 45<sup>0</sup>)

12.Как изменится сдвиг фаз между напряжением и током на катушке индуктивности, если оба еѐ параметра (R и X<sub>L</sub>) одновременно увеличатся в два раза?

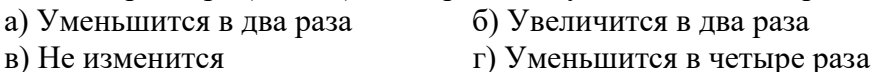

13. Мгновенное значение тока I = 16 sin 157 t. Определите амплитудное и действующее значение тока.

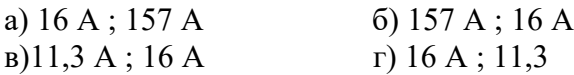

14. Каково соотношение между амплитудным и действующим значение синусоидального тока.

a) 
$$
I = \frac{\text{Im}x}{\sqrt{2}}
$$
  
\n**(b)**  $I = \text{max} \sqrt{2}$   
\n**(c)**  $I = \text{max} \sqrt{2}$   
\n**(d)**  $I = \text{max} \sqrt{2}$   
\n**(e)**  $I = \text{max} \sqrt{2}$ 

15.В цепи синусоидального тока с резистивным элементом энергия источника преобразуется в энергию:

а) магнитного поля

б) электрического поля

в)тепловую

г) магнитного и электрического полей

16. Укажите параметр переменного тока, от которого зависит индуктивное сопротивление катушки.

а) Действующее значение тока

б) Начальная фаза тока

в) Период переменного тока

г) Максимальное значение тока

17.Какое из приведённых соотношений электрической цепи синусоидального тока содержит ошибку ?

a) 
$$
\omega = 2\pi \mathcal{V}
$$
  
\nb)  $\mathcal{V} = \frac{1}{t}$   
\nc)  $\mathcal{V} = \frac{1}{t}$   
\nd)  $\mathcal{V} = \frac{1}{t}$   
\n**q**  $\mathcal{V} = \frac{1}{2}$ 

18. Конденсатор емкостью С подключен к источнику синусоидального тока. Как изменится ток в конденсаторе, если частоту синусоидального тока уменьшить в 3 раза.

- а) Уменьшится в 3 раза
- б) Увеличится в 3 раза
- в) Останется неизменной

г) Ток в конденсаторе не зависит от частоты синусоидального тока.

19. Как изменится период синусоидального сигнала при уменьшении

частоты в 3 раза?

а) Период не изменится

б) Период увеличится в 3 раза

в)Период уменьшится в 3 раза

 $\sqrt{3}$  pa<sub>3</sub> г) Период изменится в

20. Катушка с индуктивностью L подключена к источнику синусоидального напряжения. Как изменится ток в катушке, если частота источника увеличится в 3 раза?

а) Уменьшится в 2 раза

б) Увеличится в 32раза

в) Не изменится

г) Изменится в раз

Ключи:

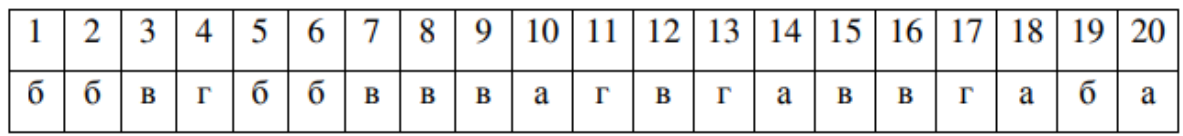

Тема 1. 6 Трехфазные электрические цепи переменного тока

Перечень компетенций, проверяемых оценочным средством: ОК 1-9; ПК 1.3, 2.1-2.6, 3.1-3.5, 4.1-4.6

Типовой вариант теста

1.Чему равен ток в нулевом проводе в симметричной трѐхфазной цепи при соединении нагрузки в звезду?

а) Номинальному току одной фазы

б) Нулю

в) Сумме номинальных токов двух фаз

г) Сумме номинальных токов трѐх фаз

2.Симметричная нагрузка соединена треугольником. При измерении фазного тока амперметр показал 10 А. Чему будет равен ток в линейном

проводе?

а) 10 А б) 17,3 А

в) 14,14 А г) 20 А

3. Почему обрыв нейтрального провода четырехпроходной системы является аварийным режимом?

а) На всех фазах приѐмника энергии напряжение падает.

б) На всех фазах приѐмника энергии напряжение возрастает.

в) Возникает короткое замыкание

г) На одних фазах приѐмника энергии напряжение увеличивается, на других уменьшается.

4.Выбераите соотношение, которое соответствует фазным и линейным токам в трехфазной электрической цепи при соединении звездой.

a) 
$$
I_n = I_\phi
$$
  
\n**(b)**  $I_n = \sqrt{3} I_\phi$   
\n**(c)**  $I_n = \sqrt{3} I_\phi$   
\n**(d)**  $I_n = \sqrt{2} I_n$ 

5.Лампы накаливания с номинальным напряжением 220 В включают в трехфазную сеть с напряжением 220 В. Определить схему соединения ламп.

а) Трехпроводной звездой.

б) Четырехпроводной звездой

в) Треугольником

г) Шестипроводной звездой.

6.Каково соотношение между фазными и линейными напряжениями при соединении потребителей электроэнергии треугольником.

a) 
$$
H_{\rm n} = H_{\rm \phi}
$$
  
\nb)  $H_{\rm n} = \sqrt{3} * H_{\rm n}$   
\nc)  $H_{\rm n} = \sqrt{2} * H_{\rm \phi}$   
\n $\Gamma$ )  $H_{\rm n} = \sqrt{2} * H_{\rm \phi}$ 

7. В трехфазной цепи линейное напряжение 220 В, линейный ток 2А, активная мощность 380 Вт. Найти коэффициент мощности.

a)  $0.8$  6)  $0.6$ в) 0.5 г) 0.4

8. В трехфазную сеть с линейным напряжением 380 В включают трехфазный двигатель, каждая из обмоток которого рассчитана на 220 В. Как

следует соединить обмотки двигателя?

а) Треугольником

б) Звездой

в) Двигатель нельзя включать в эту сеть

г) Можно треугольником, можно звездой

9. Линейный ток равен 2,2 А .Рассчитать фазный ток, если симметричная нагрузка соединена звездой.

а) 2,2 А б) 1,27 А в) 3,8 А г) 2,5 А

10. В симметричной трехфазной цепи линейный ток 2,2 А. Рассчитать фазный ток, если нагрузка соединена треугольником.

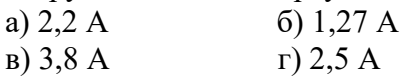

11. Угол сдвига между тремя синусоидальными ЭДС, образующими трехфазную симметричную систему составляет:

а) 1500

б) 1200

в) 2400

г) 900

12. Может ли ток в нулевом проводе четырехпроводной цепи, соединенной звездой быть

равным нулю?

а) Может

б) Не может

в) Всегда равен нулю

г ) Никогда не равен нулю.

13.Нагрузка соединена по схеме четырехпроводной цепи. Будут ли меняться фазные напряжения на нагрузке при обрыве нулевого провода: 1) симметричной нагрузки 2) несимметричной нагрузки? Ключи

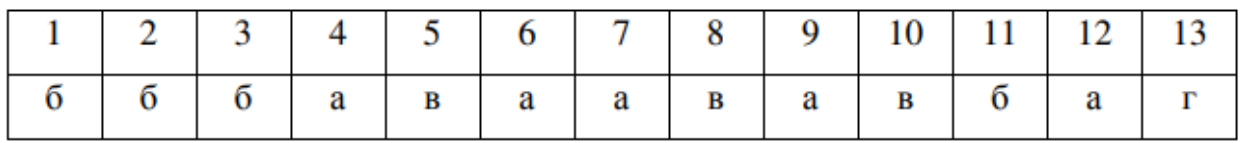

Тема 1.7 Трансформаторы

Перечень компетенций, проверяемых оценочным средством: ОК 1-9; ПК 1.3, 2.1-2.6, 3.1-3.5, 4.1-4.6

#### Типовой вариант теста

1. Какие трансформаторы используются для питания электроэнергией бытовых потребителей?

а) измерительные

б) сварочные

в) силовые

г) автотрансформаторы

2. Изиерительный трансформатор тока имеет обмотки с числом витков 2 и 100. Определить его коэффициент трансформации.

a)  $50$  6)  $0,02$ 

в) 98 г) 102

3. Какой прибор нельзя подключить к измерительной обмотке трансформатора тока?

а) Амперметр

б) Вольтметр

в) Омметр

г) Токовые обмотки ваттметра

4. У силового однофазного трансформатора номинальное напряжение на входе 6000 В, на выходе 100 В. Определить коэффициент трансформации.

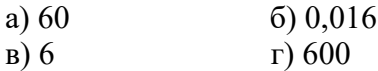

5. При каких значениях коэффициента трансформации целесообразно применять автотрансформаторы

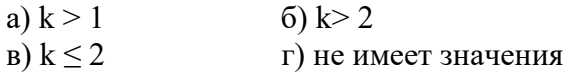

6. Почему сварочный трансформатор изготавливают на сравнительно небольшое вторичное напряжение? Укажите неправильный ответ.

а) Для повышения величины сварочного тока при заданной мощности.

б) Для улучшения условий безопасности сварщика

в) Для получения крутопадающей внешней характеристики

г) Сварка происходит при низком напряжении.

7.Какой физический закон лежит в основе принципа действия трансформатора?

- а) Закон Ома
- б) Закон Кирхгофа
- в) Закон самоиндукции
- г) Закон электромагнитной индукции

8. На какие режимы работы рассчитаны трансформаторы 1)напряжения, 2) тока?

- а) 1) Холостой ход 2) Короткое замыкание
- б) 1) Короткое замыкание 2) Холостой ход
- в) оба на ежим короткого замыкания
- г ) Оба на режим холостого хода

9.Как повлияет на величину тока холостого хода уменьшение числа витков первичной обмотки однофазного трансформатора?

- а) Сила тока увеличится
- б) Сила тока уменьшится
- в) Сила тока не изменится
- г) Произойдет короткое замыкание

10. Определить коэффициент трансформации измерительного трансформатора тока, если его номинальные параметры составляют  $1 = 100$  A;  $1 = 5$  A?

- a)  $k = 20$
- б) k = 5
- в)  $k = 0.05$
- г) Для решения недостаточно данных

11. В каком режиме работают измерительные трансформаторы тока (ТТ) и трансформаторы напряжения (ТН). Указать неправильный ответ:

а) ТТ в режиме короткого замыкания

- б) ТН в режиме холостого хода
- в) ТТ в режиме холостого хода
- г) ТН в режиме короткого замыкания

12. К чему приводит обрыв вторичной цепи трансформатора тока?

- а) К короткому замыканию
- б) к режиму холостого хода
- в) К повышению напряжения
- г) К поломке трансформатора

13.В каких режимах может работать силовой трансформатор?

- а) В режиме холостого хода
- б) В нагрузочном режиме
- в) В режиме короткого замыкания
- г) Во всех перечисленных режимах

14.Какие трансформаторы позволяют плавно изменять напряжение на выходных зажимах?

- а) Силовые трансформаторы
- б) Измерительные трансформаторы
- в) Автотрансформаторы
- г) Сварочные трансформаторы

15.Какой режим работы трансформатора позволяет определить коэффициент трансформации?

- а) Режим нагрузки
- б) Режим холостого хода

в) Режим короткого замыкания

г) Ни один из перечисленных

16. Первичная обмотка трансформатора содержит 600 витков, а коэффициент трансформации равен 20. Сколько витков во вторичной обмотке?

а) Силовые трансформаторы

б) Измерительные трансформаторы

в) Автотрансформаторы

г) Сварочные трансформаторы

17. Чем принципиально отличается автотрансформаторы от трансформатора?

а) Малым коэффициентом трансформации

б) Возможностью изменения коэффициента трансформации

в) Электрическим соединением первичной и вторичной цепей

г) Мощностью

18. Какие устройства нельзя подключать к измерительному трансформатору напряжения? а) вольтметр б) амперметр

в) обмотку напряжения ваттметра г) омметр Ключи

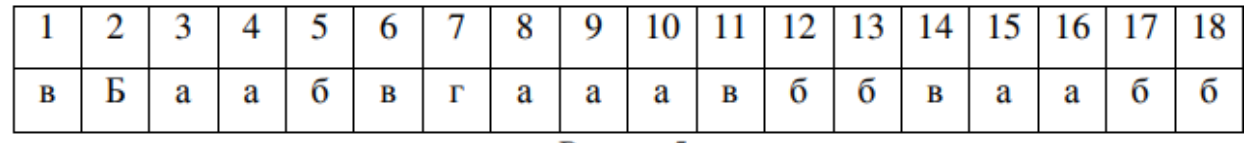

Тема 1.8 Электрические машины переменного тока

Перечень компетенций, проверяемых оценочным средством: ОК 1-9; ПК 1.3, 2.1-2.6, 3.1-3.5, 4.1-4.6

Типовой вариант теста

Асинхронные машины

1.Частота вращения магнитного поля асинхронного двигателя 1000 об/мин. Частота вращения ротора 950 об/мин. Определить скольжение.

a)  $50$  6)  $0.5$ в) 5 г) 0,05

2.Какой из способов регулирования частоты вращения ротора асинхронного двигателя самый экономичный?

а) Частотное регулирование

б) Регулирование измерением числа пар полюсов

в) Реостатное регулирование

г) Ни один из выше перечисленных

3.С какой целью при пуске в цепь обмотки фазного ротора асинхронного двигателя вводят дополнительное сопротивление?

а) Для получения максимального начального пускового момента.

б) Для получения минимального начального пускового момента.

в) Для уменьшения механических потерь и износа колец и щеток

г) Для увеличения КПД двигателя

4.Определите частоту вращения магнитного поля статора асинхронного короткозамкнутого двигателя, если число пар полюсов равна 1, а частота тока 50 Гц.

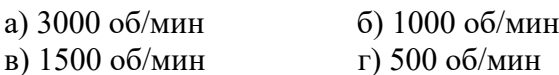

5.Как изменить направление вращения магнитного поля статора асинхронного трехфазного двигателя?

а) Достаточно изменить порядок чередования всех трѐх фаз

б) Достаточно изменить порядок чередования двух фаз из трѐх

в) Достаточно изменить порядок чередования одной фазы

г) Это сделать не возможно

6.Какую максимальную частоту вращения имеет вращающееся магнитное поле асинхронного двигателя при частоте переменного тока 50 Гц?

а) 1000 об/мин б) 5000 об/мин

в) 3000 об/мин г) 100 об/мин

7. Перегрузочная способность асинхронного двигателя определяется так:

а) Отношение пускового момента к номинальному

б) Отношение максимального момента к номинальному

в) Отношение пускового тока к номинальному току

г) Отношение номинального тока к пусковому

8. Чему равна механическая мощность в асинхронном двигателе при неподвижном роторе?  $(S=1)$ 

а) P=0

 $6)$  P>0

в)  $P<0$ 

г) Мощность на валу двигателя

9.Почему магнитопровод статора асинхронного двигателя набирают из изолированных листов электротехнической стали?

а) Для уменьшения потерь на перемагничивание

б) Для уменьшения потерь на вихревые токи

в) Для увеличения сопротивления

г) Из конструкционных соображений

10.При регулировании частоты вращения магнитного поля асинхронного двигателя были получены следующие величины: 1500; 1000; 750 об/мин. Каким способом осуществлялось регулирование частоты вращения?

а) Частотное регулирование.

б) Полюсное регулирование.

в) Реостатное регулирование

г) Ни одним из выше перечисленного

11.Что является вращающейся частью в асинхронном двигателе?

а) Статор б) Ротор

в) Якорь г) Станина

12.Ротор четырехполюсного асинхронного двигателя, подключенный к сети трехфазного тока с частотой 50 Гц, вращается с частотой 1440 об/мин. Чему равно скольжение?

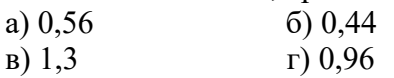

13.С какой целью асинхронный двигатель с фазным ротором снабжают контактными кольцами и щетками?

а) Для соединения ротора с регулировочным реостатом

б) Для соединения статора с регулировочным реостатом

в) Для подключения двигателя к электрической сети

г)Для соединения ротора со статором

14.Уберите несуществующий способ регулирования скорости вращения асинхронного двигателя.

- а) Частотное регулирование
- б) Регулирование изменением числа пар полюсов
- в) Регулирование скольжением
- г) Реостатное регулирование

15.Трехфазный асинхронный двигатель мощностью 1кВт включен в однофазную сеть. Какую полезную мощность на валу можно получить от этого двигателя?

- а) Не более 200 Вт б) Не более 700 Вт
- в) Не менее  $1$  к $B$ т г) Не менее  $3$  к $B$ т

16.Для преобразования какой энергии предназначены асинхронные двигатели?

- а) Электрической энергии в механическую
- б) Механической энергии в электрическую
- в) Электрической энергии в тепловую
- г) Механической энергии во внутреннюю

17. Перечислите режимы работы асинхронного электродвигателя

- а) Режимы двигателя
- б) Режим генератора
- в) Режим электромагнитного тормоза
- г) Все перечисленные

18.Как называется основная характеристика асинхронного двигателя?

а) Внешняя характеристика

б) Механическая характеристика

- в) Регулировочная характеристика
- г) Скольжение

19. Как изменится частота вращения магнитного поля при увеличении пар полюсов асинхронного трехфазного двигателя?

- а) Увеличится
- б) Уменьшится
- в) Останется прежней

г) Число пар полюсов не влияет на частоту вращения

20. определить скольжение трехфазного асинхронного двигателя, если известно, что частота вращения ротора отстает от частоты магнитного поля на 50 об/мн. Частота магнитного поля 1000 об/мин.

a)  $S=0.05$  6)  $S=0.02$ 

в)  $S=0.03$  г)  $S=0.01$ 

21.Укажите основной недостаток асинхронного двигателя.

а) Сложность конструкции

б) Зависимость частоты вращения от момента на валу

в) Низкий КПД

г) Отсутствие экономичных устройств для плавного регулирования

частоты вращения ротора.

22.С какой целью при пуске в цепь обмотки фазного ротора асинхронного двигателя вводят дополнительное сопротивление?

а) Для уменьшения тока в обмотках

б) Для увеличения вращающего момента

в) Для увеличения скольжения

г) Для регулирования частоты вращения

Ключи

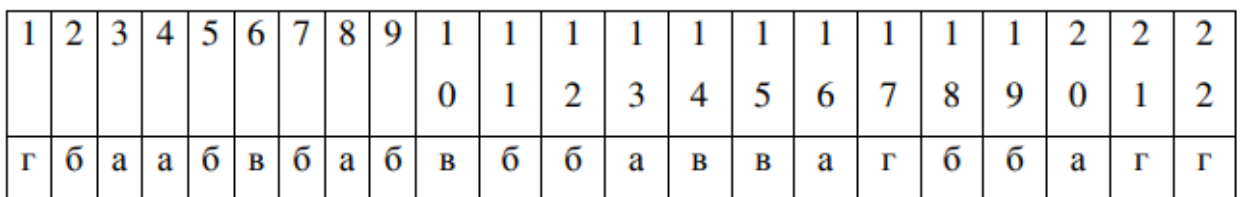

#### **Синхронные машины**

1.Синхронизм синхронного генератора, работающего в энергосистеме невозможен, если:

а) Вращающий момент турбины больше амплитуды электромагнитного момента.

б) Вращающий момент турбины меньше амплитуды электромагнитного момента.

в) Эти моменты равны

г) Вопрос задан некорректно

2.Каким образом, возможно, изменять в широких пределах коэффициент мощности синхронного двигателя?

а) Воздействуя на ток в обмотке статора двигателя

б) Воздействуя на ток возбуждения двигателя

в) В обоих этих случаях

г) Это сделать не возможно

3.Какое количество полюсов должно быть у синхронного генератора, имеющего частоту тока 50 Гц, если ротор вращается с частотой 125 об/мин?

- а) 24 пары б) 12 пар
- в) 48 пар г) 6 пар

4.С какой скоростью вращается ротор синхронного генератора?

а) С той же скоростью, что и круговое магнитное поле токов статора

б) Со скоростью, большей скорости вращения поля токов статора

в) Со скоростью, меньшей скорости вращения поля токов статора

г) Скорость вращения ротора определяется заводом – изготовителем

5.С какой целью на роторе синхронного двигателя иногда размещают дополнительную короткозамкнутую обмотку?

а) Для увеличения вращающего момента

б) Для уменьшения вращающего момента

в) Для раскручивания ротора при запуске

г) Для регулирования скорости вращения

6.У синхронного трехфазного двигателя нагрузка на валу уменьшилась в 3 раза. Изменится ли частота вращения ротора?

а) Частота вращения ротора увеличилась в 3 раза

б) Частота вращения ротора уменьшилась в 3 раза

в) Частота вращения ротора не зависит от нагрузки на валу

г) Частота вращения ротора увеличилась

7. Синхронные компенсаторы, использующиеся для улучшения коэффициента мощности промышленных сетей, потребляют из сети

а) индуктивный ток

б) реактивный ток

в) активный ток

г) емкостный ток

8.Каким должен быть зазор между ротором и статором синхронного генератора для обеспечения синусоидальной формы индуцируемой ЭДС?

а) Увеличивающимся от середины к краям полюсного наконечника

б) Уменьшающимся от середины к краям полюсного наконечника

в) Строго одинаковым по всей окружности ротора

г) Зазор должен быть 1- 1,5 мм

9. С какой частотой вращается магнитное поле обмоток статора синхронного генератора, если в его обмотках индуцируется ЭДС частотой 50Гц, а индуктор имеет четыре пары полюсов?

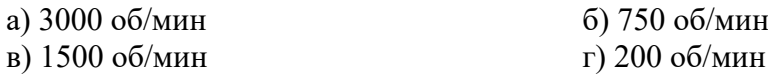

10. Синхронные двигатели относятся к двигателям:

а) с регулируемой частотой вращения

б) с нерегулируемой частотой вращения

в) со ступенчатым регулированием частоты вращения

г) с плавным регулированием частоты вращения

11. К какому источнику электрической энергии подключается обмотка статора синхронного двигателя?

а) К источнику трѐхфазного тока

б) К источнику однофазного тока

в) К источнику переменного тока

г) К источнику постоянного тока

12. При работе синхронной машины в режиме генератора электромагнитный момент является:

а) вращающим

б) тормозящими

в) нулевыми

г) основной характеристикой

13. В качестве, каких устройств используются синхронные машины?

а) Генераторы

б) Двигатели

- в) Синхронные компенсаторы
- г) Всех перечисленных

14. Турбогенератор с числом пар полюсов p=1 и частотой вращения магнитного поля 3000 об/мин. Определить частоту тока.

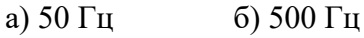

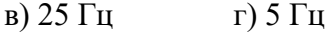

15.Включения синхронного генератора в энергосистему производится:

- а) В режиме холостого хода
- б) В режиме нагрузки
- в) В рабочем режиме
- г) В режиме короткого замыкания

Ключи

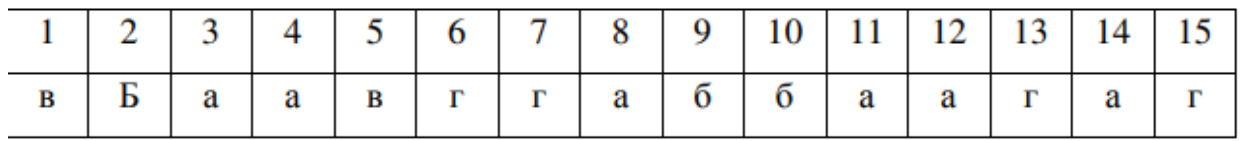

Раздел 2 Электронная техника

Тема 2.1 Электровакуумные и газоразрядные приборы

Тема 2.2 Полупроводниковые приборы

Тема 2.3 Фотоэлектронные приборы

Тема 2.4 Электронные усилители и выпрямители

Тема 2.5 Электронные устройства автоматики

Перечень компетенций, проверяемых оценочным средством: ОК 1-9; ПК 1.3, 2.1-2.6, 3.1-3.5, 4.1-4.6

#### Типовой вариант теста

1.Какие диоды применяют для выпрямления переменного тока?

а) Плоскостные б) Точечные

в) Те и другие г) Никакие

2.В каких случаях в схемах выпрямителей используется параллельное включение диодов?

а) При отсутствии конденсатора

б) При отсутствии катушки

в) При отсутствии резисторов

г) При отсутствии трѐхфазного трансформатора

3.Из каких элементов можно составить сглаживающие фильтры?

а) Из резисторов

б) Из конденсаторов

в) Из катушек индуктивности

г) Из всех вышеперечисленных приборов

4.Для выпрямления переменного напряжения применяют:

а) Однофазные выпрямители

б) Многофазные выпрямители

- в) Мостовые выпрямители
- г) Все перечисленные

5. Какие направления характерны для совершенствования элементной базы электроники?

- а) Повышение надежности
- б) Снижение потребления мощности
- в) Миниатюризация
- г) Все перечисленные

6.Укажите полярность напряжения на эмиттере и коллекторе транзистора типа p-n-p.

а) плюс, плюс

- б) минус, плюс
- в) плюс, минус
- г) минус, минус

7.Каким образом элементы интегральной микросхемы соединяют между собой? а) Напылением золотых или алюминиевых дорожек через окна в маске

- б) Пайкой лазерным лучом
- в) Термокомпрессией
- г) Всеми перечисленными способами

8. Какие особенности характерны как для интегральных микросхем (ИМС) , так и для больших интегральных микросхем(БИС)?

- а) Миниатюрность
- б) Сокращение внутренних соединительных линий
- в) Комплексная технология
- г) Все перечисленные

9.Как называют средний слой у биполярных транзисторов?

- а) Сток б) Исток
- в) База г) Коллектор

10. Сколько p-n переходов содержит полупроводниковый диод?

- а) Один б) Два
- в) Три г) Четыре

11.Как называют центральную область в полевом транзисторе?

- а) Сток б) Канал
- в) Исток г) Ручей

12.Сколько p-n переходов у полупроводникового транзистора?

- а) Один б) Два
- в) Три г) Четыре

13.Управляемые выпрямители выполняются на базе:

- а) Диодов
- б) Полевых транзисторов
- в) Биполярных транзисторов
- г) Тиристоров

14. К какой степени интеграции относятся интегральные микросхемы, содержащие 500 логических элементов?

- а) К малой
- б) К средней
- в) К высокой

#### г) К сверхвысокой

15.Электронные устройства, преобразующие постоянное напряжение в переменное, называются:

- а) Выпрямителями
- б) Инверторами
- в) Стабилитронами
- г) Фильтрами

16. Какими свободными носителями зарядов обусловлен ток в фоторезисторе?

- а) Дырками
- б) Электронами
- в) Протонами
- г) Нейтрона
- **Ключи**

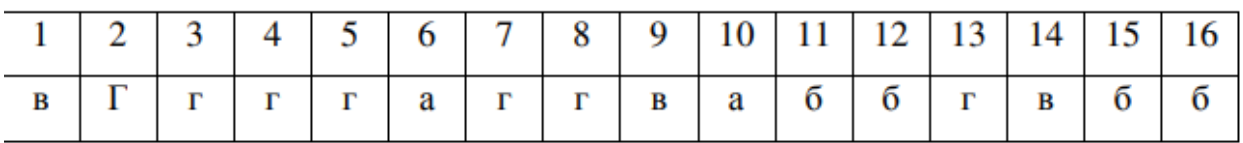

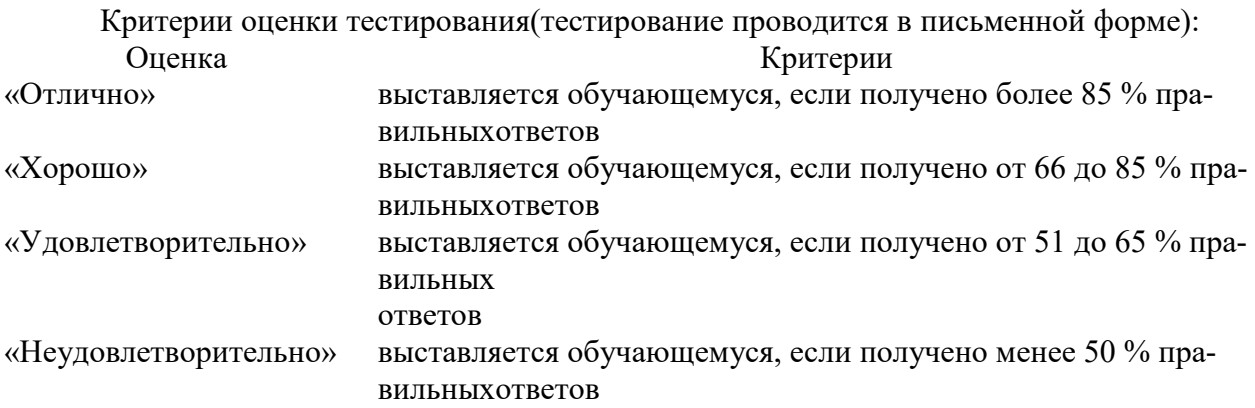

Компетенции ОК 1-9; ПК 1.3; 2.3-2.6; 3.2-3.5; 4.3-4.6 считаются сформированными, еслиобучающийся получил оценку «удовлетворительно», «хорошо» или «отлично».

3.3 Практические занятия Раздел 1 Электротехника Тема 1.2 Электрические цепи постоянного тока Перечень компетенций, проверяемых оценочным средством: ОК 1-9; ПК 1.3, 2.1-2.6, 3.1-3.5, 4.1-4.6.

Практическая работа 1 Расчет смешанного соединения конденсаторов.

Цель работы: закрепить знания методов расчета электрической емкости и зарядов конденсаторов при их смешанном соединении.

Задание: 1. Определить эквивалентную емкость батареи конденсаторов, соединенных по схеме, при соответствующих положениях ключей.

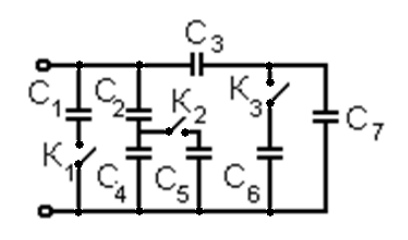

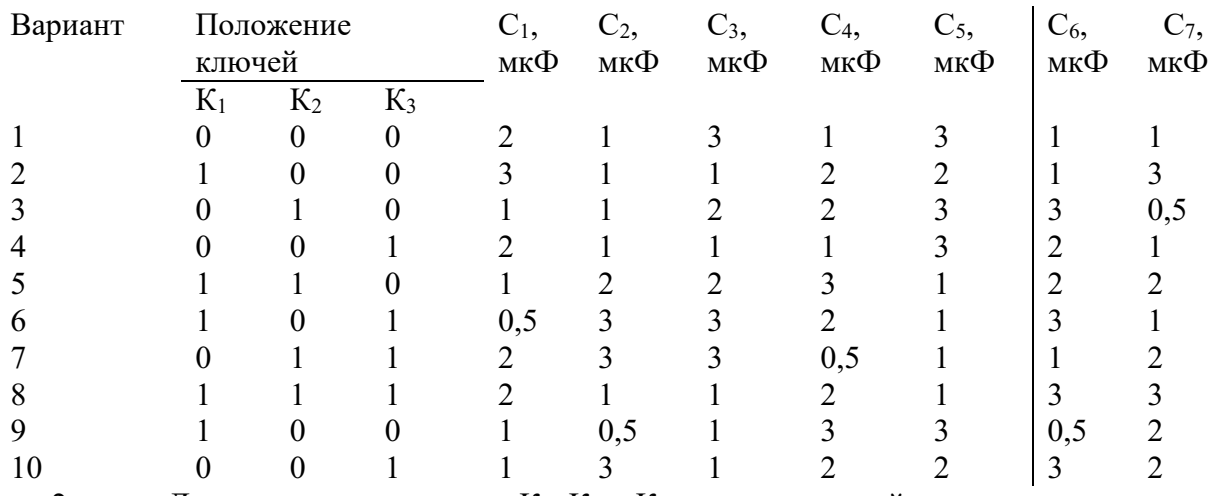

2. Для случая, когда ключи  $K_1, K_2$  и  $K_3$  разомкнуты, найти заряды на каждом конденсаторе и общий заряд схемы.

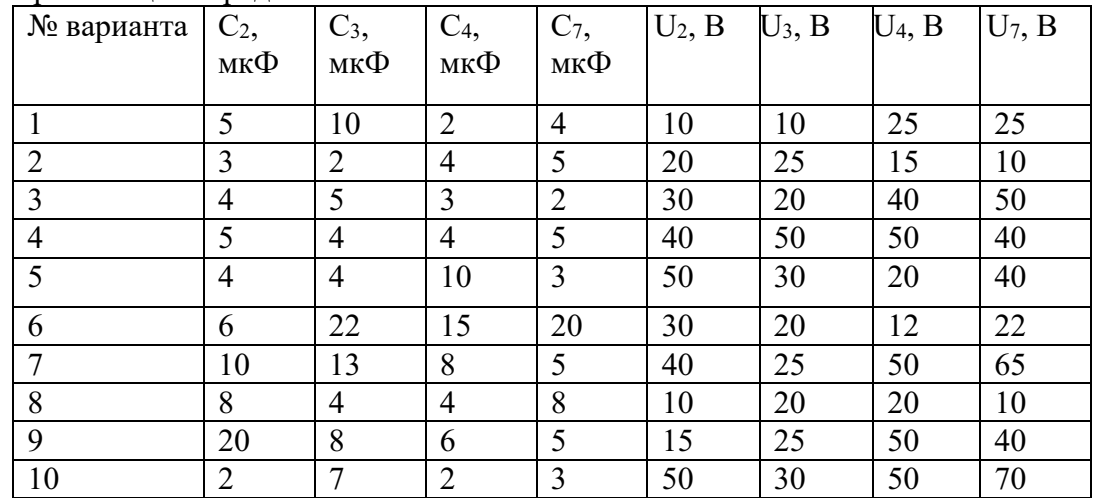

#### **Порядок выполнения расчета**

1. Дана схема смешанного соединения конденсаторов. Определить эквивалентную емкость батареи конденсаторов, соединенных по схеме, при соответствующих положениях ключей.

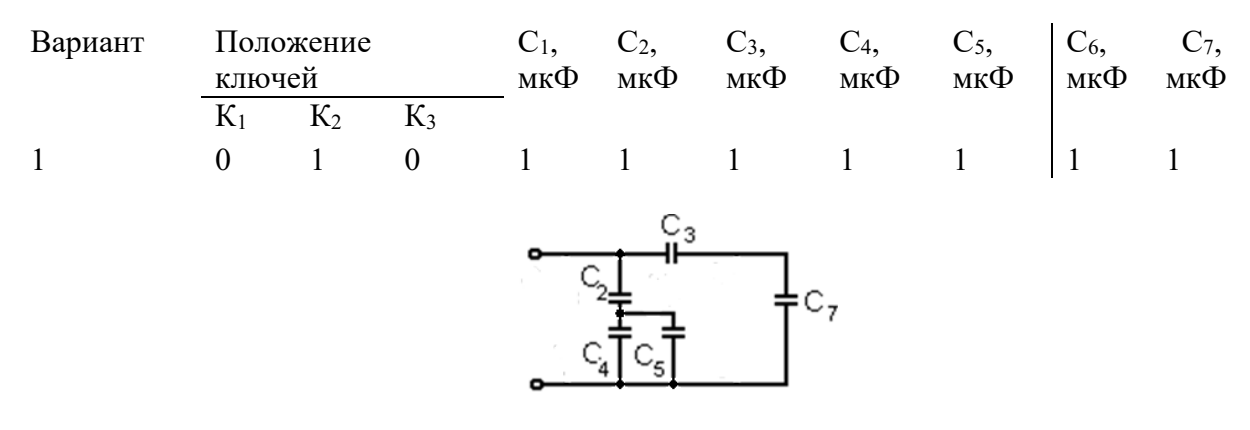

1. Рассчитать последовательное соединение  $C_3-C_7$ :

$$
\frac{1}{C_{37}} = \frac{1}{C_3} + \frac{1}{C_7} = \frac{1}{1} + \frac{1}{1} = 2
$$
  $C_{37} = 2M\kappa\Phi$ 

2. Рассчитать параллельное соединение С4-С5:

$$
C_{45} = C_4 + C_5 = 1 + 1 = 2MK\Phi
$$

3. Рассчитать последовательное соединение  $C_2$ - $C_4$ 5:

$$
\frac{1}{C_{245}} = \frac{1}{C_2} + \frac{1}{C_{45}} = \frac{1}{1} + \frac{1}{2} = \frac{3}{2}
$$
  $C_{245} = \frac{3}{2} M K \Phi$ 

4. Найти эквивалентную емкость, рассчитав параллельное соединение С245-С37:

$$
C = C_{245} + C_{37} = \frac{3}{2} + \frac{2}{1} = \frac{7}{2} \text{ mK} \Phi
$$
 QTBET: 
$$
C = \frac{7}{2} \text{ mK} \Phi
$$

2. Для случая, когда ключи  $K_1$ ,  $K_2$  и  $K_3$  разомкнуты, найти заряды на каждом конденсаторе и общий заряд схемы.

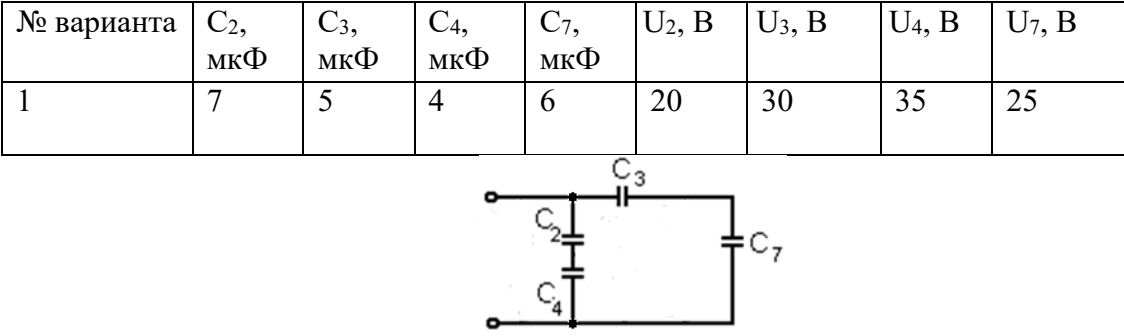

2. Рассчитать заряды на каждом конденсаторе:

$$
q_2 = C_2 \cdot U_2 = 7 \cdot 20 = 140 \text{ KJ}
$$
  
\n
$$
q_3 = C_3 \cdot U_3 = 5 \cdot 30 = 150 \text{ KJ}
$$
  
\n
$$
q_4 = C_4 \cdot U_4 = 4 \cdot 35 = 140 \text{ KJ}
$$
  
\n
$$
q_7 = C_7 \cdot U_7 = 6 \cdot 25 = 150 \text{ KJ}
$$

3. Рассчитать общий заряд схемы:

$$
q = q_{24} + q_{37}
$$
  $q_{24} = q_2 = q_4$   $q_{37} = q_3 = q_7$   $q = 140 + 150 = 290$  KJ  
Проверка:

 $q = C \cdot U = \frac{58}{11} \cdot 55 = 290 \,\text{K} \text{m}$ ,

 $\frac{20}{11}$ ·55 = 290 Кл

$$
\Gamma \mathbf{\Pi} \mathbf{e}
$$

 $4.$ 

$$
C = \frac{C_2 \cdot C_4}{C_2 + C_4} + \frac{C_3 \cdot C_7}{C_3 + C_7} = \frac{7 \cdot 4}{7 + 4} + \frac{5 \cdot 6}{5 + 6} = \frac{28 + 30}{11} = \frac{58}{11} M K \Phi
$$
  
U = U<sub>2</sub> + U<sub>4</sub> = U<sub>3</sub> + U<sub>7</sub> = 20 + 35 = 30 + 25 = 55B

Ответ:  $q_2 = 140 \text{ K} \text{m}$ ,  $q_3 = 150 \text{ K} \text{m}$ ,  $q_4 = 140 \text{ K} \text{m}$ ,  $q_7 = 150 \text{ K} \text{m}$ ,  $q = 290 \text{ K} \text{m}$ 

Контрольные вопросы:

- 1. Что такое конденсатор?
- 2. Для чего используется конденсатор?
- 3. Назовите соединения конденсаторов?
- 4. Что называется электрической емкостью?
- 5. Формула для нахождения емкости?

Практическая работа 2 Расчет смешенного соединения резисторов.

Цель работы: закрепить знания методов расчета эквивалентного сопротивления резисторов при их смешанном соединении.

Задание: Цепь постоянного тока содержит несколько резисторов, соединенных смешанно. Схема цепи с указанием сопротивлений резисторов приведена на соответствующем рисунке 1.

Заданные значения одного из напряжений или токов и величина, подлежащая определению, приведены в табл. 1. Всюду индекс тока или напряжения совпадает с индексом резистора, по которому проходит этот ток или на котором действует это напряжение. Например, через резистор *R<sup>3</sup>* проходит ток I<sup>1</sup> и на нем действует напряжение *U1.* Определить также мощность, потребляемую всей цепью, и расход электрической энергии цепью за 8 ч работы.

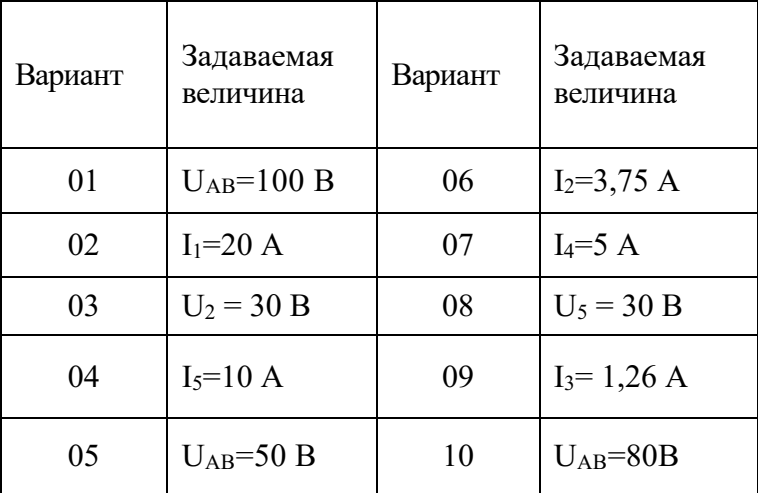

Таблица 1 Рис.1

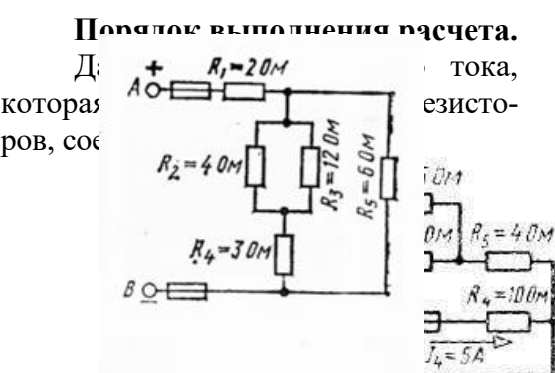

Определить: 1) эквивалентное сопротивление цепи; 2) токи и напряжения на резисторах; 3) Напряжение, приложенное к цепи; 4) мощность,

потребляемую всей цепью; 5) расход электрической энергии цепью за 8 ч работы.

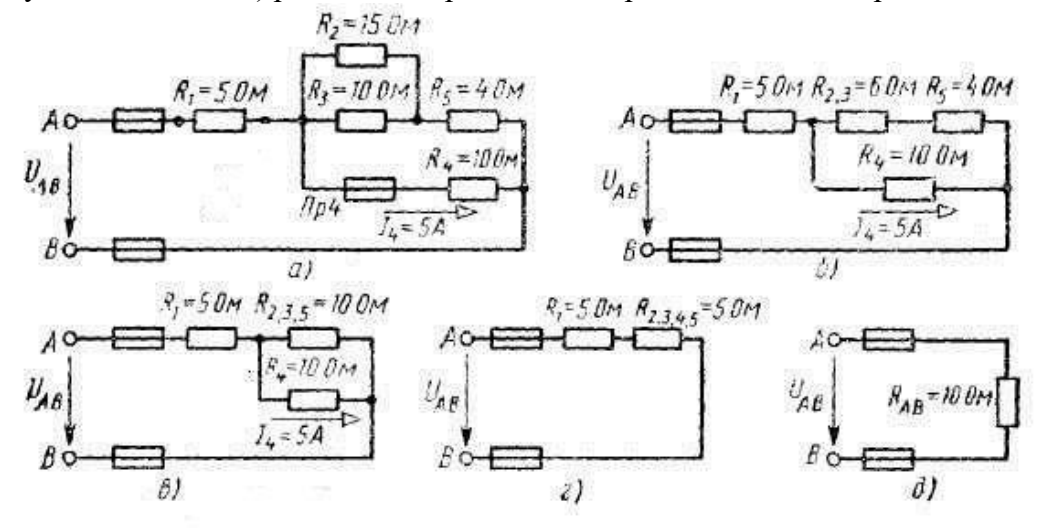

1. Определяем общее сопротивление разветвления *R2,R<sup>3</sup>* - резисторы соединены параллельно, поэтому:*R2,3= R2\*R<sup>3</sup> / (R<sup>2</sup> +R<sup>3</sup> )= 15\*10/(15+10)=6 Ом* Теперь схема цепи принимает вид, показанный на рис. 1, *б.* 

2. Резисторы R2,<sup>3</sup> и R5соединены последовательно, их общее сопротивление: *R2,3,5*  $=R_{2,3}+R_5=6+4=100M$ . Соответствующая схема приведена на рис. 1, *в*.

3. Резисторы *R2,3,5*и *R<sup>4</sup>* соединены параллельно, их общее сопротивление: *R2,3,4,5= R<sup>235</sup> \*R<sup>4</sup> / (R<sup>235</sup> +R<sup>4</sup> )= 10\*10/(10+10)=5 Ом*. Теперь схема имеет вид, приведённый на рис. 1, г.

4. Находим эквивалентное сопротивление всей цепи:  $R_{AB} = R_1 + R_{2,3,4,5} = 5 + 5 = 10$  Ом. *(рис.1,д)*

5. Зная силу тока  $I_4$ , находим напряжение на резисторе  $R_4: U_4 = I_4 * R_4 = 5 * 10 = 50B$  это же напряжение приложено к резисторам *R235.* Поэтому ток в резисторе *R5: I5=U<sup>235</sup> /R235=50/10 =5А*. Находим падение напряжения на резисторе *R5: U5=I<sup>5</sup> \*R<sup>5</sup> =5 \*4= 20В.* Напряжение на резисторах  $R_{23}$ ,  $U_{23} = U_{235} - U_5 = 50 - 20 = 30B$ . Определяем токи в резисторах  $R_2$  и  $R_3$ .  $I_2 = U_{23}$  $/R_2 = 30/15 = 2A$ ;  $I_3 = U_{23}$   $/R_3 = 30/10 = 3A$ . Применяя первый закон Кирхгофа, находим ток *I1=I2+I3+I4=2+3+5=10А.*

- 6.  $\Box$ **Вычисляем напряжение на резисторе**  $R_I$ :  $U_I = I_I * R_I = 10 * 5 = 50B$ .
- 7. Находим напряжение, приложенное ко всей цепи:  $U_{AB} = I_1 * R_{AB} = 10 * 10 = 100B$
- 8. Находим мощность цепи: *Р* = *UАВ \*I<sup>1</sup> =100\*10= 1000Вт*

9. Расход электроэнергии за 8 часов работы: *A* = *Р\*t =1000\*8= 8000Вт\*час=8кВт\*час* OTBeT:  $R_{AB} = 10$  Om,  $U_1 = 50B$ ,  $U_2 = 30B$ ,  $U_3 = 30B$ ,  $U_4 = 50B$ ,  $U_5 = 20B$ ,  $U_{AB} = 100B$ ,  $I_1 = 10A$ ,  $I_2 = I_3 = 3A$ , *I5=5А, Р* =*1000Вт, A=8000Вт\*час=8кВт\*час.*

Контрольные вопросы:

- 1. Что такое резистор?
- 2. Для чего используется резистор?
- 3. Назовите соединения резисторов?
- 4. Как звучит закон Ома для участка цепи?
- 5. Что такое проводимость?

### **Практическая работа 3 Расчет цепей с использованием закона Кирхгофа**

ЗАДАНИЕ: Определить токи в ветвях сложной цепи постоянного тока методом составления уравнений по законам Кирхгофа, произвести проверку правильности решения задачи путем подстановки найденных значений токов в уравнение по второму закону Кирхгофа, которое не участвовало в решении системы.

#### Порядок выполнения работы:

1. Перечертить схему (рис. 5). Выписать исходные данные согласно вашему варианту.

- 2. Произвести расчёт цепи постоянного тока методом составления уравнений:
	- $2.1.$ Выбрать направление токов в ветвях. Выбрать обход контуров.
	- $2.2.$ Составить систему уравнений по законам Кирхгофа.
	- $2.3.$ Решить систему, определив токи ветвей.
	- $2.4.$ Поставить направление токов в ветвях.

 $2.5.$ Составить уравнение по второму закону Кирхгофа, которое не участвовало в решении системы.

 $2.6.$ Выполнить проверку правильности решения путем подстановки найденных значений токов и заданных параметров схемы в уравнение.

#### Контрольные вопросы:

- 1. Первый закон Кирхгофа.
- 2. Узел.
- 3. Второй закон Кирхгофа.
- 4. Как решить систему уравнений? Какие существуют методы?
- 5. Сколько уравнений можно составить по первому закону Кирхгофа?
- 6. О чём говорит знак "минус" перед величиной тока?
	- 7. Когда источник тока работает в режиме генератора?

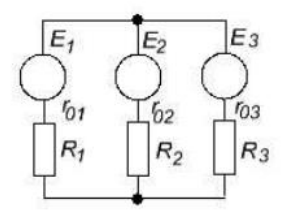

Рисунок 5 - Схема разветвленной цепи в общем виде
#### Пример расчета:

Дано:  $E_1 = 120B$ ,  $E_2 = 119B$ ,  $r_{01} = 0,60M$ ,  $r_{02} = 0,30M$ ,  $R_1 = 4,40M$ ,  $R_2 = 2,70M$ ,  $R_3 = 220M$ . Определить:  $I_1, I_2, I_3$ .

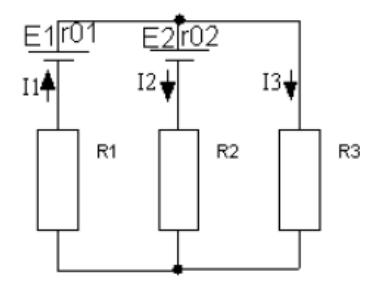

Рисунок 9 - Исходная схема с указанием принятых направлений токов в ветвях Решение:

1. Произвольно выбираем направление токов в ветвях (рис.9) и направление обхода контура - по часовой стрелке.

2. Составляем систему уравнений по законам Кирхгофа:

$$
\begin{cases}\nI_1 = I_2 + I_3 \\
E_1 - E_2 = I_1 \times (R_1 + r_{01}) + I_2 \times (R_2 + r_{02}) \\
E_2 = I_3 \times R_3 - I_2 \times (R_2 + r_{02})\n\end{cases}
$$
\n3.IIogcrabinn b energy is  
\n3.004.

$$
\begin{cases}\nI_1 = I_2 + I_3 \\
120 - 119 = I_1 \times (4, 4 + 0, 6) + I_2 \times (2, 7 + 0, 3) \\
119 = 22I_3 - I_2 \times (2, 7 + 0, 3) \\
\begin{cases}\nI_1 = I_2 + I_3 \\
1 = 5I_1 + 3I_2 \\
119 = 22I_3 - 3I_2\n\end{cases}\n\end{cases}
$$

4.Выразим из первого уравнения ток  $I_1$  и подставим его значение в остальные уравнения:

 $\begin{cases}\n1 = 5 \times (I_2 + I_3) + 3I_2 \\
119 = 22I_3 - 3I_2\n\end{cases}\n\qquad\n\begin{cases}\n1 = 5I_2 + 5I_3 + 3I_2 \\
119 = 22I_3 - 3I_2\n\end{cases}\n\qquad\n\begin{cases}\n1 = 8I_2 + 3I_2 \\
119 = 22I_3 - 3I_2\n\end{cases}$ 

5. Применим метод алгебраического сложения. Для этого первое уравнение последней системы умножим на 3, а второе - на 8, чтобы уравнять коэффициенты при токе  $I_2$ :

$$
\begin{cases}\n3 = 24I_2 + 15I_3 \\
952 = -24I_2 + 176I_3\n\end{cases}
$$

После сложения получаем: 955 = 191 $I_3$ , отсюда  $I_3 = \frac{955}{101} = 5A$ 

6. Подставим полученное значение тока  $I_3$  в третье уравнение системы:

$$
119 = 22I_3 - 3I_2, \quad 119 = 22 \times 5 - 3I_2, \quad 119 = 110 - 3I_2, \quad 119 - 110 = -3I_2, \quad I_2 = \frac{9}{3} = -3A
$$
  
7.131 The proof of a generalization representation of  $I_1 = I_2 + I_3 = -3 + 5 = 2A$ 

Значение тока  $I_2$  получилось со знаком «-». Это значит, что первоначально направление этого тока принято в исходной схеме неверно. На самом деле ток во второй ветви направлен вверх.

8. Проверка: во второе уравнение системы подставим полученные значения токов:  $1 = 5I_1 + 3I_2$   $1 = 5 \times 2 + 3 \times (-3) = 10 - 9 = 1$ 

Равенство верно, задача решена правильно.

#### Тема 1.3 Электромагнетизм

Перечень компетенций, проверяемых оценочным средством: ОК 1-9; ПК 1.3, 2.1-2.6,  $3.1 - 3.5$ , 4.1-4.6.

Практическая работа 4 Решение задач на нахождения параметров электромагнитного

поля

Задача 1. Два параллельных бесконечно длинных провода, по которым текут в одном направлении токи I=60 А, расположены на расстоянии d=10 см друг от друга. Определить магнитную индукцию В в точке, отстоящей от одного проводника на расстоянии  $r1=5$  см и от другого — на расстоянии r2=12 см.

Задача 2. По двум параллельным прямым проводам длиной l=2,5 м каждый, находящимся на расстоянии  $d=20$  см друг от друга, текут одинаковые токи I=1 кА. Вычислить силу F взаимодействия токов.

Задача 3. Электрон, имея скорость v=2 Мм/с, влетел в однородное магнитное поле с индукцией B=30 мТл под углом  $\alpha$ =30° к направлению линий индукции. Определить радиус R и шаг h винтовой линии, по которой будет двигаться электрон.

Задача 4. Определить индукцию B и напряженность H магнитного поля на оси тороида без сердечника, по обмотке которого, содержащей N=200 витков, идет ток I=5 А. Внешний диаметр d1 тороида равен 30 см, внутренний d2=20 см.

Задача5. На стержень из немагнитного материала длиной l=50 см намотан в один слой провод так, что на каждый сантиметр длины стержня приходится 20 витков. Определить энергию W магнитного поля внутри соленоида, если сила тока I в обмотке равна 0,5 А. Площадь S сечения стержня равна 2 см<sup>2</sup>.

Указания

Определите направление векторов индукции, воспользуйтесь формулой магнитной индукции. Длинный проводник (l>>d) можно приближенно рассматривать как бесконечно длинный. По третьему закону Ньютона, сила, действующая на первый проводник со стороны второго, будет равна найденной по модулю и противоположна ей по направлению. Контрольные вопросы:

1. Какой заряд называется точечным?

2. Сформулировать закон Кулона.

3. Что называется напряженностью электрического поля?

4. Как направлен вектор напряженности?

5. Зависит ли напряженность электрического поля от силы, действующей на заряд? От величины этого заряда?

Тема 1.4 Однофазные электрические цепи переменного тока

Перечень компетенций, проверяемых оценочным средством: ОК 1-9; ПК 1.3, 2.1-2.6, 3.1-3.5, 4.1-4.6.

Практическая работа 5 Расчет однофазных цепей переменного тока

Цель работы: Закрепить знания методов расчета последовательных цепей переменного тока. Задание: Цепь переменного тока содержит различные элементы (резисторы, индуктивности, емкости), включенные последовательно.

Схема цепи приведена на соответствующем рисунке. Номер рисунка и значения сопротивлений всех элементов, а также один дополнительный параметр заданы в табл. 2. Начертить схему цепи и определить следующие величины: относящиеся к данной цепи, если они не заданы в табл. 4:*1)* полное сопротивление *z 2)* напряжение *U,* приложенное к цепи; 3) ток I; 4) угол сдвига фаз ф (по величине и знаку); 5) активную *Р,* реактивную Q и полную *S*мощности цепи; 6) падения напряжений.

Таблица 2

| Вари-<br>ант | Номер<br>рисунка | $R_1$<br>Oм | R <sub>2</sub><br>Ом | $X_{L1}$<br>Oм | $X_{L2}$<br>O <sub>M</sub> | $Xc_1$<br>Oм | $X_{C2}$<br>O <sub>M</sub> | Дополнитель-<br>ный параметр |
|--------------|------------------|-------------|----------------------|----------------|----------------------------|--------------|----------------------------|------------------------------|
| 01           |                  |             |                      |                | -                          |              |                            | $Q_{L1} = 150$ Bap           |
| 02           |                  |             |                      |                |                            |              |                            | $U = 40 B$                   |

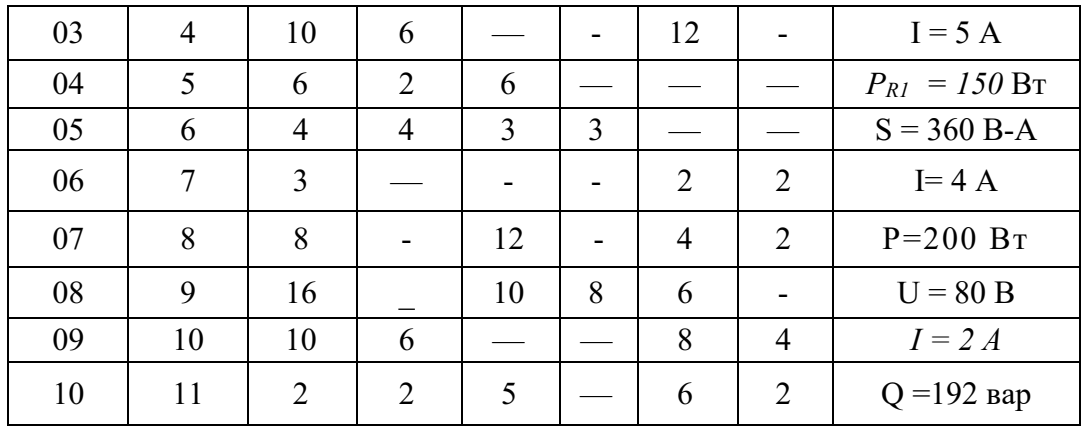

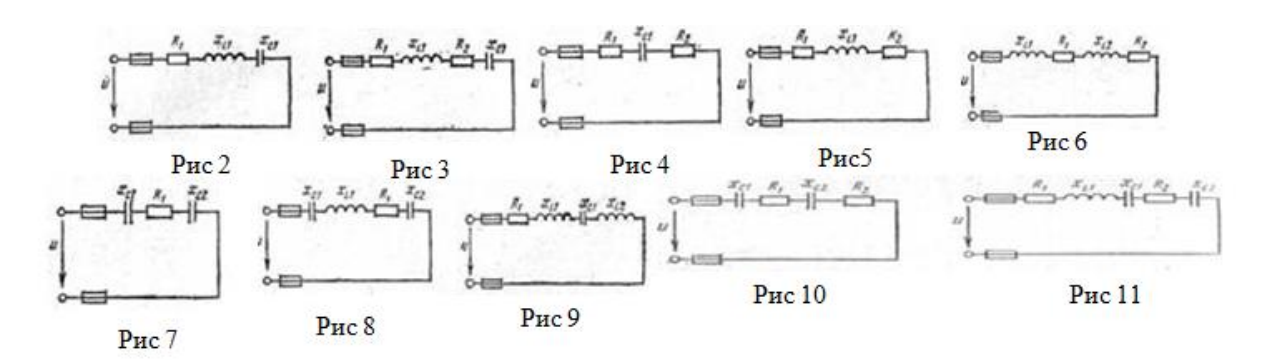

## Порядок выполнения расчета.

Активное сопротивление 6Ом и 2 Ом, индуктивное X<sub>L</sub>=10 Ом. Последовательно с катушкой включено емкостное сопротивление Xc<sup>=4</sup> Ом (рис.1). К цепи приложено напряжение U=50 В. Определить: 1) полное сопротивление цепи; 2) ток в цепи; 3) напряжение цепи; 4) активную, реактивную и полную мощности; 5) угол сдвига фаз; 6) падение напряжений.

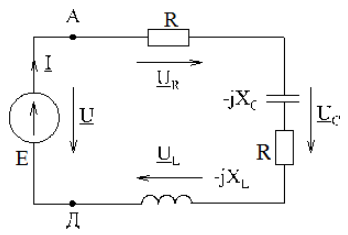

#### Решение:

1. Определяем полное сопротивление цепи:

$$
z = \sqrt{(R_1 + R_2)^2 + (x_L - x_C)^2} = \sqrt{(6+2)^2 + (10-4)^2} = \sqrt{64+36} = \sqrt{100} = 100M
$$

2. Определяем ток:

$$
I = \frac{U}{z} = \frac{50}{10} = 5A
$$

Внимание: если дополнительный параметр Р(активная мощность), Q (реактивная мощность) или S (полная мощность) ток выражается из формул для нахождения этих мощностей. \*пунк 4, 5, 6.

3. Определяем угол сдвига фаз:

$$
\sin \varphi = \frac{x_L - x_C}{z} = \frac{10 - 4}{10} = 0,6. \quad \cos \varphi = \frac{R_1 + R_2}{z} = \frac{6 + 2}{10} = 0,8
$$

4. Определяем активную мощность цепи:

$$
P = I^2(R_1 + R_2) = 5^2(6 + 2) = 200 \, \text{Bm}.
$$

$$
Q = I2(xL - xC) = 52(10 - 4) = 150 \text{ cap. } \text{with } Q = U \cdot I \cdot \sin \varphi = 50 \cdot 5 \cdot 0, 6 = 150 \text{ cap.}
$$

6. Определяем полную мощность цепи:

$$
S = \sqrt{P^2 + Q^2} = \sqrt{200^2 + 150^2} = 250B \cdot A. \quad \text{with} \quad S = U \cdot I = 50 \cdot 5 = 250B \cdot A.
$$

7.Определяем падения напряжения на сопротивлениях цепи:

$$
U_{R_1} = I * R_1 = 5 \cdot 6 = 30B.
$$

$$
U_L = I * X_L = 5.10 = 50B.
$$
  $U_{R_2} = I * R_2 = 5.2 = 10B.$   $U_C = I * x_C = 5.4 = 20B.$ 

OTBET:  $z = 100M$ ,  $I = 5A$ ,  $\sin \varphi = 0.6$ ,  $\cos \varphi = 0.8$ ,  $P = 200Bm$ ,  $Q = 150\epsilon ap$ ,  $S = 250B \cdot A$ ,  $U_{R_1} = 30B$ ,

 $U_L = 50B, U_{R_2} = 10B, U_C = 20B.$ 

Контрольные вопросы:

- 1. Как определяется полное сопротивление (формула)?
- 2. Какие виды мощности существуют в цепях переменного тока (формулы)?
- 3. Как определяется падение напряжения (формулы)?

Тема 1.5 Электрические измерения

Перечень компетенций, проверяемых оценочным средством: ОК 1-9; ПК 1.3, 2.1-2.6, 3.1-3.5, 4.1-4.6.

Практическая работа 6 Решение задач на нахождения электрических параметров Задание.

1. Соберите электрическую цепь (ЭЦ), изображенную на рисунке, и подключите её к регулируемому источнику постоянного напряжения U=0…20 В.

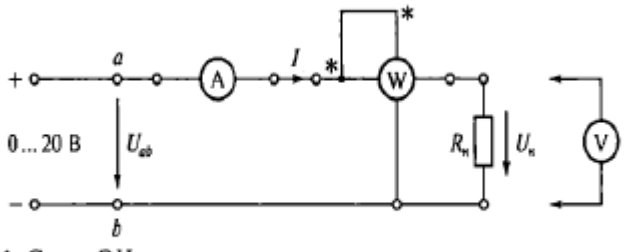

1. Схема ЭЦ для проверки основных параметров электроизмерительных приборов

2. После проверки схемы преподавателем подать напряжение на ЭЦ.

3. Установить на выходе источника питания напряжение, равное 5 В. Снять показания амперметра и ваттметра. Измерить напряжение на нагрузке (Uн ). Данные измерения занести в таблицу.

4. Отключить питание ЭЦ.

5. Измерить сопротивление резистора нагрузки Rн с помощью мультиметра в режиме «Омметр» в диапазоне 200 Ом и результаты занесли в таблицу.

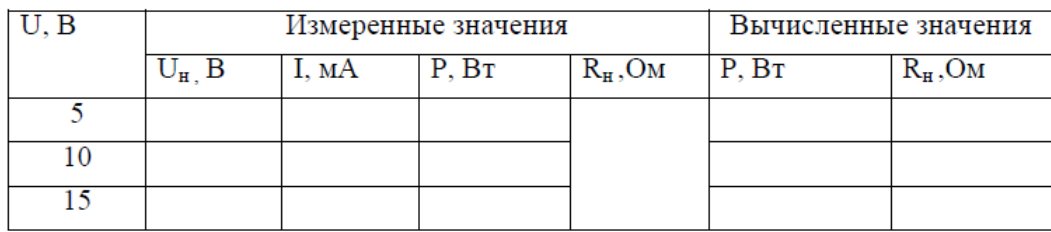

6. Заполните таблицу 2, занеся в неё основные характеристики используемых измерительных приборов.

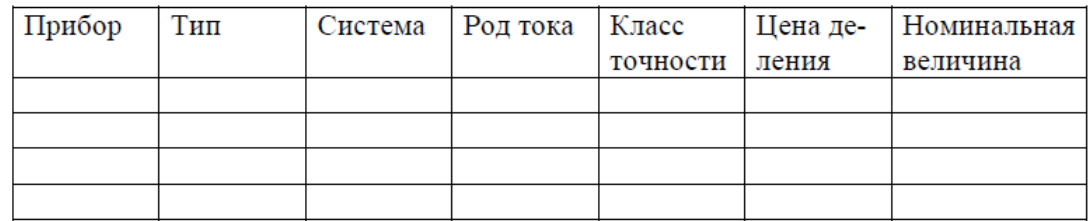

7. Запишите вывод: что вы измеряли и какой получен результат.

## Указания

Для выполнения практической работы используйте закон Ома. Закон Ома для участка цепи гласит, что сила тока прямо пропорциональна напряжению и обратно пропорциональна сопротивлению в проводнике на данном участке цепи.  $I = U/R$ , где  $I - c$ ила тока,  $U -$ напряжение, R - сопротивление.

Контрольные вопросы:

1. Укажите назначение измерительных приборов, используемых в лабораторной работе.

2. Назовите основные характеристики электроизмерительных приборов.

3. Что такое абсолютная и относительная погрешность?

4. Какие основные обозначения наносятся на шкале прибора?

Тема 1.6 Трехфазные электрические цепи переменного тока

Перечень компетенций, проверяемых оценочным средством: ОК 1-9; ПК 1.3, 2.1-2.6,  $3.1 - 3.5$ , 4.1 - 4.6.

Практическая работа 7 Расчет трехфазной цепи, при соединении звездой.

Цель работы: Закрепить знания методов расчета трехфазной цепи, при соединении звездой. Задание: В трехфазную четырех проводную сеть включили звездой несимметричную нагрузку: в фазу А – индуктивный элемент с индуктивностью  $L_A$ , в фазу В – резистор с сопротивлением  $R_B$ , и емкостный элемент с емкостью  $C_B$ , в фазу С – резистор с сопротивлением  $R_C$ . Линейное напряжением сети U<sub>HOM</sub>. Определить фазные токи I<sub>A</sub>, I<sub>B</sub>, I<sub>C</sub>, активную мощность цепи Р, реактивную мощность Q и полную мощность S.

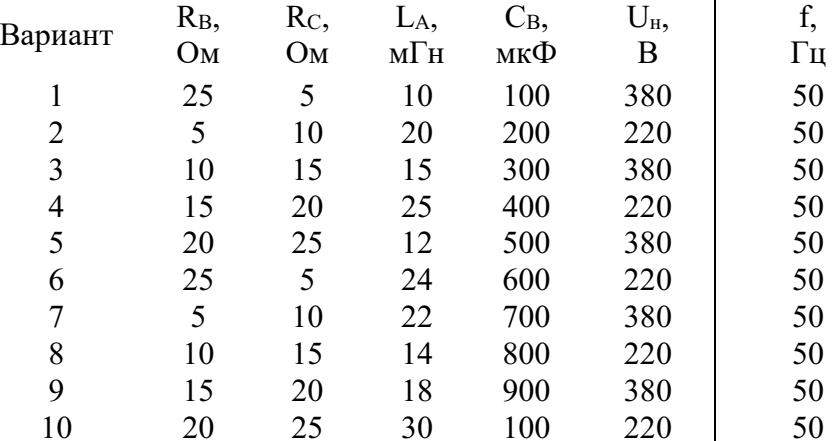

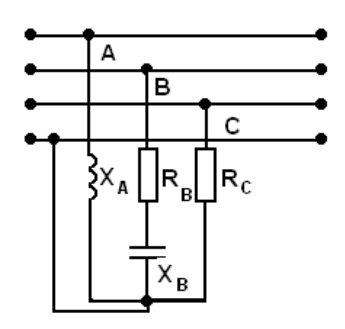

## Порядок выполнения расчета

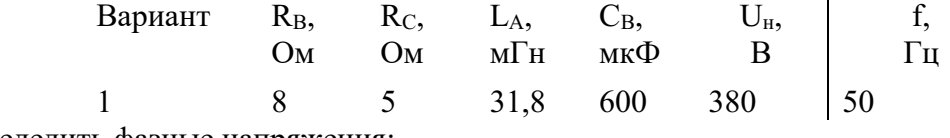

1. Определить фазные напряжения:

$$
U_{\varphi}=U_{\scriptscriptstyle A}=U_{\scriptscriptstyle B}=U_{\scriptscriptstyle C};\quad \ U_{\scriptscriptstyle \scriptscriptstyle H}=U
$$

В четырехпроводной цепи при любой нагрузке фаз выполняется соотношение:

$$
U_{\phi} = U_{A} = U_{B} = U_{C} = \frac{U_{\mu}}{\sqrt{3}} = \frac{380}{\sqrt{3}} = 220 B
$$

2. Определить сопротивление индуктивного элемента LA:

$$
X_{A} = 2\pi \cdot f \cdot L_{A} = 2 \cdot 3,14 \cdot 50 \cdot 31,8 \cdot 10^{-3} = 100
$$

3. Определить сопротивление емкостного элемента Св:

$$
X_{\rm B} = \frac{1}{2\pi \cdot f \cdot C_{\rm B}} = \frac{1}{2 \cdot 3{,}14 \cdot 50 \cdot 600 \cdot 10^{-6}} = 60
$$
M

4. Определить полное сопротивление в фазе В:

$$
Z_{\rm B} = \sqrt{R_{\rm B}^2 + (-X_{\rm B})^2} = \sqrt{8^2 + (-6)^2} = 100
$$

5. Найти фазные токи, применяя закон Ома для участка цепи:

$$
I_A = \frac{U_A}{X_A} = \frac{220}{10} = 22A
$$
  $I_B = \frac{U_B}{Z_B} = \frac{220}{10} = 22A$   $I_C = \frac{U_C}{R_C} = \frac{220}{5} = 44A$ 

6. Определить активную мощность фаз:

$$
P_A = I_A^2 \cdot R_A = 0
$$
 
$$
P_B = I_B^2 \cdot R_B = 22^2 \cdot 8 = 3872
$$
 
$$
P_C = I_C^2 \cdot R_C = 44^2 \cdot 5 = 9680
$$
 
$$
P_B = P_A + P_B + P_C = 3872 + 9680 = 13552
$$
 
$$
B_T = 12552
$$
 
$$
B_T = 12552
$$
 
$$
B_T = 12552
$$
 
$$
B_T = 12552
$$
 
$$
B_T = 12552
$$
 
$$
B_T = 12552
$$
 
$$
B_T = 12552
$$
 
$$
B_T = 12552
$$
 
$$
B_T = 12552
$$
 
$$
B_T = 12552
$$
 
$$
B_T = 12552
$$
 
$$
B_T = 12552
$$
 
$$
B_T = 12552
$$
 
$$
B_T = 12552
$$
 
$$
B_T = 12552
$$
 
$$
B_T = 12552
$$
 
$$
B_T = 12552
$$
 
$$
B_T = 12552
$$
 
$$
B_T = 12552
$$
 
$$
B_T = 12552
$$
 
$$
B_T = 12552
$$
 
$$
B_T = 12552
$$
 
$$
B_T = 12552
$$
 
$$
B_T = 12552
$$
 
$$
B_T = 12552
$$
 
$$
B_T = 12552
$$
 
$$
B_T = 12552
$$
 
$$
B_T = 12552
$$
 
$$
B_T = 12552
$$
 
$$
B_T = 12552
$$
 
$$
B_T = 12552
$$
 
$$
B_T = 12552
$$
 
$$
B_T = 12552
$$
 
$$
B_T = 12552
$$
 
$$
B_T = 12552
$$
 <

7. Определить реактивную мощность фаз:

$$
Q_A = I_A^2 \cdot X_A = 22^2 \cdot 10 = 4840 \text{ map } Q_B = I_B^2 \cdot X_B = 22^2 \cdot (-6) = -2904 \text{ map } Q_C = I_C^2 \cdot X_C = 0 \text{ map}
$$
  

$$
\sum Q = Q_A + Q_B + Q_C = 4840 - 2904 = 1936 \text{ map}
$$

8. Полная мощность трехфазной цепи равна:

 $S = \sqrt{P^2 + Q^2} = \sqrt{13552^2 + 1936^2} = 13686 B \cdot A = 13,7 \text{kB} \cdot A$ 

Контрольные вопросы:

- 1. Как находиться линейное напряжение при соединении звездой?
- 2. Как находиться фазное напряжение при соединении звездой?
- 3. Чему равен линейный ток при соединении звездой?
- 4. Чему равен фазный ток при соединении звездой?
- 5. Как находят мощность (активную, реактивную и полную) при соединении звездой?

Практическая работа 8 Расчет трехфазной цепи, при соединении треугольником. Цель работы: Закрепить знания методов расчета трехфазной цепи, при соединении треугольником.

Задание: В трехфазную сеть включили треугольником несимметричную нагрузку. В фазу АВ – емкостный элемент СA<sup>В</sup> , в фазу ВС – индуктивный элемент с активным сопротивлением  $R_{BC}$  и индуктивностью  $L_{BC}$ , в фазу  $C$  – резистор с сопротивлением  $R_{CA}$ . Линейное напряжением сети  $U_H$ . Определить фазные токи  $I_{AB}$ ,  $I_{BC}$ ,  $I_{CA}$ , активную мощность цепи P, реактивную мощность Q и полную мощность трехфазной цепи S.

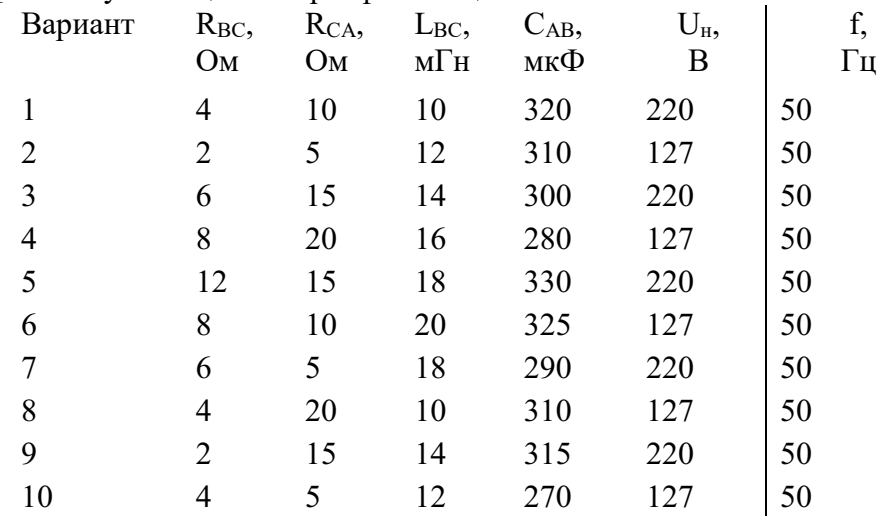

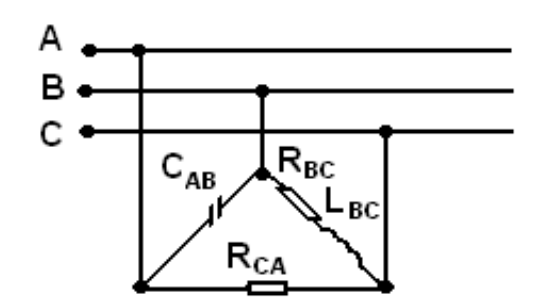

#### **Порядок выполнения расчета**

| Вариант $R_{BC}$ , $R_{CA}$ , $L_{BC}$ , $C_{AB}$ , |    |     |         |                | $U_{H}$ |                 |    |
|-----------------------------------------------------|----|-----|---------|----------------|---------|-----------------|----|
|                                                     | Ом | Ом  | мГн мкФ |                | - B - 1 |                 | Fш |
|                                                     |    | 10. |         | 9,55 318,5 220 |         | $\overline{50}$ |    |

1. При соединении потребителей треугольником выполняется соотношение:

$$
U_{\rm H} = U_{\rm J} = U_{\rm \varphi} = U_{\rm AB} = U_{\rm BC} = U_{\rm CA} = 220B;
$$

2. Определить сопротивление емкостного элемента в фазе АВ:

$$
X_{AB} = \frac{1}{2\pi \cdot f \cdot C_{AB}} = \frac{1}{2 \cdot 3,14 \cdot 50 \cdot 318,5 \cdot 10^{-6}} = 100M
$$

3. Определить сопротивление индуктивного элемента в фазе ВС:

$$
X_{BC} = 2\pi \cdot f \cdot L_{BC} = 2 \cdot 3,14 \cdot 50 \cdot 9,55 \cdot 10^{-3} = 30
$$

4. Определить полное сопротивление фазы ВС:

$$
Z_{BC} = \sqrt{R_{BC}^2 + X_{BC}^2} = \sqrt{4^2 + 3^2} = 50M
$$

5. Определить фазные токи:

$$
I_{_{AB}}=\frac{U_{_{AB}}}{X_{_{AB}}}= \frac{220}{10}=22\,A \hspace{1cm} I_{_{BC}}=\frac{U_{_{BC}}}{Z_{_{BC}}}= \frac{220}{5}=44\,A \hspace{1cm} I_{_{CA}}=\frac{U_{_{CA}}}{R_{_{CA}}}=\frac{220}{10}=22\,A
$$

6. Определить активную мощность фаз:

$$
P_{AB} = I_{AB}^2 \cdot R_{AB} = 0
$$
  
\n
$$
P_{BC} = I_{BC}^2 \cdot R_{BC} = 44^2 \cdot 4 = 7744
$$
  
\n
$$
P_{CA} = I_{CA}^2 \cdot R_{CA} = 22^2 \cdot 10 = 4840
$$
  
\n
$$
\sum P = P_{AB} + P_{BC} + P_{CA} = 7744 + 4840 = 12584
$$
  
\n
$$
P_{CA} = 22^2 \cdot 10 = 4840
$$
  
\n
$$
P_{BC} = I_{AB}^2 + P_{BC} + P_{CA} = 7744 + 4840 = 12584
$$

7. Определить реактивную мощность фаз:

$$
Q_{AB} = I_{AB}^2 \cdot (-X_{AB}) = 22^2 \cdot (-10) = -4840 \text{ map}
$$
  
\n
$$
Q_{BC} = I_{BC}^2 \cdot X_{BC} = 44^2 \cdot 3 = 5808 \text{ map } Q_{CA} = I_{CA}^2 \cdot X_{CA} = 0 \text{ map}
$$
  
\n
$$
\sum Q = Q_{AB} + Q_{BC} + Q_{CA} = -4840 + 5808 = 968 \text{ map}
$$

8. Определить полную мощность трехфазной цепи:

$$
S = \sqrt{P^2 + Q^2} = \sqrt{12584^2 + 968^2} = 12638 \text{ B} \cdot \text{A} = 12,6 \text{ kB} \cdot \text{A}
$$

Контрольные вопросы:

- 1. Как находиться линейное напряжение при соединении треугольником?
- 2. Как находиться фазное напряжение при соединении треугольником?
- 3. Чему равен линейный ток при соединении треугольником?
- 4. Чему равен фазный ток при соединении треугольником?
- 5. Как находят мощность (активную, реактивную и полную) при соединении треугольником?

Практическая работа 9 Расчет цепей переменного тока

Цель работы: Закрепить знания методов расчета параллельной цепи переменного тока. Задание: Цепь переменного тока содержит различные элементы (резисторы, индуктивности, емкости), образующие две параллельные ветви. Схема цепи приведена на соответствующем рисунке. Номер рисунка, значения всех сопротивлений, а также один дополнительный параметр заданы в табл. 3. Индекс «1» у дополнительного параметра означает, что он относится к первой ветви; индекс «2» — ко второй. Начертить схему цепи и определить следующие величины, если они не заданы в табл. 3: 1) токи  $I_1$ и  $I_2$  в обеих ветвях; 2) ток I в неразветвленной части цепи; 3) напряжение *U,* приложенное к цепи; 4) активную *Р,* реактивную Q и полную S мощности для всей цепи; 5) коэффициент мощности.

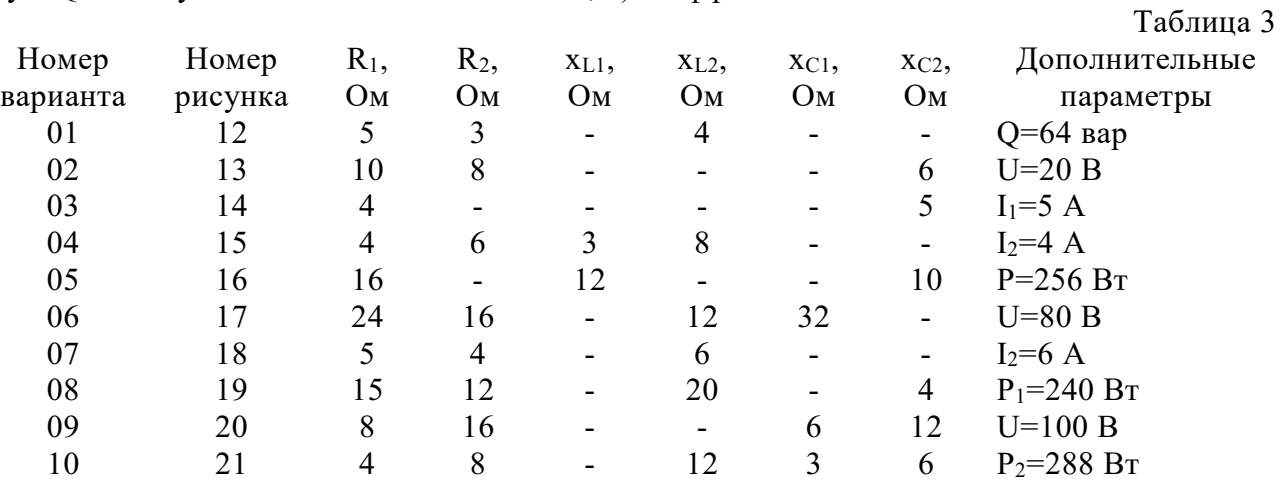

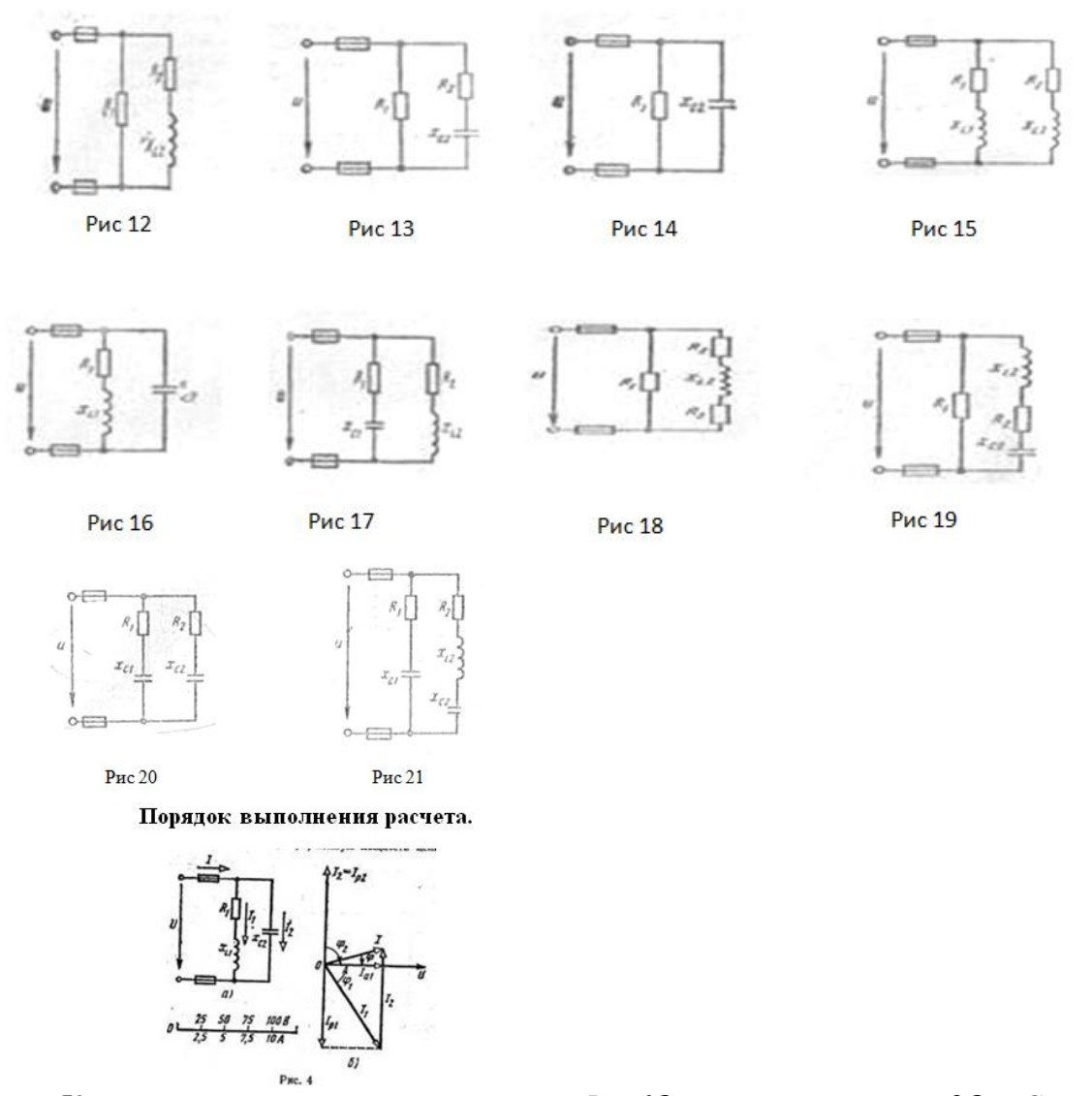

Катушка с активным сопротивлением  $R_1 = 60M$  индуктивным  $x_{L1} = 80M$ . Соединена параллельно с конденсатором, емкостное сопротивление которого  $x_{C2} = 100M$ . (рис. 4, а). Определить: 1) токи в ветвях и неразветвленной части цепи; 2) активные и реактивные мощности ветвей и всей цепи; 3) полную мощность цепи; 4) углы сдвига фаз между током и напряжением в каждой ветви и по всей цепи. К цепи приложено напряжение  $U = 100 B$ . Решение:

1. Определяем полное сопротивление ветвей:

$$
Z_1 = \sqrt{(R_1)^2 + (x_L)^2} = \sqrt{6^2 + 8^2} = \sqrt{64 + 36} = \sqrt{100} = 100M
$$
  

$$
Z_2 = \sqrt{(x_C)^2} = \sqrt{(10)^2} = \sqrt{100} = 100M
$$

2. Определим ток в ветвях:

$$
I_1 = \frac{U}{z_1} = \frac{100}{10} = 10 A.
$$
  $I_2 = \frac{U}{z_2} = \frac{100}{10} = 10 A.$ 

2. Углы сдвига фаз в ветвях находим по синусам углов во избежание потери знака угла:

$$
\sin \varphi_1 = \frac{x_{L1}}{z_1} = \frac{8}{\sqrt{6^2 + 8^2}} = 0.8; \sin \varphi_2 = -\frac{x_{C2}}{z_2} = -\frac{10}{10} = -1.0;
$$

3. Определяем активные и реактивные составляющие токов в ветвях:

$$
I_{a1} = I_1 \cdot \cos \varphi_1 = 10 \cdot 0, 6 = 6A; I_{p1} = I_1 \cdot \sin \varphi_1 = 10 \cdot 0, 8 = 8A;
$$

$$
I_{a2} = 0
$$
;  $I_{p2} = I_2 \cdot \sin \varphi_2 = 10 \cdot (-1,0) = -10 \cdot A$ ;

- 
- 4. Определяем ток в неразветвленной части цепи:<br> $I = \sqrt{(I_{a1} + I_{a2})^2 + (I_{p2} + I_{p2})^2} = \sqrt{(6+0)^2 + (8-10)^2} = 6,33A.$

5. Определяем коэффициент мощности всей цепи:

$$
\cos \varphi = \frac{I_{a1} + I_{a2}}{I} = \frac{6 + 0}{6,33} = 0,95. \qquad \text{with} \quad \cos \varphi = \frac{P}{S} = \frac{600}{633} = 0,95.
$$

6. Определяем активные и реактивные мощности ветвей и всей цепи:

 $P_1 = U \cdot I_1 \cdot \cos \varphi_1 = 100 \cdot 10 \cdot 0, 6 = 600 Bm;$  $P_2 = 0$ ;  $P = P_1 + P_2 = 600 Bm$ ;

 $Q_1 = U \cdot I_1 \cdot \sin \varphi_1 = 100 \cdot 10 \cdot 0.8 = 800 \text{ s}$ <br> $Q_2 = U \cdot I_2 \cdot \sin \varphi_2 - 100 \cdot 10 \cdot (-1.0) = -1000 \text{ s}$ <br> $q = Q_1 + Q_2 = 800 - 1000 = -200 \text{ s}$ <br> $q = Q_2 + Q_1 + Q_2 = 800 - 1000 = -200 \text{ s}$ 

**Внимание!** Реактивная мощность ветви с емкостью отрицательная, так как  $\varphi_2(0)$ .

7. Определяем полную мощность цепи:

$$
S = \sqrt{P^2 + Q^2} = \sqrt{600^2 + 200^2} = 633B \cdot A.
$$

Ток в неразветвленной части цепи можно определить значительно проще, без разложения токов на составляющие, зная полную мощность и напряжение:

$$
I = \frac{S}{U} = \frac{633}{100} 6,33 A.
$$

Контрольные вопросы:

- 1. Как определяются углы сдвига фаз (формулы)?
- 2. Как определять ток в неразветвленной цепи (формула)?
- 3. Как определяется коэффициент мощности всей цепи (формула)?

Тема 1.7 Трансформаторы

Перечень компетенций, проверяемых оценочным средством: ОК 1-9; ПК 1.3, 2.1-2.6,  $3.1 - 3.5, 4.1 - 4.6.$ 

Практическая работа 10 Расчет трасформатора

Перечень компетенций, проверяемых оценочным средством: ОК 1-9; ПК 1.3, 2.1-2.6,  $3.1 - 3.5$ , 4.1-4.6.

Цель работы: Закрепить знания расчета параметров трансформатора.

Задание: К трехфазному трансформатору с номинальной мощностью S<sub>HOM</sub> и номинальными напряжениями первичной  $U_{\text{HOM 1}}$  и вторичной  $U_{\text{HOM 2}}$  обмоток присоединена активная нагрузка Р<sub>2</sub> при коэффициенте мощности соз ф2. Определить: 1) номинальные токи в обмотках  $I_{HOM 1}$  и  $I_{HOM 2}$ ; 2) коэффициент нагрузки трансформатора  $k_H$ ; 3) токи в обмотках  $I_1$ и I<sub>2</sub> при фактической нагрузке; 4) суммарные потери мощности ΣP при номинальной нагрузке; 5) коэффициент полезного действия трансформатора при фактической нагрузке. Данные для своего варианта взять из таблицы.

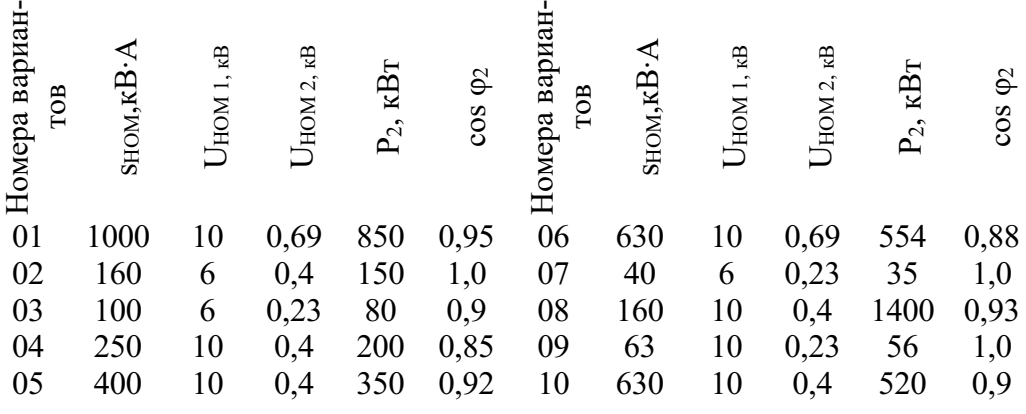

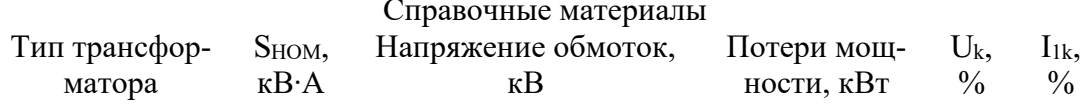

 $U_{HOM1}$  $U_{HOM, 2}$   $P_{\rm cr}$  $P_{O}$ 

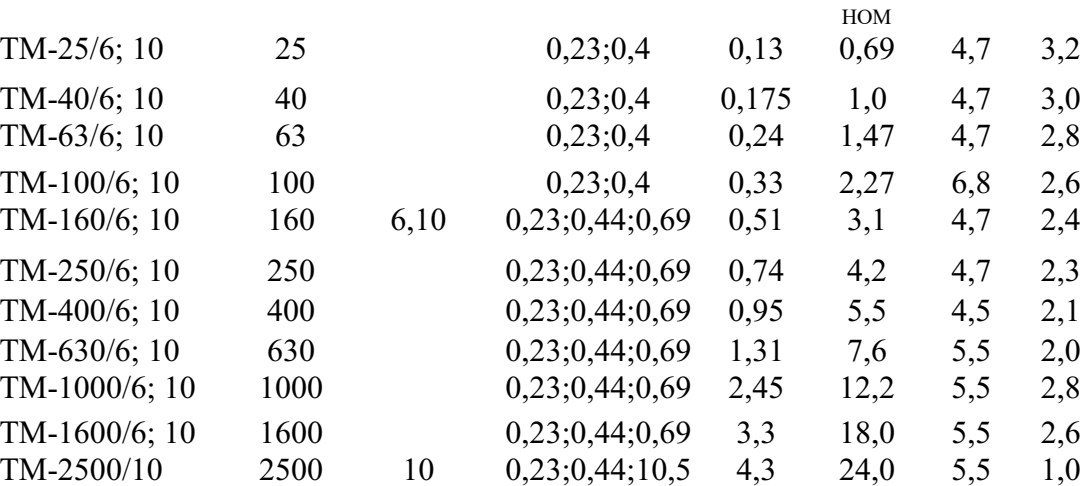

#### Порядок выполнения расчета

Однофазный понижающий трансформатор номинальной мощностью  $S_{\text{HOM}} = 500BA$ служит для питания ламп местного освещения металлорежущих станков. Номинальные напряжения обмоток  $U_{\text{HOM}I} = 380B$ ;  $U_{\text{HOM}2} = 24B$ . К трансформатору присоединены десять ламп накаливания мощностью 40Bm каждая, из них коэффициент мощности  $\cos \varphi_2 = 1.0$ . Магнитный поток в магнитопроводе  $\Phi_m = 0.005B6$ . Частота тока в сети  $f = 50 \Gamma u$ . Потерями в трансформаторе пренебречь. Определить: 1) номинальные токи в обмотках; 2) коэффициент нагрузки трансформатора; 3) токи в обмотках при действительной нагрузке; 4) числа витков обмоток; 5) коэффициент трансформации.

Решение. 1. Номинальные токи в обмотках:

 $I_{HOM} I = \frac{S_{HOM}}{U_{HOM} I} = \frac{500}{380} = 1,38$  A.  $I_{HOM} 2 = \frac{S_{HOM}}{U_{HOM} I} = \frac{500}{24} = 20,8$  A.

2. Коэффициент нагрузки трансформатора:

$$
c_{\rm H} = \frac{P_2}{S_{\rm HOM} \cdot \cos \varphi_2} = \frac{10 \cdot 40}{500 \cdot 1.0} = 0.8.
$$

3. Токи в обмотках при действительной нагрузке  $I = \kappa_H \cdot I_{\text{HOM}} = 0.8 \cdot 1.32 = 1.06$ А.

$$
I_2 = \kappa_H \cdot I_{HOM2} = 0.8 \cdot 20.8 = 16,6A.
$$

4. При холостом ходе  $E_I \approx U_{\text{HOM}}$ ;  $E_2 \approx U_{\text{HOM}}$ ;

Числа витков обмоток находим из формулы:  $E = 4.44 \cdot f \cdot \omega \Phi_{T}$ .

Torja

\n
$$
\omega_{I} = \frac{E_{I}}{4.44 \cdot f \cdot \Phi_{T}} = \frac{380}{4.44 \cdot 50 \cdot 0.005} = 340 \text{burtkOB};
$$
\n
$$
\omega_{2} = \frac{E_{2}}{4.44 \cdot f \cdot \Phi_{T}} = \frac{24}{4.44 \cdot 50 \cdot 0.005} = 22 \text{burtkaj};
$$

5. Коэффициент трансформации:  $\kappa = \frac{E_I}{E_2} = \frac{\omega_I}{\omega_2} = \frac{340}{22} = 15.5$ .

Контрольные вопросы:

- 1. Для чего служит трансформатор?
- 2. Как находиться коэффициент трансформации?
- 3. Как находятся токи в обмотках под нагрузкой?
- 4. Как найти число витков?

#### Тема 1.8 Электрические машины переменного тока

Перечень компетенций, проверяемых оценочным средством: ОК 1-9; ПК 1.3, 2.1-2.6,  $3.1 - 3.5, 4.1 - 4.6.$ 

Практическая работа 11-12 Расчет асинхронного электродвигателя.

Цель работы: Закрепить знания расчета электродвигателя.

Задание: Трехфазный асинхронный электродвигатель с короткозамкнутым ротором, работая в номинальном режиме приводит во вращение центробежный вентилятор. Двигатель потребляет из сети мощность Р*<sup>1</sup>* при номинальном напряжении *UHO<sup>М</sup>*и номинальном токе  $I_{HOM}$ . Полезная номинальная мощность на валу  $P_{HOM}$  2. Суммарные потери и двигателе равны сумма *Р;* его к.п.д. ηном. Коэффициент мощности двигателя равен cosφНОМ. Двигатель развивает на валу вращающий момент М*HO<sup>М</sup>* при частоте вращения ротора ηном 2. Максимальный и пусковой моменты двигателя соответственно равны *Мтах*и МП; способность двигателя к перегрузке *Мтаx/МHO<sup>М</sup>,* кратность пускового момента *Мп/МHO<sup>М</sup>.* Синхронная частота вращения магнитного поля статора равна n*1,;* скольжение ротора при номинальной нагрузке S<sub>H0M</sub>. Частота тока в сети f<sub>1</sub>=50 Гц. Используя данные, приведенные в табл., определить все величины, отмеченные прочерками в таблице вариантов.

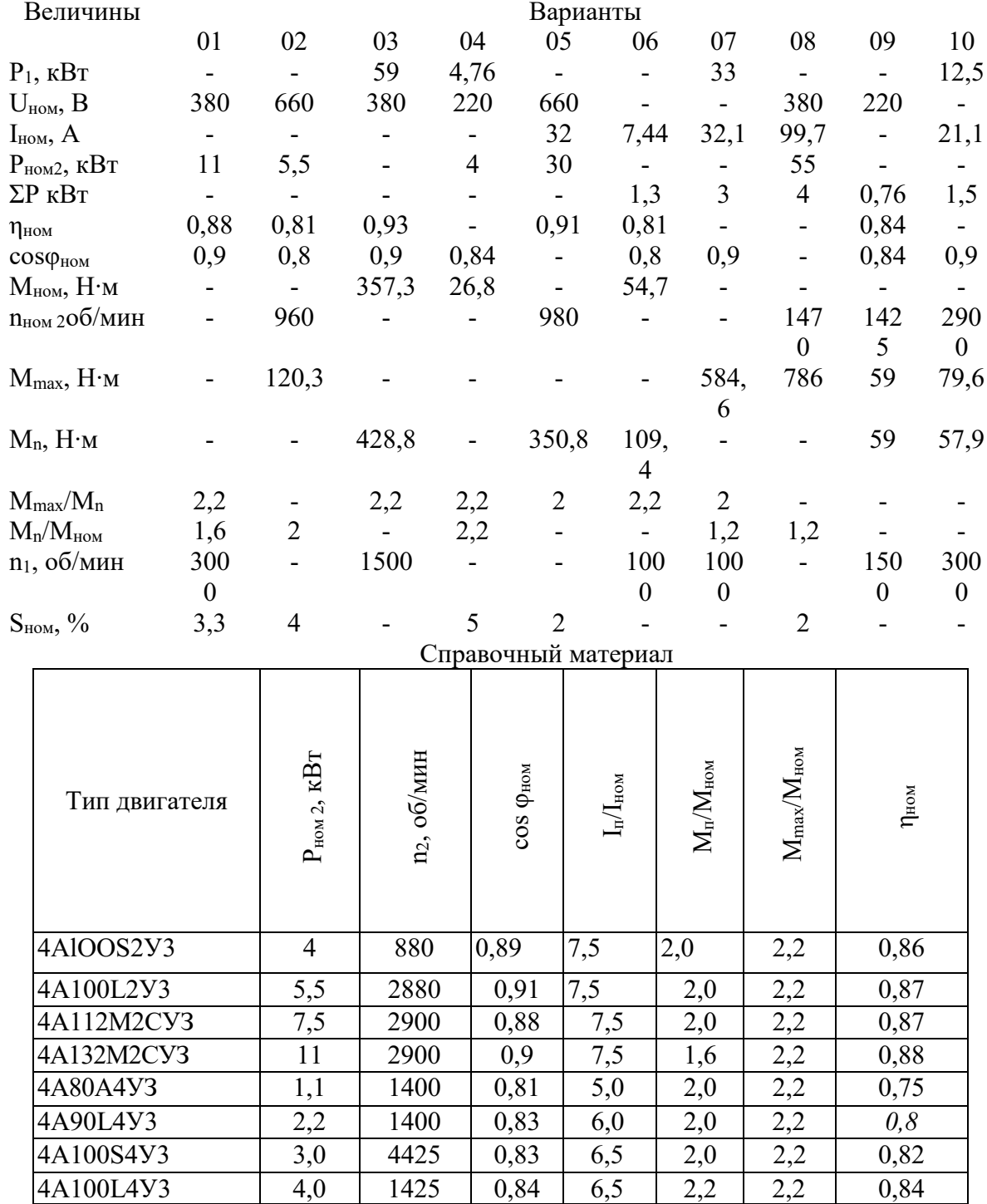

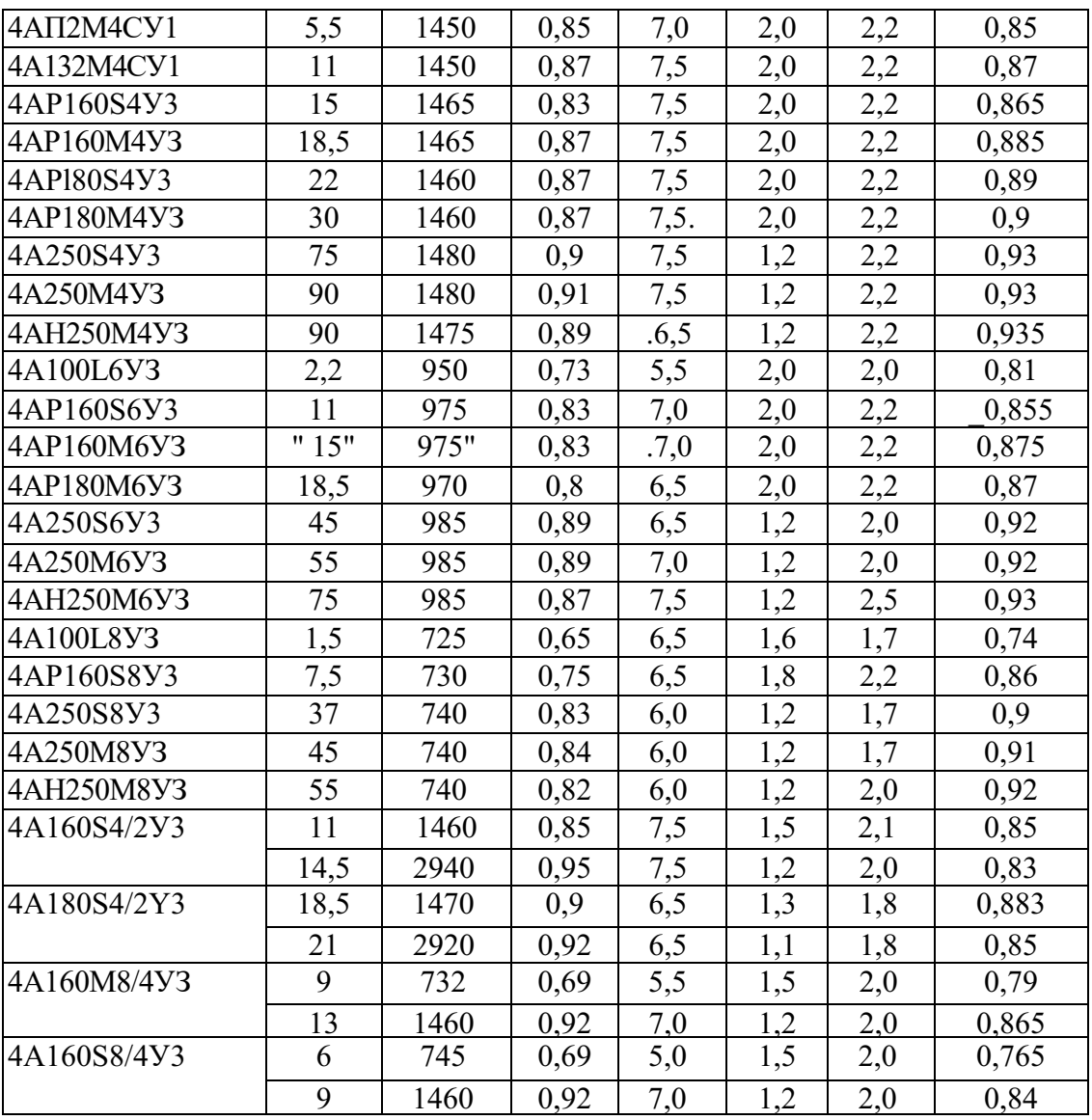

#### Порядок выполнения расчета

Трехфазный асинхронный электродвигатель с короткозамкнутым ротором типа 4AP160S6У3 имеет номинальные данные: мощность  $P_{\text{HOM}} = I1\kappa Bm$ ; напряжение  $U_{\text{HOM}} =$ 380 В; частота вращения ротора  $n_2 = 975$  об/мин; к.п.д.  $n_{\text{HOM}} = 0.855$ ; коэффициент мощно- $\mathbf{I}$ 

CTM 
$$
\cos \varphi_{\text{HOM}} = 0.83
$$
;  $\sin \theta$  (or  $10 \times 10^{-3}$ )

\nEXECUTE:  $\cos \varphi_{\text{HOM}} = 0.83$ ;  $\sin \theta$  (or  $10 \times 10^{-3}$ )

\nEXECUTE:  $\sin \theta$  (or  $10 \times 10^{-3}$ )

\nEXECUTE:  $\cos \varphi_{\text{HOM}} = 0.83$ ;  $\sin \theta$  (or  $10 \times 10^{-3}$ )

\nEXECUTE:  $\sin \theta$  (or  $10 \times 10^{-3}$ )

\nEXECUTE:  $\sin \theta$  (or  $10 \times 10^{-3}$ )

\nEXECUTE:  $\sin \theta$  (or  $10 \times 10^{-3}$ )

\nEXECUTE:  $\sin \theta$  (or  $10 \times 10^{-3}$ )

\nEXECUTE:  $\sin \theta$  (or  $10 \times 10^{-3}$ )

\nEXECUTE:  $\sin \theta$  (or  $10 \times 10^{-3}$ )

\nEXECUTE:  $\sin \theta$  (or  $10 \times 10^{-3}$ )

\nEXECUTE:  $\sin \theta$  (or  $10 \times 10^{-3}$ )

\nEXECUTE:  $\sin \theta$  (or  $10 \times 10^{-3}$ )

\nEXECUTE:  $\sin \theta$  (or  $10 \times 10^{-3}$ )

\nEXECUTE:  $\sin \theta$  (or  $10 \times 10^{-3}$ )

\nEXECUTE:  $\sin \theta$  (or  $10 \times 10^{-3}$ )

\nEXECUTE:  $\sin \theta$  (or  $10 \times 10$ 

\n
$$
M_{\text{HOM}} = 2.0
$$
.\n

\n\n $M_{\text{HOM}} = 2.2$ .\n

\n\n $Onpe\theta\text{enum}$ .\n

\n\n 1) потребляемую мощность; 2) номинальный, пусковой и максимальный моменты; 3) номинальный и пусковой токи; 4) номинальное скольжение; 5) частоту тока в роторе; 6) суммарные потери в двитателе. Расшифровать его условное обозначение.\n

Решение. 1. Мощность, потребляемая из сети:

$$
P_I = \frac{P_{HOM}}{\eta_{HOM}} = \frac{11}{0.855} = 12.86 \text{ kBr}.
$$

2. Номинальный момент, развиваемый двигателем:

$$
M = \frac{9,55 \cdot P_{HOM}}{n_2} = \frac{9,55 \cdot 11 \cdot 1000}{975} = 107,7H \cdot M.
$$

3. Максимальный и пусковой моменты:

 $M_{max} = 2, 2M_{non} = 2, 2*107, 7 = 237$  HM  $M_{\Pi} = 2M_{nom} = 2*107, 7 = 215, 4$ HM

4. Номинальный и пусковой токи:

,6А.  $U_{\text{HOM}} \cdot \eta_{\text{HOM}} \cdot \cos \phi_{\text{HOM}}$   $I_{1}/3 \cdot 380 \cdot 0.833 \cdot 0$  $P_{HOM}$  $I_{\text{HOM}} = \frac{I_{\text{HOM}}}{\sqrt{3}U_{\text{HOM}} \cdot n_{\text{HOM}} \cdot \cos \phi_{\text{HOM}}} = \frac{1}{1.73 \cdot 380 \cdot 0.855 \cdot 0.83} = 23.6$ *11 1000 3*  $\frac{1000}{(1.000 \text{ m})^2} = \frac{11 \cdot 1000}{1.73 \cdot 380 \cdot 0.855 \cdot 0.83} =$  $\frac{10M}{100} \cdot \frac{1000}{100} = \frac{11}{1,73.380}$  $=$   $\frac{1}{\sqrt{2}}$  HOM $\frac{1}{\sqrt{2}}$ *I<sup>П</sup> = 7,0Iном = 7,0\*23,6 = 165А.*

5. Номинальное скольжение:

$$
s_{\text{HOM}} = \frac{n_1 - n_2}{n_2} = \frac{1000 - 975}{1000} = 0,025 = 2,5\%.
$$

6. Частота тока в роторе:

 $f_2 = f_1s = 50*0,025=1,25\Gamma u$ .

7. Условное обозначение двигателя расшифровываем так: двигатель четвертой серии, асинхронный, с повышенным скольжением (буква Р), высота оси вращения 160 мм, размеры корпуса по длине S (самый короткий), шестиполюсный, для умеренного климата, третья категория размещения.

8. При снижении напряжения в сети на 20% на выводах двигателя остается напряжение  $0.8$  U<sub>ном</sub>. Так как момент двигателя пропорционален квадрату напряжения, то

$$
\frac{M'_{\Pi}}{M_{\Pi}} = \frac{(0.8 \cdot U_{\text{HOM}})^2}{U_{\text{HOM}}^2} = 0.64.
$$

Отсюда  $M_{\Pi}^{/} = 0.64 \cdot M_{\Pi} = 0.64 \cdot 215,4 = 138H \cdot M$ ,

Что больше *Мном = 107,7Нм.* Таким образом, пуск двигателя возможен.

Контрольные вопросы:

- 1. Что такое асинхронная машина?
- 2. Какие преимущества у таких машин?
- 3. В каком режиме могут работать такие машины?

Из чего состоит асинхронная машина?

Тема 1.9 Электрические машины постоянного тока

Перечень компетенций, проверяемых оценочным средством: ОК 1-9; ПК 1.3, 2.1-2.6, 3.1-3.5, 4.1-4.6.

Практическая работа 13 Расчет машин постоянного тока

Цель работы: Закрепить знания методов расчета параметров работы машин постоянного тока.

Задание: Для двигателя постоянного тока с параллельным возбуждением определить сумму потерь, потери электрические, дополнительные и магнитные, ток при максимальном КПД, максимальный КПД.

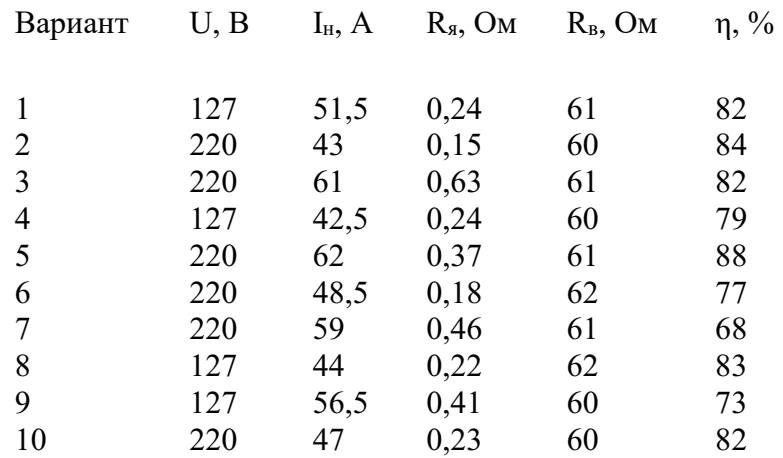

#### **Порядок выполнения расчета**

- $U, B$   $I_H, A$   $R_A, OM$   $R_B, OM$ Вариант  $n_{\rm H}$ , об/мин  $\eta, \%$
- $50.5$   $0.21$  $\mathbf{1}$  $110$ 62 1000 81

Найти мощность, потребляемую двигателем при номинальной нагрузке:

 $P = U_{H}I_{H} = 110 \cdot 50,5 = 5555 B_{T}$ 

 $2.$ Найти номинальную мощность на валу двигателя:

$$
P_{\rm H} = \eta P_1 = 0.81 \cdot 5555 = 4500 \,\text{Br}
$$

Найти сумму потерь при номинальной нагрузке:  $3<sub>1</sub>$ 

$$
\sum P = P_1 - P_{\rm H} = 5555 - 4500 = 1055 \,\text{Br}
$$

 $\overline{4}$ . Найти ток обмотки возбуждения:

$$
I_{B} = \frac{U_{B}}{R_{B}} = \frac{110}{62} = 1,77 \text{ A}
$$

 $5<sub>1</sub>$ Найти ток обмотки якоря:

1.

$$
I_{\rm a} = I_{\rm h} - I_{\rm b} = 50,5 - 1,77 = 48,73 \,\rm A
$$

6 Найти электрические потери в цепи якоря и обмотке возбуждения при номинальной нагрузке:

$$
P_{\rm b} = P_{\rm bst} + P_{\rm bst} = I_{\rm s}^2 R_{\rm s} + I_{\rm b}^2 R_{\rm b} = 48,73^2 \cdot 0,21 + 1,77^2 \cdot 62 = 693 \,\text{Br}
$$

- $7.$ Найти добавочные потери, которые составят 1% от номинальной мощности:  $P_{\alpha} = 0.01 P_{\alpha} = 0.01 \cdot 4500 = 45 B_{T}$
- 8. Найти механические и магнитные потери:

 $P_{\text{M}x} + P_{\text{M}} = \sum P - (P_{\text{A}} + P_{\text{A}}) = 1055 - (693 + 45) = 317 B_{\text{T}}$ 

9. Найти ток в цепи нагрузки при максимальном КПД:

L.

$$
= \sqrt{\frac{P_{xx} + P_{x} + P_{y} + P_{yy}}{R_{x}}} = \sqrt{\frac{317 + 45 + 499}{0,21}} = 51,5A
$$

10. Найти максимальный КПД:

$$
\eta_{\text{max}} = 1 - \frac{\sum P}{U(I_1 + I_s)} = 1 - \frac{2 \cdot 317 + 45}{110(51,5 + 1,77)} = 0,88
$$

Контрольные вопросы:

- 1. Что такое машина постоянного тока?
- 2. Как определить суммарные потери при номинальной нагрузке?
- 3. Как найти механические и магнитные потери?
- 4. По какой формуле находиться максимальный КПД?

Тема 1.10 Основы электропривода

Перечень компетенций, проверяемых оценочным средством: ОК 1-9; ПК 1.3, 2.1-2.6,  $3.1 - 3.5, 4.1 - 4.6.$ 

Практическая работа 14-15Расчет аппаратуры управления электроприводом Цель: Изучить устройство и разновидности электропривода Практическая часть

Для приведенной тахограммы составить принципиальную схему автоматического управления двигателем постоянного тока. Схема должна обеспечивать автоматический переход от одного режима к другому. Для спроектированной схемы в соответствии с номинальными параметрами двигателя рассчитать и вы-брать аппаратуру управления, пусковые и тормозные сопротивления. Рассчитать и выбрать устройства защиты силовой цепи и цепи управления.

Временным интервалам тахограммы соответствуют следующие режимы работы электропривода:

0 – t1 – разгон двигателя на первой ступени;

t1 – t2 – работа двигателя в установившемся режиме на промежуточной скорости;

 $t2 - t3 -$  разгон двигателя на 2 – 4 ступенях пускового реостата и естественной характеристики;

t3 – t4 – работа двигателя в установившемся режиме с номинальной скоростью;

 $t4 - t5$  – торможение двигателя.

Исходные данные: Двигатель ДП-41 со следующими паспортными данными: Рном = 20 кВт, Uном = 220 В, Iном = 124 А,  $\omega$ ном = 115,1 с-1, J = 8 кгм 2; время работы на номинальной скорости принять равным  $(50 - 100)$   $\Sigma$  tp, а время работы на про-межуточной скорости  $(8)$  $-10$ ) t1,

где  $\Sigma$  tp – суммарное время разгона; t1 – время разгона на первой ступени.

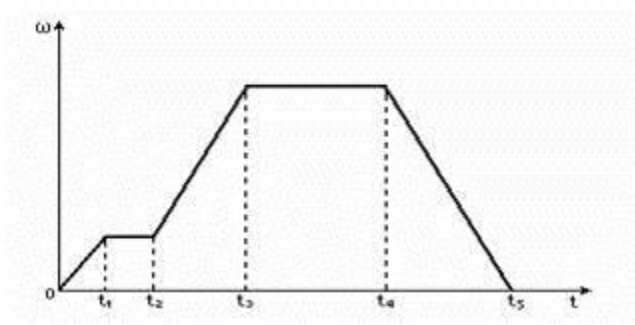

Тахограмма работы привода

Указания

Число ступеней пуска принять равным 4, пуск осуществлять в функции времени, торможение противовключением – в функции времени.

Контрольные вопросы:

- 1. Что называют электроприводом?
- 2. Изобразите структурную схему электропривода и объясните назначение ее блоков.
- 3. По каким признакам классифицируют электроприводы?
- 4. Что входит в аппаратуру управления и защиты.
- 5. Что такое магнитный пускатель.
- 6. Что называют реверсом.
- 7. Какие температурные режимы работы двигателей вы знаете.
- 8. Основные характеристики длительного режима работы двигателя.
- 9. Когда применяют кратковременный режим работы двигателя.

10. Какие достоинства имеет повторно-кратковременный режим работы двигателя.

Тема 2.2 Полупроводниковые приборы

Перечень компетенций, проверяемых оценочным средством: ОК 1-9; ПК 1.3, 2.1-2.6, 3.1-3.5, 4.1-4.6.

Практическая работа 16-17 Расчет и составление электронных схем с использованием полупроводниковых приборов

По заданным характеристикам диодов для заданной схемы выпрямления согласно исходным данным, приведенным в таблице, выполнить следующее задание:

- определить ток через диоды (Id);

- определить обратное напряжение на диоде (Uобр);
- выбрать диод из условия Iдоп ≥Id Uобр≥Uв;
- составить схему включения выпрямителя;
- рассчитать напряжение во вторичной обмотке трансформатора (U2);
- найти коэффициент трансформации (k);

- вычислить коэффициент пульсации напряжения (Kп);

Указания

Использовать справочные данные

Контрольные вопросы:

1. Что такое электронная схема?

2. Перечислите разновидности полупроводниковых приборов и их классификацию?

3. Какая информация содержится в буквенно – цифровой маркировке отечественных полупроводниковых приборов?

Тема 2.3 Фотоэлектронные приборы

Перечень компетенций, проверяемых оценочным средством: ОК 1-9; ПК 1.3, 2.1-2.6, 3.1-3.5, 4.1-4.6.

Практическая работа 18Расчет и составление электронных схем с использованием фотоэлектронных приборов<br>Практическая часть

1. Для снятия вольтамперных характеристик вакуумного фотоэлемента СЦВ-

3  $I_A = f(U_A)$ , при  $\Phi_1 = 0.01$  лм,  $\Phi_2 = 0.02$  лм тумблер В устанавливается в поло-

жение «Вакуумный». Тумблером СЦВ-3 устанавливается световой поток F<sub>1</sub>. Остальные тумблеры ЦГ-3, ФСК-Г1, ФД-1 должны быть выключены. Регулируя напряжение питания  $U_1$  от 0 до 250 В снимаются значения тока через фотоэлемент  $I_A$ (мкА). Тумблером СВЦ-3 устанавливается световой поток  $F_2$  и снимается новая вольтамперная характеристика. По полученным характеристикам опреде-

$$
K_{\phi} = \frac{\Delta I_{\phi}}{\Delta \phi}, \quad \frac{MKA}{M}
$$

лить чувствительность

2. Произвести все измерения и расчеты по п.1 для фоторезистора ЦГ-3.

3. Произвести все измерения и расчеты по п.1 для фоторезистора ФСК-Г1.

4. Для снятия нагрузочных характеристик фотодиода в режиме фотогенера-

тора  $I_H = f(R_H)$  необходимо тумблер  $B_3$  установить в положение «Фотогенератор» (рисунок 8). Тумблером ФД-1 установить световой поток  $F_1$  и переключателем  $B_4$  установить различные нагрузки ( $R_H$ ), фиксируя значения тока  $I_H$ . Далее переключить тумблер ФД-1 в положение  $F_2$  и снять те же характеристики для нового значения светового потока. Определить Кф.

5. Для снятия вольтамперных характеристик фотодиода в режиме фотопреобразователя  $I_A = f(U_A)$  для двух значений  $F_1$  и  $F_2$  необходимо TYMблер В<sub>3</sub> установить в положение «Фотопреобразователь», при этом фотодиод оказывается подключенным к регулируемому источнику напряжения 0-12 В. Регули-

руя *U*2 в пределах 0-12 В, фиксируют ток *I*A. Нагрузочное сопротивление устанавливается по заданию преподавателя. Определяют *K*Ф.

6.Определить значения светового потока *Ф*ср и *Ф*отп фотореле. Величину светового потока лампы, освещающей фотодиод ФД, регулировать изменением напряжения *U*H. Значения *Ф*ср и *Ф*отп определить путем интерполяции по следующей таблице:

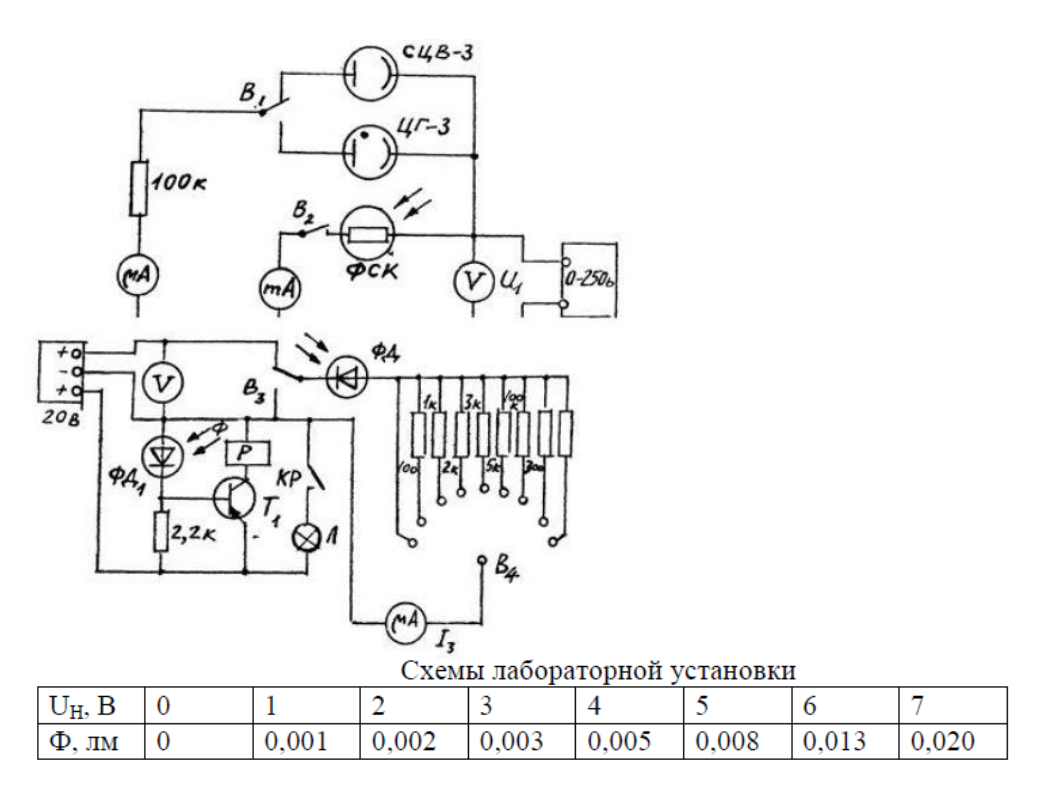

Контрольные вопросы:

1. Какие элементарные частицы являются переносчиком электромагнитного поля?

- 2. На какие условные диапазоны делится спектр электромагнитных волн?
- 3. В чем заключена суть фотоэффекта?

4. Какие виды фотоэлектрического эффекта знаете?

5. Как устроен и работает фотоумножитель?

6. На каком участке вольтамперной характеристики чувствительность ва-куумного фотоэлемента выше?

Тема 2.5 Электронные усилители и выпрямители(

Перечень компетенций, проверяемых оценочным средством: ОК 1-9; ПК 1.3, 2.1-2.6, 3.1-3.5, 4.1-4.6.

Практическая работа 19Расчет и составление схем трехфазных выпрямителей переменного тока.

Задача 1. Трёхфазный выпрямитель, собранный на трёх диодах, должен питать потребитель постоянным током. Мощность потребителя Pd=90 Вт, с напряжением питания Ud=30 В. Следует выбрать один из трёх типов полупроводниковых диодов, параметры которых:

Д224: Iдоп=5 А Uобр=50 В

Д207: Iдоп=0,1 А Uобр=200 В

Д214Б: Iдоп=2 А Uобр=100 В

Пояснить, на основании чего сделан выбор. Начертить схему выпрямителя.

Задача 2. Составить схему трёхфазного выпрямителя на трёх диодах, использовав диоды Д210, параметры которого Iдоп=0,1 А Uобр=500 В. Мощность потребителя Pd=60 Вт с напряжением Ud=300 В.. Пояснить порядок составления схемы для диодов с приведёнными параметрами. Начертить схему выпрямителя.

## **Указания**

Данная задача относится к расчёту выпрямителей переменного тока, собранных на полупроводниковых диодах. подобные схемы находят широкое применение в различных электронных устройствах и приборах. При решении задачи следу-ет помнить, что основными параметрами полупроводниковых диодов являются допустимый ток Iдоп, на который рассчитан данный диод, и обратное напряжение Uобр, которое выдерживает диод без пробоя в непроводящий период.

Обычно при составлении реальной схемы выпрямителя задаются значением мощности потребителя Pd (Bт), получающего питание от данного выпрямителя., и выпрямленное напряжение Ud (B), при котором работает потребитель постоянного тока. Отсюда нетрудно определить ток потребителя Id = Pd/Ud. Сравнивая ток потребителя с допустимым током диода Ідоп, выбирают диоды для схемы выпрямителя. Следует учесть, что для однополупериодного выпря-мителя ток через диод равен току потребителя, т.е. надо соблюдать условие Ідоп ≥ Id. Для двухполупериодной и мостовой схем выпрямления ток через диод равен половине тока потребителя, т.е. следует соблюдать условие  $I$ доп  $\geq 0.5$  Id. Для трёхфазного выпрямителя ток через диод составляет треть тока потребителя, следовательно, необходимо чтобы Ідоп $\geq$  Id.

Напряжение, действующее на диод в непроводящий период Ub, также зависит от той схемы выпрямления, которая применяется в конкретном случае. Так, для трёхфазного выпрямителя Ub = 2,1 Ud. При выборе диода должно соблюдаться условие Uoбр  $\geq$  Ub.

## Контрольные вопросы:

1Сформулируйте принцип работы трехфазной мостовой схемы выпрямления.

2 Объясните причину необходимости подачи «сдвоенных» импульсов управления на каждый тиристор трехфазной мостовой схемы.

## Критерии оценки практического занятия

- «отлично» выставляется обучающемуся, если ответ полный и правильный, возможна несущественная ошибка, аккуратность оформления

- «хорошо» выставляется обучающемуся, если ответ неполный или допущено не более 2-х несущественных ошибок, аккуратность оформления

- «удовлетворительно» выставляется обучающемуся, если работа выполнена не менее, чем на половину, допущена одна существенная ошибка и при этом две-три несущественные, аккуратность оформления

- «неудовлетворительно» выставляется обучающемуся, если работа выполнена меньше, чем на половину или содержит несколько существенных ошибок

Компетенции ОК 1-9; ПК 1.3; 2.1-2.6; 3.1-3.5; 4.1-4.6 считаются сформированными, если обучающийся получил оценку «удовлетворительно», «хорошо» или «отлично».

# 4. КОНТРОЛЬНО-ОЦЕНОЧНЫЕ СРЕДСТВА САМОСТОЯТЕЛЬНОЙ РАБОТЫ ОБУЧА-**ЮЩЕГОСЯ**

4.1 Курсовые работы (проекты) / расчетно-графические работы по дисциплине, предусмотренные учебным планом

Не предусмотрены

4.2 КОС для оценки самостоятельной работы по темам

Перечень компетенций, проверяемых оценочным средством: ОК 1-9; ПК 1.3, 2.1-2.6,  $3.1 - 3.5, 4.1 - 4.6$ 

Перечень вопросов для письменного опроса:

Раздел 1. Электротехника

Тема 1.3 Электромагнетизм

- 1. Как взаимодействуют полюсы магнитов?
- 2. Какой величиной характеризуется магнитное поле?
- 3. Как графически изображается магнитное поле?
- 4. Сформулируйте правило буравчика.
- 5. Запишите закон Ампера.
- 6. Сформулируйте правило левой руки.
- 7. Что такое сила Лоренца? Чему она равна?

8. Какие материалы называются диамагнетиками? Парамагнетиками? Ферромагнетиками?

- 9. Какова природа диамагнетизма и парамагнетизма?
- 10. Что такое магнитная проницаемость?
- 11. Что такое остаточная намагниченность?
- 12. Что такое коэрцитивная сила?
- 13. Изобразите петлю гистерезиса.
- 14. Что такое точка Кюри?
- 15. Чему равен магнитный поток через контур? В каких единицах он измеряется?
- 16. Запишите закон электромагнитной индукции.
- 17. Сформулируйте правило Ленца.
- 18. В чем состоит явление самоиндукции?

19. По какой формуле можно вычислить ЭДС самоиндукции?

## Тема 1.5 Электрические измерения

1. Что такое абсолютная погрешность электроизмерительного прибора?

2. Что такое класс точности электроизмерительного прибора?

3.Опишите устройство и принцип действия магнитоэлектрического

электроизмерительного прибора.

4. Опишите устройство и принцип действия электромагнитного электроизмерительного прибора.

5.Опишите устройство и принцип действия электродинамического электроизмерительного прибора.

6. Как надо соединить обмотки электродинамического прибора, чтобы использовать его как амперметр?

7. Как надо соединить обмотки электродинамического прибора, чтобы использовать его как вольтметр?

- 8. Как устроен омметр?
- 9. Как устроен и работает счетчик электрической энергии?

10. Опишите принцип действия цифрового измерительного прибора.

## Раздел 2 Электронная техника

Тема 2.4 Электронные усилители и выпрямители

- 1. Нарисуйте схему однополупериодного выпрямителя и объясните его работу.
- 2. Каковы недостатки однополупериодного выпрямителя?
- 3. Нарисуйте схему двухполупериодного выпрямителя и объясните его работу.
- 4. Каковы недостатки двухполупериодного выпрямителя?
- 5. Нарисуйте мостовую схему выпрямителя и объясните ее работу.

6. Нарисуйте схему трехфазного выпрямителя с нейтральной точкой и объясните ее работу.

- 7. Нарисуйте мостовую схему трехфазного выпрямителя и объясните ее работу.
- 8. Каково назначение сглаживающего фильтра?
- 9. Объясните принцип работы сглаживающего фильтра.
- 10. Нарисуйте схемы наиболее распространенных сглаживающих фильтров.
- 11. Для чего служит стабилизатор напряжения?
- 12. Каковы два основных типа стабилизаторов напряжения?

13. Нарисуйте схему простого стабилизатора напряжения на стабилитроне и объясните, как она работает.

14. Нарисуйте схему последовательного стабилизатора и объясните ее работу

Критерии оценки самостоятельной работы

- «отлично» выставляется обучающемуся, если выполнил все задания правильно;
- «хорошо» выставляется обучающемуся, если выполнил все задания, иногда ошибался;

- «удовлетворительно» выставляется обучающемуся, если часто ошибался, выполнил правильно только половину заданий;

- «неудовлетворительно» выставляется обучающемуся, если почти ничего не смог выполнить правильно.

Компетенции ОК 1-9; ПК 1.3; 2.1-2.6; 3.1-3.5; 4.1-4.6 считаются сформированными, если обучающийся получил оценку «удовлетворительно», «хорошо» или «отлично».

# 5. КОНТРОЛЬНО-ОЦЕНОЧНЫЕ СРЕДСТВА ПРОМЕЖУТОЧНОЙ АТТЕСТАЦИИ ОБУ-ЧАЮЩИХСЯ

5.1 Формой проведения оценочной процедуры является дифференцированный зачет, который проводится в форме тестирования. Дифференцированный зачет формируется из заданий, распределенных по компетенциям.

# Задания для оценки сформированности компетенции ОК 01

1. Выберите один верный вариант ответа. На каком напряжении передается электроэнергия на большие расстояния, с целью уменьшения потерь на нагрев проводов?

1) До 1000В.

# 2) Свыше 1000 В

# 3) Свыше 100000В.

2. Выберите один верный вариант ответа. Какая формула соответствует закону Кирхгофа для узла

- 1)  $\Sigma$  I=0
- 2)  $I=E/(R+r)$
- 3)  $I=U/R$

3. Выберите один верный вариант ответа. Какой закон электротехники записывается формулой O=I<sup>2</sup> Rt?

1) Закон Ома для участка цепи.

2) Закон Ома для полной цепи.

3) Закон Джоуля-Ленца

# Задания для оценки сформированности компетенции ОК 02

4. Выберите один верный вариант ответа. Реостат применяют для регулирования в цепи...

- 1) напряжения
- 2) силы тока и напряжения
- 3) сопротивления

4) мощности

5. Выберите один верный вариант ответа. ЭДС источника -это отношение...

1) заряда ко времени

2) работы сторонних сил к перемещаемому ими заряду

3) напряжения к сопротивлению

4) работа кулоновских сил к перемещаемому ими заряду

6. Выберите один верный вариант ответа. Часть цепи между двумя точками называется:

1) контур

2) участок цепи

 $3)$  ветвь

- 4) электрическая цепь
- $5)$  узел

# Задания для оценки сформированности компетенции ОК 03

7. Выберите один верный вариант ответа. Трансформатор, предназначенный для преобразования импульсных сигналов с длительностью импульса до десятков микросекунд с минимальным искажением формы импульса.

- 1) трансформатор тока
- 2) трансформатор напряжение
- 3) автотрансформатор
- 4) **импульсный**
- 5) механический

8. Выберите один верный вариант ответа. Какая величина равна отношению электрического заряда, прошедшего через поперечное сечение проводника, ко времени его прохождения?

1) **сила тока**

- 2) напряжение
- 3) сопротивление
- 4) работа тока
- 5) энергия

9. Выберите один верный вариант ответа. Частично или полностью ионизованный газ, в котором плотности положительных и отрицательных зарядов практически совпадают.

- 1) вакуум
- 2) водяной пар
- 3) **плазма**
- 4) разряженный газ

10) Выберите один верный вариант ответа. К полупроводниковым материалам относятся:

- 1) алюминий
- 2) **кремний**
- 3) железо
- 4) нихром

## **Задания для оценки сформированности компетенции ОК 04**

11. Выберите один верный вариант ответа. Что такое электрический ток?

- 1) это устройство для измерения ЭДС.
- 2) **упорядоченное движение заряженных частиц**
- 3) беспорядочное движение частиц вещества.
- 4) совокупность устройств предназначенных для использования электрического сопротивления.

12. Выберите один верный вариант ответа. Устройство, состоящее из двух проводников любой формы, разделенных диэлектриком называется…

1) источник ЭДС

- 2) резистор
- 3) катушка

# 4) **конденсатор**

13. Выберите один верный вариант ответа. Как называется прибор, изображенный на рисунке?

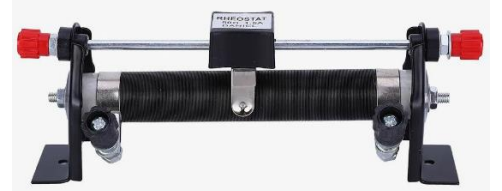

- 1) резистор
- 2) конденсатор
- 3) *реостат*
- 4) амперметр

14. Выберите один верный вариант ответа. Физическая величина, характеризующую быстроту

совершения работы.

1) напряжение

2) **мощность**

3) сопротивления

4) энергия

## **Задания для оценки сформированности компетенции ОК 05**

15. Выберите один верный вариант ответа. Диэлектрики, длительное время сохраняющие поляризацию после устранения внешнего электрического поля, которое привело к поляризации (или заряжению) этого диэлектрика, и создаёт в окружающем пространстве квазипостоянное электрическое поле

1) сегнетоэлектрики

2**) электреты**

3) пьезоэлектрики

4) парамагнетики

16. Выберите один верный вариант ответа. Какие из перечисленных ниже частиц имеют наименьший отрицательный заряд?

## 1) **электрон**

- 2) протон
- 3) нейтрон
- 4) антиэлектрон

17. Выберите один верный вариант ответа. Устройство, состоящее из катушки и железного сердечника внутри ее.

1) аккумулятор

# 2) **электромагнит**

3)трансформатор

4) реостат

# **Задания для оценки сформированности компетенции ОК 06**

18. Выберите один верный вариант ответа. Диполь – это…

1) **два разноименных электрических заряда, расположенных на небольшом расстоянии друг от друга.**

2) абсолютная диэлектрическая проницаемость [вакуума](https://pandia.ru/text/category/vakuum/).

3) явление выстраивания диполей вдоль силовых линий электрического поля.

4) устройство, состоящее из двух проводников любой формы, разделенных диэлектриком.

19. Выберите один верный вариант ответа. Вращающаяся часть электрогенератора называется… 1) статор

- 2) **ротор**
- 3) трансформатор
- 4) коммутатор
- 5) катушка
- 

# **Задания для оценки сформированности компетенции ОК 07**

20. Выберите один верный вариант ответа. Укажите способы соединения проводников.

1) последовательное, смешанное;

## **2) параллельное, смешанное, последовательное**;

3) параллельное;

4) параллельное, смешанное;

21. Выберите один верный вариант ответа. Что называют магнитной цепью?

1) **совокупность устройств, содержащих ферромагнитные тела и среды, образующих путь вдоль которого замыкаются линии магнитного потока**;

2) совокупность электротехнических устройств;

3) электрическая система трехфазного тока;

4) совокупность электротехустройств, образующих путь для прохождения тока.

22. Выберите один верный вариант ответа. Какое сопротивление в цепи переменного тока называют индуктивным?

# 1) **катушки**;

2) конденсатора;

- 3) резистора;
- 4) все перечисленные устройства

# **Задания для оценки сформированности компетенции ОК 08**

23. Выберите один верный вариант ответа. Что такое активная мощность?

1) мощность, которую дает источник;

2) обусловлена наличием электрических и магнитных полей в индуктивностях и емкостях цепей;

# 3) **степень нагрузки первичного двигателя, вращающего генератор**;

24. Выберите один верный вариант ответа. В каких единицах измеряется реактивная мощность?

1.Вольтампер;

# 2.**Вольтампер реактивный**;

3.Ватт;

4.Вольт;

25. Выберите один верный вариант ответа. Каким прибором измеряется коэффициент мощности?

1.омметр;

2.ваттметр;

# 3.**фазометр**;

4.фазоуказатель

# **Задания для оценки сформированности компетенции ОК 09**

26. Ч Выберите один верный вариант ответа. то называют сопротивлением проводника?

1.**способность проводника** препятствовать прохождению тока

2.потенциальные возможности проводника

3.это разность потенциалов между двумя точками поля

4.скорость совершения работы при прохождении тока

27. Выберите один верный вариант ответа. Электрическую цепь называют нелинейной, если параметры RLC

# 1. **зависят от тока и напряжения**

- 2. не зависят от тока и напряжения
- 3. зависят только от частоты и амплитуды тока
- 4. зависят только от амплитуды напряжения

28. Выберите один верный вариант ответа. Что называется трехфазной симметричной системой?

1.совокупность переменных эдс (токов и напряжений) одной частоты и сдвинутых по фазе одна относительно другой, на какие – либо углы;

2.если амплитуды отдельных эдс равны и эдс сдвинуты по фазе друг относительно друга на углы равные 2π /m (где **m** - число **фаз**)

3.отдельная цепь входящая в состав данной многофазной системы;

4.**система трех переменных эдс одной частоты и одинаковой амплитуды, сдвинутых по фазе одна относительно другой на 120<sup>о</sup>** ;

## **Задания для оценки сформированности компетенции ПК 1.3**

29. Выберите один верный вариант ответа. Предохранитель рассчитан на 6 А. Напряжение сети 220В. Определите допускаемую суммарную мощность включаемых приборов.

- 1. 650 Вт.
- 2. **1,32 кВт**.
- 3. 1,1 кВт.

30. Выберите один верный вариант ответа. Какая формула соответствует закону Ома для полной цепи.

1)  $\Sigma$  I=0

2) **I=Е/ (R+r)** 3)  $I=U/R$ 

31. Выберите один верный вариант ответа. Какая формула соответствует закону Ома для участка цепи.

1)  $\Sigma$  I=0 2)  $I=E/(R+r)$ 3) **I=U/ R**

# **Задания для оценки сформированности компетенции ПК 2.1**

32. Выберите один верный вариант ответа. Какому полупроводниковому прибору соответствует данное графическое изображение в схемах

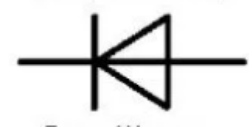

1. Варикап.

- 2) Тиристор.
- 3 ) **Диод**
- 4) транзистор.

**33.** Выберите один верный вариант ответа. Какое полупроводниковое устройство излучает свет при протекании через него прямого тока?

- 1. Диод.
- 2. **Светодиод**
- 3. Фотодиод
- 4. Варикап.

**34** Укажите (через запятую в именительном падеже) название электродов диода?

35. Выберите один верный вариант ответа. Силовая характеристика электрического поля

- 1. Напряжение
- 2. **Напряженность**
- 3. Сила тока

# **Задания для оценки сформированности компетенции ПК 2.2**

36. Выберите один верный вариант ответа. На рисунке изображен асинхронный двигатель, где цифрой 4 указан…

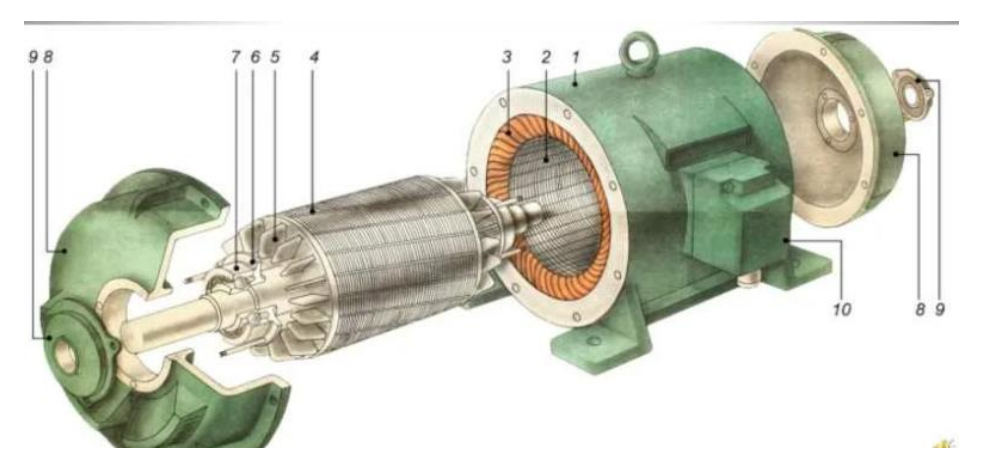

- 1.Р**ото**р
- 2. статор
- 3. подшипник
- 4. крылья вентиляционные

**37.** Выберите один верный вариант ответа. Какое электроустройство изображено на рисунке

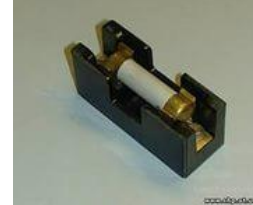

1) Магнитный пускатель

- 2) **Предохранитель с** плавкой вставкой
- 3) Автоматический выключатель

38 Выберите один верный вариант ответа. Определите линейное напряжение генератора, если его фазное напряжение

220В? Обмотки генератора соединены треугольником.

- 1) 380В.
- 2) **220В**
- 3) 127В.

# **Задания для оценки сформированности компетенции ПК 2.3**

39. Выберите один верный вариант ответа. Что называется коротким замыканием?

1) **Аварийный режим , вызванный резким уменьшением сопротивления цепи и возрастанием тока до недопустимо больших значений.**

2)Аварийный режим , вызванный внезапным увеличением напряжения.

3) Режим работы цепи , связанный с внезапным отключением нагрузки.

40. Какая физическая величина измеряется вольтметром?

**1) напряжение** 

2) мошность

3) сила тока

# Задания для оценки сформированности компетенции ПК 2.4

41. Закончите предложение: «Если в пространстве, в котором находится разомкнутая проводящая рамка, изменяется магнитный поток, то на концах рамки наводится ЭДС электромагнитной .» (Слово введите в поле ответов в форме соответствующего падежа.)

42. Как называется трехфазная машина, у которой ротор -магнит или электромагнит? (Слово введите в поле ответов в форме соответствующего падежа.)

# Задания для оценки сформированности компетенции ПК 2.5

43 Выберите один верный вариант ответа. Мощность каких ламп измеряет ваттметр?

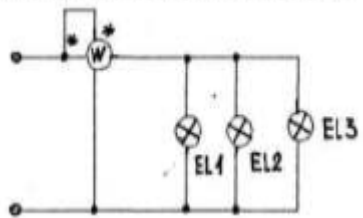

- 1) Bcex rpex.
- 2) Второй.
- Третьей  $3)$

44 Выберите один верный вариант ответа. Что произойдет с активным сопротивлением, если в катушку индуктивности ввести сердечник?

- 1) увеличится
- 2) уменьшится
- 3) не изменится

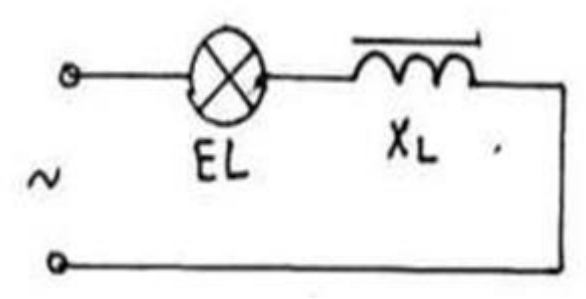

45 Выберите один верный вариант ответа. Условное обозначение в электрических схемах емкости конденсатора

 $1)$  C

 $2) L$ 

 $3) R$ 

## Задания для оценки сформированности компетенции ПК 2.6

46. Выберите один верный вариант ответа. Определите линейное напряжение генератора, если его фазное напряжение 127В? Обмотки генератора соединены звездой. 1) 380B.

- $2) .220B$
- 3)127B.

47. Выберите один верный вариант ответа. Какая из перечисленных мощностей встречается в

электрических цепях постоянного тока ?

- 1) **Полная**
- 2) Активная
- 3) Реактивная

48. Выберите один верный вариант ответа. Как соотносятся линейный и фазный токи при равномерной нагрузке фаз исоединении их в звезду ?

- 1) Больше линейный ток.
- 2) Больше фазный ток.
- 3) **Токи равны между собой**

49 Выберите один верный вариант ответа. Какой метод расчета надо выбрать, если концы обмоток 3-х фазнойсистемы соединены в одну точку?

- **1) Звезда**
- **2)** Треугольник.
- 3) Зигзаг

# **Задания для оценки сформированности компетенции ПК 3.1**

50. Выберите один верный вариант ответа. Какую величину переменного тока измеряют электроизмерительные приборы ?

- 1) Амплитудную.
- 2) Мгновенную
- **3) Действующую.**
- 51. Сколько р–n переходов втранзисторе? (Ответ запишите словом) ,

52. Выберите один верный вариант ответа. Какая деталь изображена на рисунке?

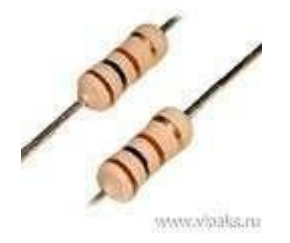

1. Резистор.

2) Катушка.

3)Конденсатор.

# **Задания для оценки сформированности компетенции ПК 3.2**

53. Выберите один верный вариант ответа. В чем измеряется магнитный поток?

- 1. Тл (Тесла)
- 2) **Вб (Вебер**)
- 3) А (Ампер)
- 4) Гн (Генри)

54. Выберите один верный вариант ответа. Какую энергию потребляет из сети электрическая лампа за 2 ч, если ее сопротивление 440 Ом, а напряжение сети 220 В?

1) 180 Вт·ч

2) 240 Вт·ч

## 3) **220 Вт·ч**

4) 375 Вт·ч

55. Выберите один верный вариант ответа. Какие электростанции преобразуют энергию топлива в электрическую энергию.

- 1) Атомные
- 2) **Тепловые**

3) Гидроэлектростанции

4) Ветроэлектростанции.

## **Задания для оценки сформированности компетенции ПК 3.3**

**56.** Выберите один верный вариант ответа. Какая физическая величина не изменяется при параллельном соединении конденсаторов

## **1) напряжение**

- 2) заряд
- 3) ёмкость
- 4) сила тока

57. Выберите один верный вариант ответа. Какое устройство обладает емкостным сопротивлением в цепи переменного тока?

- 1) катушка
- **2) конденсатор**
- 3) резистор

58. Выберите один верный вариант ответа. Что называют коэффициентом мощности цепи?

1) **отношение активной мощности к полной мощности;** 

- 2) отношение активной мощности к реактивной мощности;
- 3) отношение полной мощности к реактивной мощности;

4) отношение реактивной мощности к полной мощности;

## **Задания для оценки сформированности компетенции ПК 3.4**

59. Выберите один верный вариант ответа. Общее количество ветвей в данной схеме составляет…

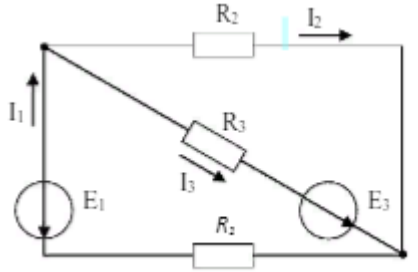

1) **Три** 2) Две 3) Пять 4) Четыре

60. Выберите один верный вариант ответа. На рисунке изображена схема выпрямителя…

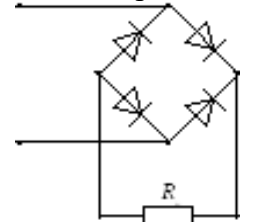

2) **двухполупериодного мостового**

1) однополупериодного

3) двухполупериодного с выводом средней точки обмотки трансформатора 4) трёхфазного однополупериодного

61. Выберите один верный вариант ответа. Схема какого соединения приемников изображена на схеме

- 1) Звезда
- 2) треугольник
- 3) параллельно
- 4) последовательно

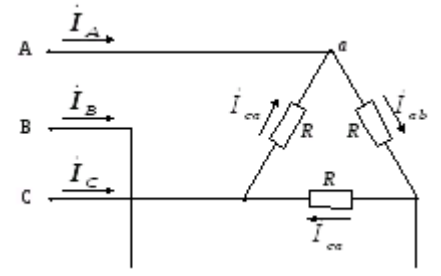

## **Задания для оценки сформированности компетенции ПК 3.5**

62 Выберите один верный вариант ответа. На каком принципе основана работа трансформатора ?

- 1) магнитоэлектрическом
- 2) динамическом

# 3) **электромагнитном .**

63. Как соединить обмотки статора трехфазного двигателя, чтобыего мощность возросла в 3 раза ? Запишите слово в советующем вопросу падеже

64. Выберите один верный вариант ответа. Какой из перечисленных аппаратов осуществляет защиту от перегрузки по току и от короткого замыкания?

# 1) **Автоматический выключатель**.

2) Предохранитель.

3)Магнитный пускатель.

# **Задания для оценки сформированности компетенции ПК 4.1**

65. Выберите один верный вариант ответа. Как называется устройство преобразующее переменный ток в постоянный?

- 1) Усилитель
- 2) В**ыпрямител**ь
- 3) Инвертор

66. Выберите один верный вариант ответа. Транзистор используется как усилитель электрического сигнала. Укажите режим его работы, когда два р-п-перехода транзистора открыты и через них протекают прямые токи

- 1) Активный режим.
- 2) Режим отсечки.

# 3) **Режим насыщения**.

67. Выберите один верный вариант ответа. Какой полупроводниковый прибор содержит три слоя полупроводников и два p /n перехода?

- 1) Диод
- 2) Тиристор.
- 3) **Транзистор**

# **Задания для оценки сформированности компетенции ПК 4.2**

68. Выберите один верный вариант ответа. Какой электроаппарат изображен на рисунке

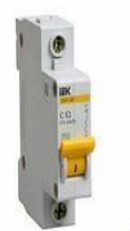

1) Магнитный пускатель

2) Предохранитель с плавкой вставкой

# 3) **Автоматический выключатель**

69 Выберите один верный вариант ответа. В электрической цепи однофазного переменного тока соединены последовательно 20 штук электролампочек с сопротивлением по 5,5Ом каждая . Напряжение сети 220 В. Чему равен ток в цепи?

1) 0,0025 А.

2) **2 А** .

3) 1 А.

70 Выберите один верный вариант ответа. Единица измерения силы тока

1) В (Вольт)

2) **А (Ампер**)

3) Ом

# **Задания для оценки сформированности компетенции ПК 4.3**

71. Выберите один верный вариант ответа. Для какого полупроводника дырочный ток больше тока электронов ?

1) **р-тип**

2) n –тип

3) с собственной проводимостью.

72. Выберите один верный вариант ответа. Примесь какой валентности нужно ввести в чистый 4–х валентныйполупроводник, чтобы получить дырочную проводимость ?

1) 5

2) **3**

3) 4

4) Любую

73. Выберите один верный вариант ответа. Закончите предложение .«Проводниковые материалы обладают способностью...».

1) изолировать металл от электрического тока.

2) защищать металлические изделия от намагничивания.

3) **проводить электрический ток**..

# **Задания для оценки сформированности компетенции ПК 4.4**

74 Выберите один верный вариант ответа. Какой из элементов электрической цепи на постоянном токе даст разрыв в цепи?

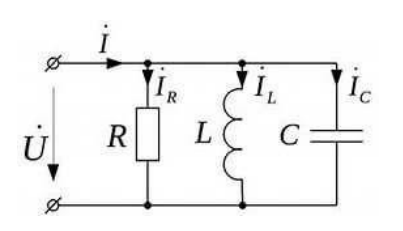

- 1) Сопротивление R
- 2) Катушка индуктивности L.<br>3) Конленсатор С.
- **3) Конденсатор C.**

75. Выберите один верный вариант ответа. Линии какого поля изображены на рисунке?

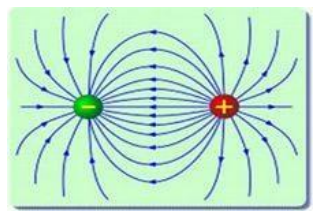

1) Магнитного

- **2) электростатического**
- **3**) гравитационного
- 4) вихревого электрического

76. Выберите один верный вариант ответа. Линии какого поля изображены на рисунке?

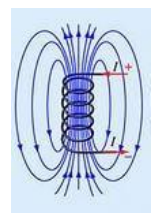

# **1) Магнитного**

- 2) электростатического
- **3**) гравитационного
- 4) вихревого электрического

# **Задания для оценки сформированности компетенции ПК 4.5**

77. В электрической цепи однофазного переменного тока соединены последовательно 40 штук электролампочек с сопротивлением по 5,5Ом каждая . Напряжение сети 220 В. Чему равен ток в цепи?

Ответ: А.

78. Какой ток показывает амперметр?

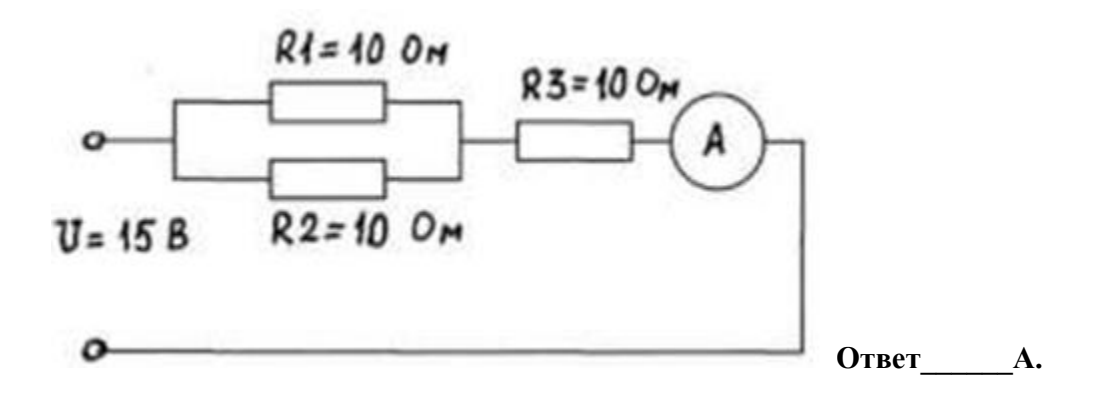

79. Выберите один верный вариант ответа. Как называется электронное устройство, которое позволяет получать постоянный ток из переменного? Ответ запишите словом в именительном падеже.

80. Выберите один верный вариант ответа. Какое полупроводниковое устройство преобразует свет в электрический заряд за счет процессов в р-n переходе?

- 1) Диод.
- 2) Светодиод.
- 3) **Фотодиод**.
- 4) 4) Варикап.

81. Выберите один верный вариант ответа. Какой элемент электрической цепи, изображенный на схеме имеет обозначение Е

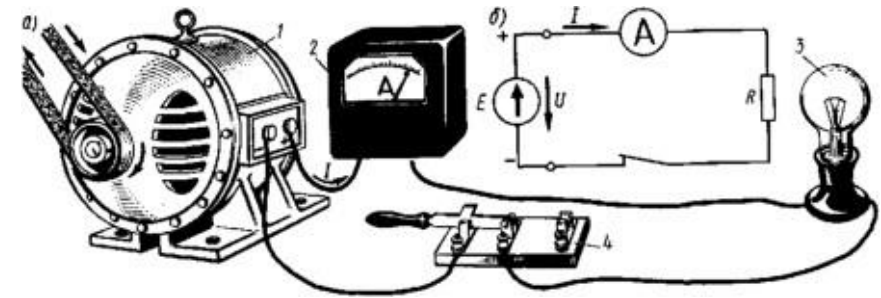

- 1) генератор
- 2) измерительный прибор
- 3) потребитель
- 4) выключатель

## **Задания для оценки сформированности компетенции ПК 4.6**

82. Как изменится показание амперметра, если отключить лампу ЕL3? Ответ запишите словом (уме**ньшится**, увеличится, не изменится)

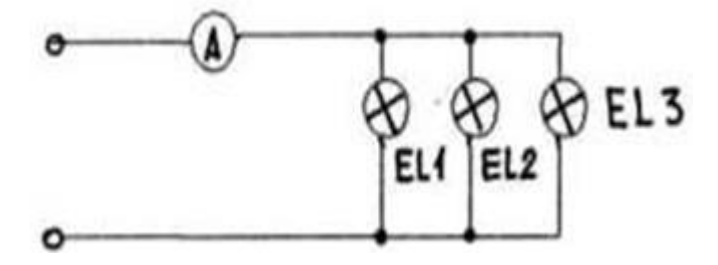

83. Определите цену деления амперметра с пределом 8А. Для обозначения десятичных дробей используйте запятую

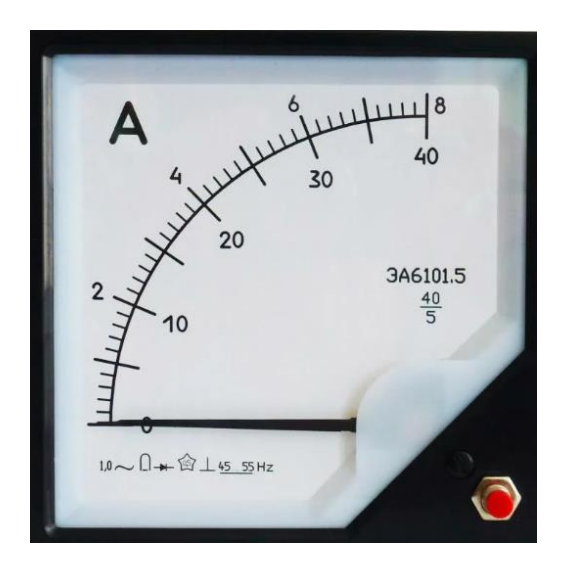

84. Выберите один верный вариант ответа. Какому полупроводниковому прибору принадлежит данное графическое изображение

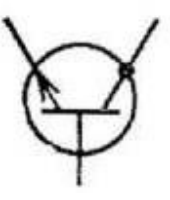

1). Тр**анзистор**

- 2) Диод
- 3) Фотодиод
- 4) тиристор

85. Выберите один верный вариант ответа. Каково применение тиристора?

- 1) Усилитель
- 2) Выпрямитель

3) И**нверто**р

86. Выберите один верный вариант ответа. Какая формула отражает верную зависимость между током I, напряжением U и количеством витков N трансформатора ?

> 1)  $\frac{N_1}{N}$  $\frac{N_1}{N_2}=\frac{U_1}{U_2}$  $\frac{U_1}{U_2} = \frac{I_2}{I_1}$  $\frac{I_2}{I_1}$  2)  $\frac{N_1}{N_2}$  $\frac{N_1}{N_2} = \frac{U_1}{U_2}$  $\frac{U_1}{U_2} = \frac{I_1}{I_2}$  $\frac{I_1}{I_2}$  3)  $\frac{N_2}{N_1}$  $\frac{N_2}{N_1} = \frac{U_2}{U_1}$  $\frac{U_2}{U_1} = \frac{I_2}{I_1}$  $I_1$

5.2 Критерии оценки

Дифференцированный зачет проводится в группе численностью не более 25 человек. Время выполнения задания – 90 минут. Тест включает 86 заданий.

Оценки «отлично» заслуживает обучающийся, обнаруживший всестороннее, систематическое и глубокое знание учебно-программного материала, умение свободно выполнять задания, предусмотренные программой, усвоивший основную и знакомый с дополнительной литературой, рекомендованной программой, продемонстрировавший умение применять теоретические сведения для решения практических задач, умеющий находить необходимую информацию и использовать ее.

Оценки «хорошо» заслуживает обучающийся, обнаруживший полное знание учебнопрограммного материала, успешно выполняющий предусмотренные в программе задания, усвоивший основную литературу, рекомендованную в программе. Оценка «хорошо» выставляется обучающимся, показавшим систематический характер знаний по учебной дисциплине и способным к их самостоятельному пополнению и обновлению в ходе дальнейшей учебной работы и профессиональной деятельности.

Оценки «удовлетворительно» заслуживает обучающийся, обнаруживший знание основного учебно-программного материала в объеме, необходимом для дальнейшей учебы и предстоящей работы по специальности, справляющийся с выполнением заданий, предусмотренных программой, знакомый с основной литературой, рекомендованной программой. Оценка «удовлетворительно» выставляется обучающимся, допустившим погрешности в устном ответе и при выполнении заданий, но обладающим необходимыми знаниями для их устранения под руководством преподавателя.

Оценка «неудовлетворительно» выставляется обучающемуся, обнаружившему пробелы в знаниях основного учебно-программного материала, допустившему принципиальные ошибки в выполнении предусмотренных программой заданий.

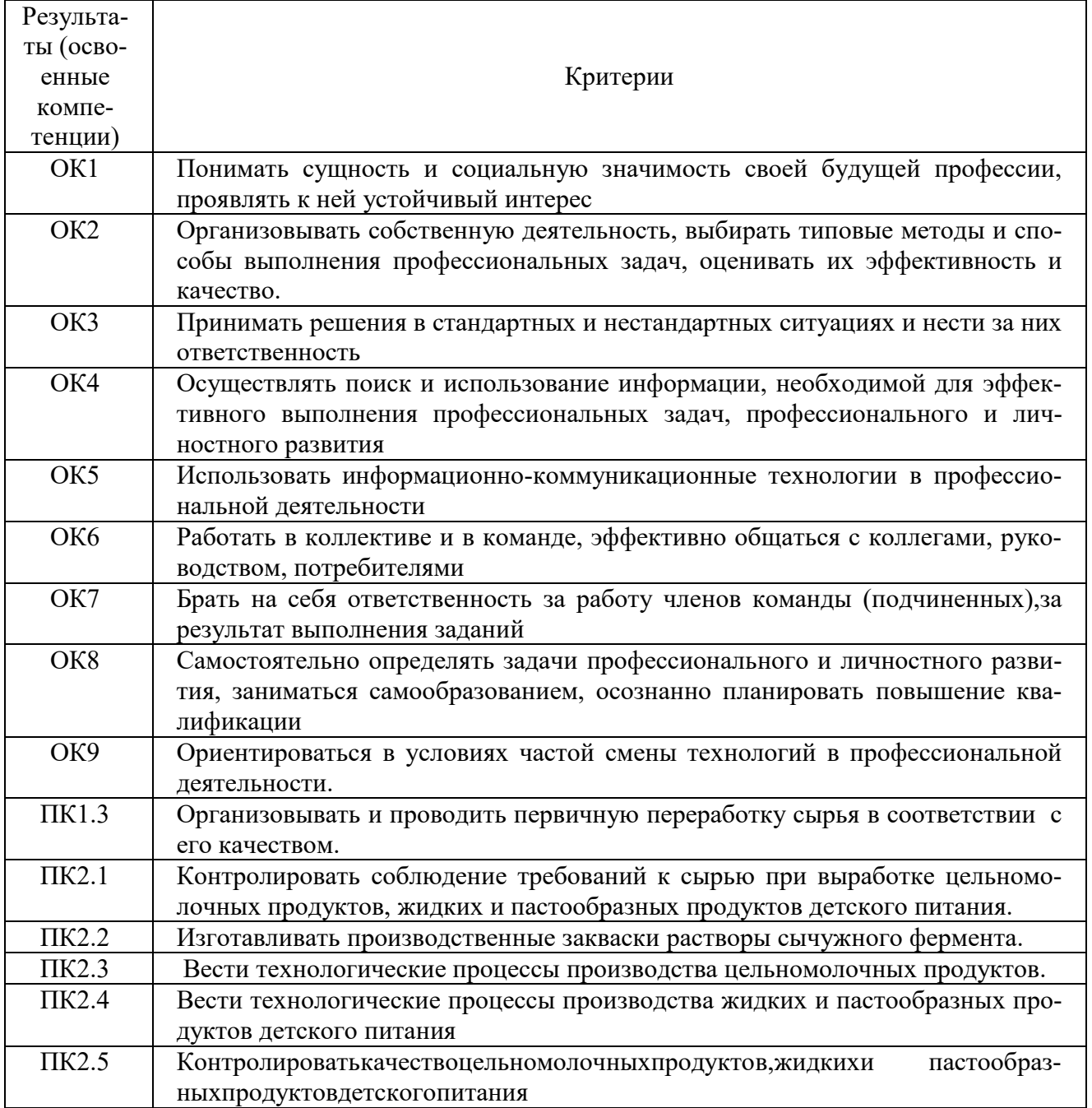

Критерии оценивания контролируемых компетенций

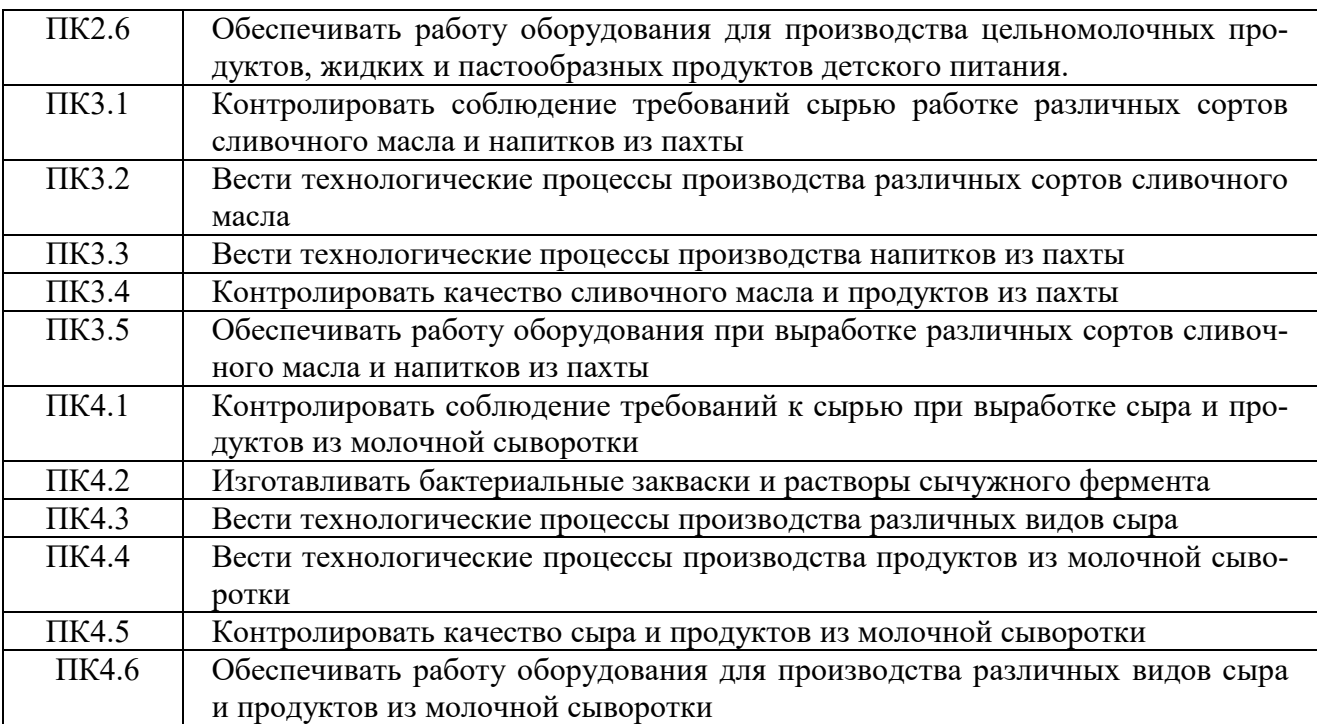

# Шкала оценивания контролируемых компетенций

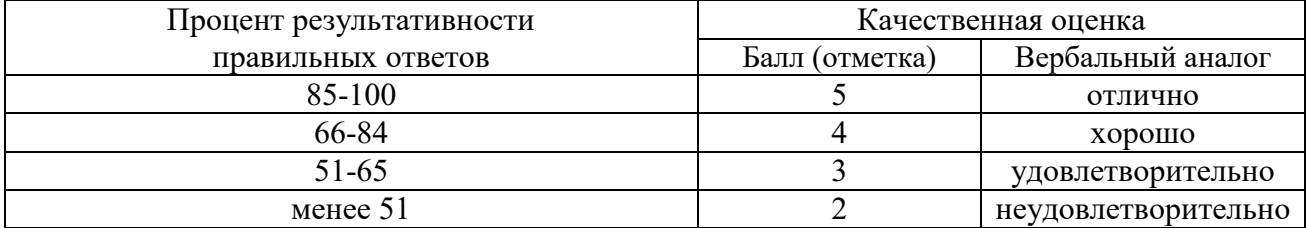

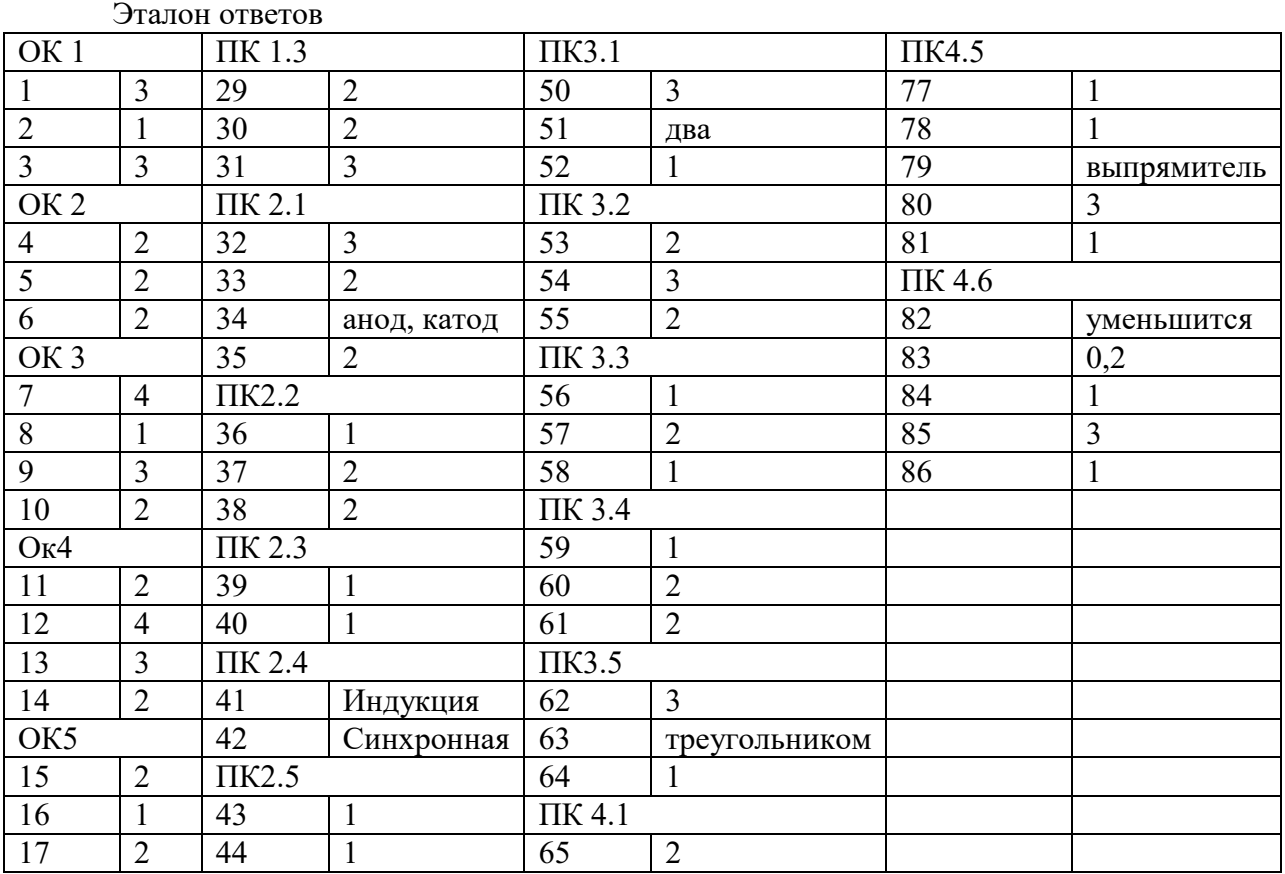
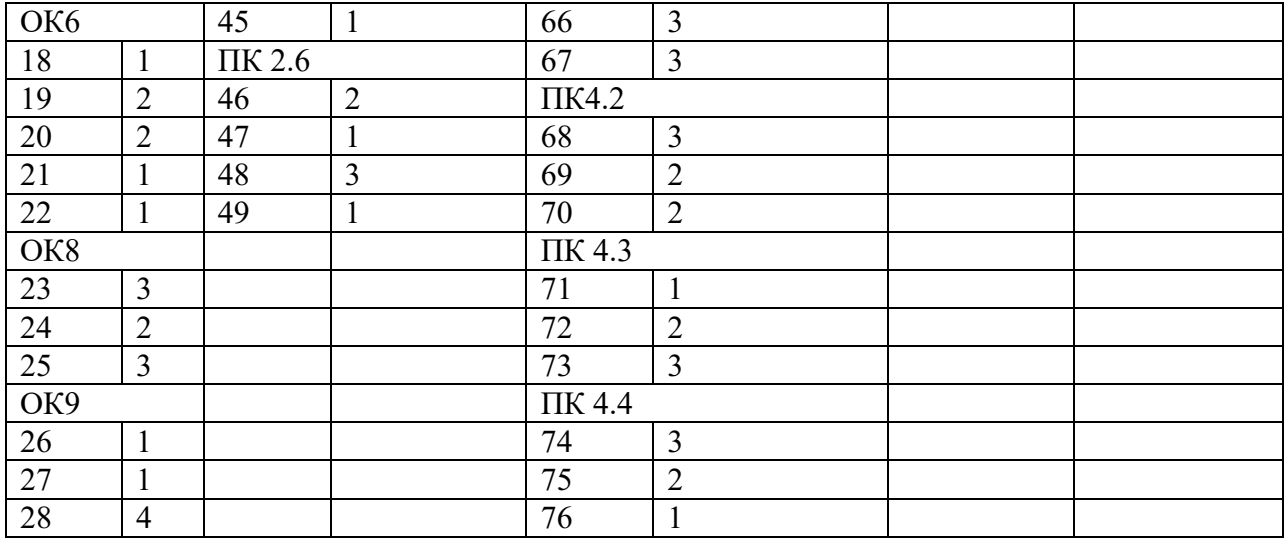